# **INSTITUTO POLITÉCNICO NACIONAL**

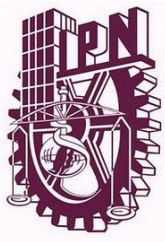

# **ESCUELA SUPERIOR DE INGENIERÍA MECÁNICA Y ELÉCTRICA**

## **SECCIÓN DE ESTUDIOS DE POSGRADO E INVESTIGACIÓN** DEPARTAMENTO DE INGENIERÍA ELÉCTRICA

UNIDAD PROFESIONAL "ADOLFO LÓPEZ MATEOS"

# **TÉCNICA COMPUTACIONAL PARA ESTIMACIÓN DE ESTADO EN REDES DE DISTRIBUCIÓN**

# **T E S I S**

QUE PARA OBTENER EL GRADO DE

MAESTRO EN CIENCIAS CON ESPECIALIDAD EN INGENIERÍA ELÉCTRICA

P R E S E N T A:

FEDERICO TREJO NIXCOMEL

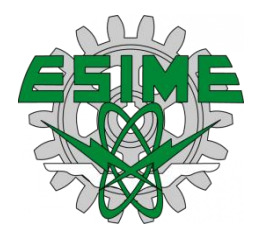

MEXICO, D.F. 2011

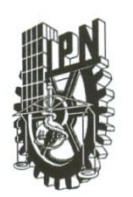

# INSTITUTO POLITÉCNICO NACIONAL SECRETARÍA DE INVESTIGACIÓN Y POSGRADO

#### ACTA DE REVISIÓN DE TESIS

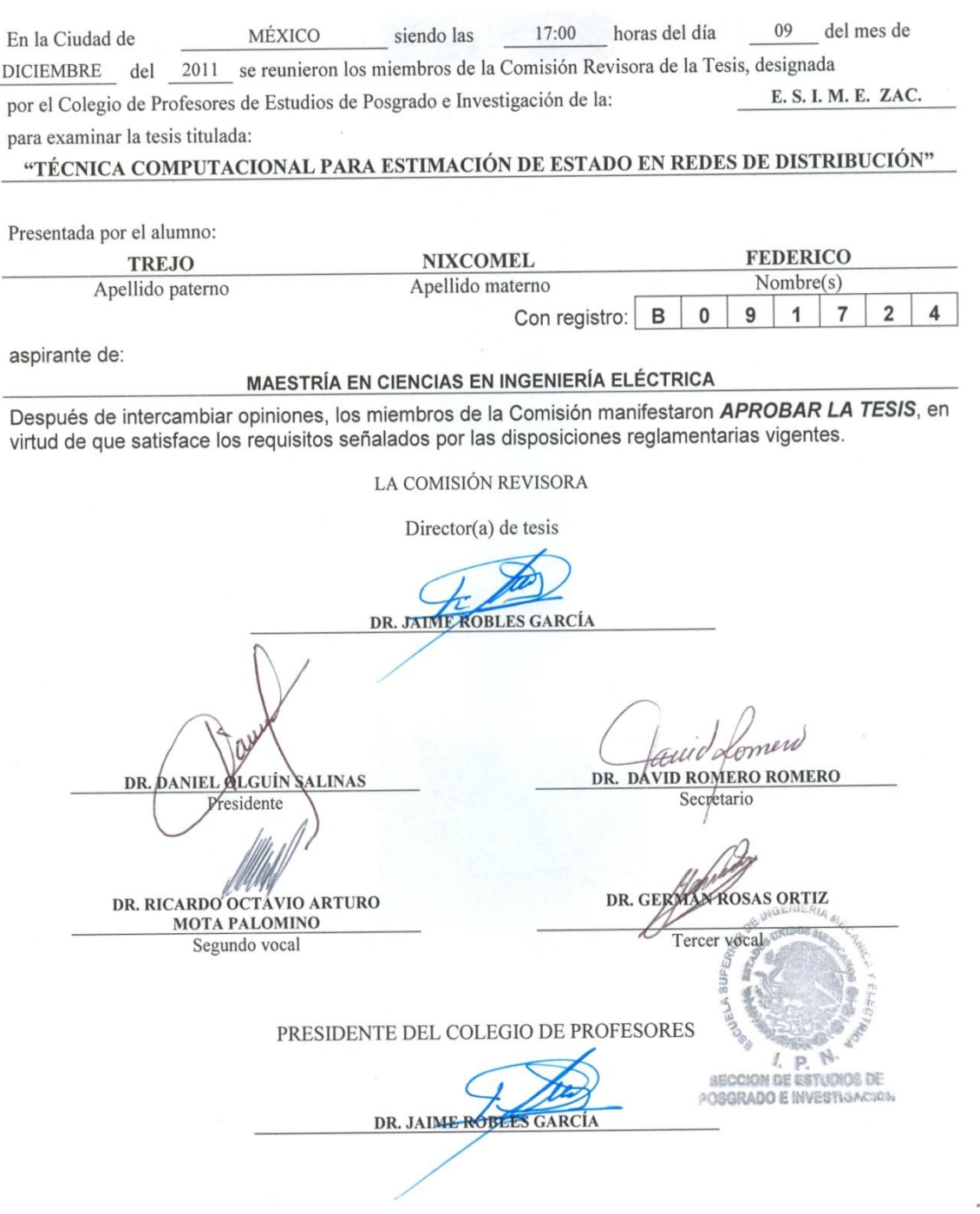

 $SIP-14$ 

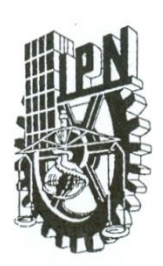

## **INSTITUTO POLITÉCNICO NACIONAL** SECRETARÍA DE INVESTIGACIÓN Y POSGRADO

## CARTA CESIÓN DE DERECHOS

En la Ciudad de México, Distrito Federal, el día 9 del mes de diciembre del año 2011, el que suscribe Federico Trejo Nixcomel alumno (a) del Programa de Maestría en Ciencias en Ingeniería Eléctrica con número de registro B091724, adscrito a la Sección de Estudios de Posgrado e Investigación de la ESIME Unidad Zacatenco del IPN, manifiesta que es autor (a) intelectual del presente trabajo de Tesis bajo la dirección del Dr. Jaime Robles García y cede los derechos del trabajo intitulado Técnica Computacional para Estimación de Estado en Redes de Distribución, al Instituto Politécnico Nacional para su difusión, con fines académicos y de investigación.

Los usuarios de la información no deben reproducir el contenido textual, gráficas o datos del trabajo sin el permiso expreso del autor y/o director del trabajo. Este puede ser obtenido escribiendo a la siguiente dirección ftrejon0400@ipn.mx y/o jarobles@ipn.mx Si el permiso se otorga, el usuario deberá dar el agradecimiento correspondiente y citar la fuente del mismo.

Federico Trejo Nixcomel

## AGRADECIMIENTOS:

A mis padres y hermanos por su apoyo y comprensión, durante mi formación académica.

Al Instituto Politécnico Nacional y a la Sección de Estudios de Posgrado e Investigación de la Escuela Superior de Ingeniería Mecánica y Eléctrica por permitir mis estudios de Posgrado en Ingeniería Eléctrica, a sus profesores y personal de apoyo por su ayuda durante mi instancia en la sección.

Al Dr. Jaime Robles García por su confianza, apoyo y sugerencias para realizar este trabajo.

A los miembros de la comisión revisora de tesis: Dr. Daniel Olguín Salinas, Dr. David Romero Romero, Dr. Jaime Robles García, Dr. Ricardo O. Mota Palomino, Dr. Germán Rosas Ortiz, M. en C. Gilberto Enríquez Harper, por todos sus comentarios atinados para la mejora de este trabajo.

Al CONACYT, por su apoyo económico recibido para la realización de mis estudios de maestría.

#### **RESUMEN**

En los años recientes el interés por analizar los sistemas eléctricos de distribución ha crecido, debido a la necesidad de la automatización, mejora en la operación, el control y las mediciones de estos sistemas, por lo que en las redes de distribución se busca tener una herramienta de estimación de estado.

La estimación de estado es una herramienta fundamental e importante que es conveniente tener para cualquier red eléctrica para conocer su estado de operación ó vector de estado (magnitudes y ángulos nodales), a partir de mediciones. La función principal del estimador de estado es minimizar los errores e inconsistencias que podrían existir en las mediciones. En este proceso la topología de la red y sus parámetros (impedancias de las líneas), son usadas junto con las mediciones para obtener el cálculo del vector estado, buscando que este cálculo sea muy cercano al estado real del sistema.

En este trabajo se presenta el estudio de estimación de estado estático para los sistemas de distribución radial bajo la técnica de mínimos cuadrados ponderados, modificando la metodología por la implementación de las técnicas de barridos progresivos regresivos. Además se desarrolla esto en un programa de computadora usando el compilador FORTRAN 90.

Los resultados obtenidos para la estimación de estado se validan al hacer la comparación con soluciones derivadas del método de flujos de potencia para sistemas de distribución y mediante el paquete computacional DIgSILENT.

En este mismo trabajo se aborda el tema de las mediciones por que juegan un papel muy importante en el estimador de estado, ya que en algunos casos la red de distribución puede ser no observable topológica o numéricamente. Por otro lado disponer de un gran número de mediciones incrementa el costo de la red, por lo tanto determinar el número óptimo de mediciones es un punto de gran importancia en la estimación de estado por que nos permitirá llegar a un vector de estado más preciso y a una red económica en cuanto a su esquema de mediciones.

Un algoritmo para la localización óptima de mediciones es propuesto, basándose en el método de la norma aplicado a la estimación robusta, trabajo que se desarrolló en [36]. Este método es ejemplificado con cuatro sistemas de prueba descritos en la sección correspondiente de este trabajo. Computacionalmente también este método es llevado a cabo.

#### **ABSTRACT**

In recent years the interest in analyzing electrical distribution systems has grown, due to the need of automation, improved operation, control and measurements of these systems, so that distribution networks are looking to have a state estimation tool.

The state estimation is a fundamental and important tool which should be taken to any power grid to meet its operating status or state vector (nodal magnitudes and angles), from measurements. The main function of the state estimator is to minimize the errors and inconsistencies that might exist in the measurements. In this process the network topology and its parameters (line impedances) are used along with measurements for the calculation of the state vector, looking for this calculation is very close to the actual state of the system.

This work presents the study of static state estimation for radial distribution systems under the weighted least squares technique, changing the methodology for implementing progressive regressive sweep techniques. In addition, it develops a computer program using Fortran 90 compiler.

The results for state estimation are validated by making comparisons with solutions derived from the power flow method for distribution systems and by DIgSILENT software package.

In this work, addresses the issue of the measurements as they play an important role in the state estimator, since in some cases the distribution network topology may not be observable or numerically. On the other hand have a large number of measurements increases the cost of the network, thus determining the optimal number of measurements is a point of great importance in the estimation of state for allowing us to reach a more accurate state vector and an economic network in their scheme of measurements.

An algorithm for optimal location of measurements is proposed, based on the standard method applied in robust estimation, work developed in [36]. This method is exemplified with four test systems described in the relevant section of this work. Computationally this method is also performed.

## **CONTENIDO**

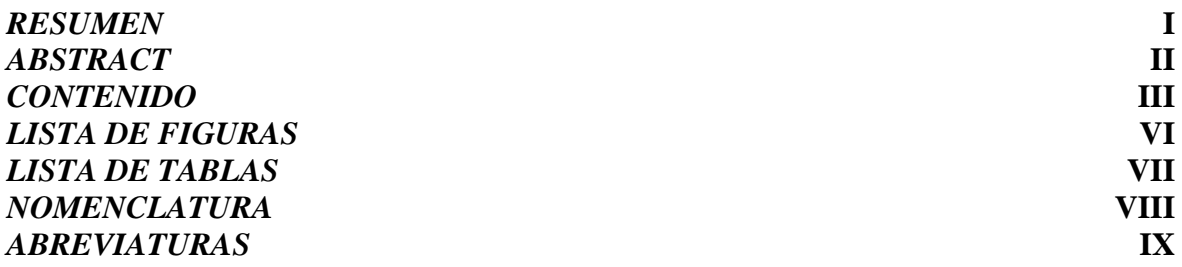

# **CAPÍTULO 1**

## *INTRODUCCIÓN.*

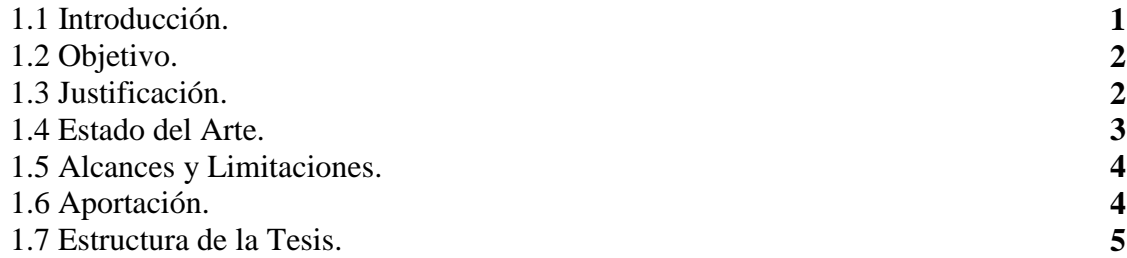

# **CAPÍTULO 2**

## *ESTIMACIÓN DE ESTADO POR MÍNIMOS CUADRADOS PONDERADOS.*

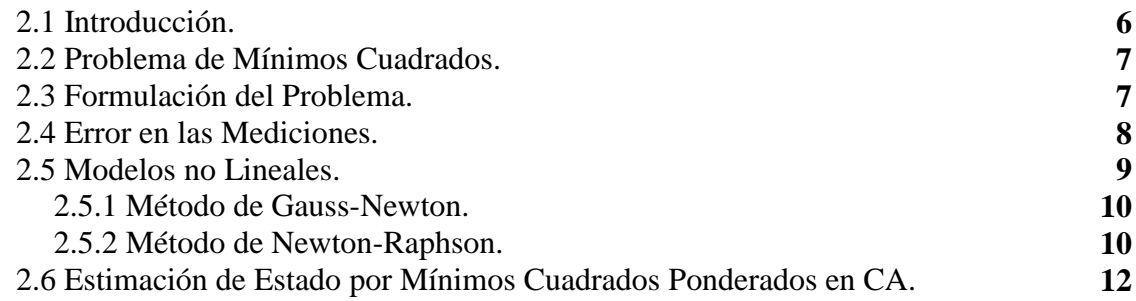

# **CAPÍTULO 3**

## *ESTIMACIÓN DE ESTADO EN SISTEMAS ELÉCTRICOS DE DISTRIBUCIÓN.*

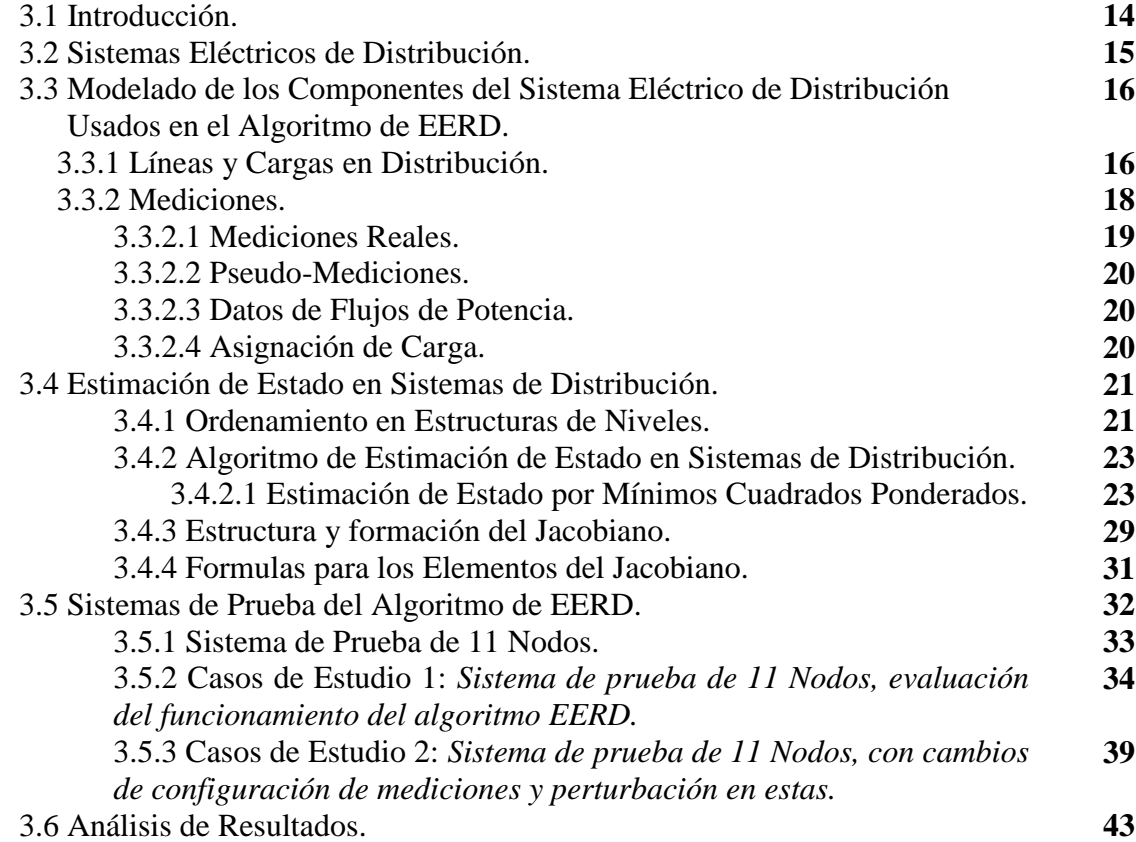

# **CAPÍTULO 4**

## *LOCALIZACIÓN ÓPTIMA DE LAS MEDICIONES.*

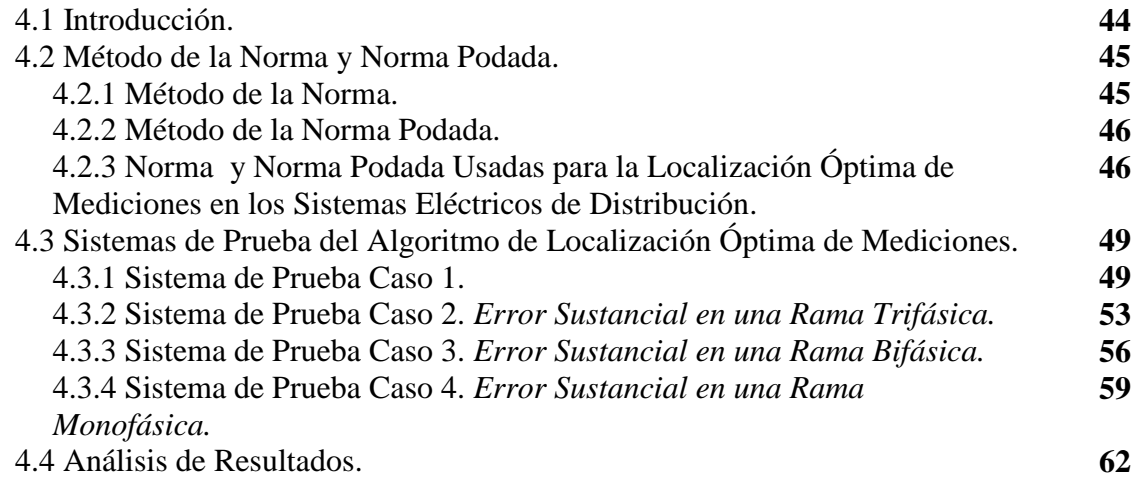

## **CAPÍTULO 5**

# *CONCLUSIONES* 5.1 Conclusiones. **64**

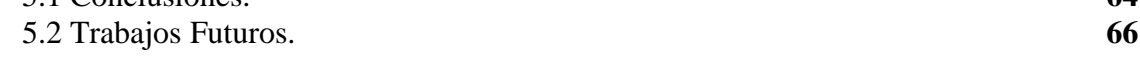

#### **REFERENCIAS 67**

# **APÉNDICE A**

## *EXPRESIONES PARA FORMAR EL JACOBIANO.*

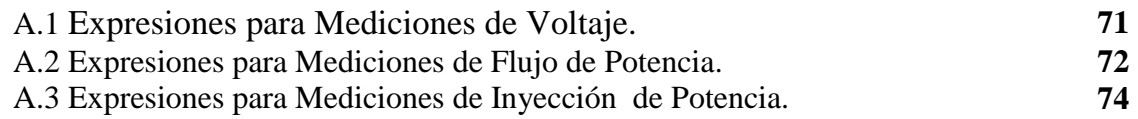

## **APÉNDICE B**

#### *SISTEMA DE PRUEBA DE 37 NODOS.*

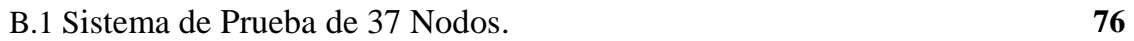

# **APÉNDICE C**

# *ARCHIVOS DE SALIDA DEL ALGORITMO DE LOCALIZACION ÓPTIMA.*

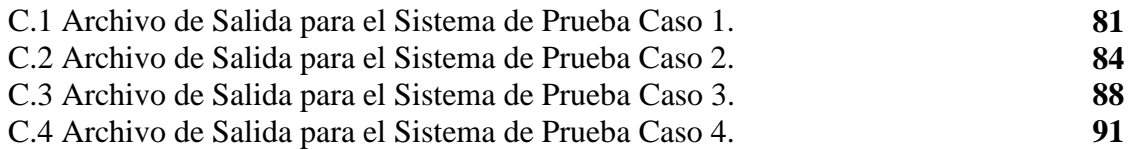

# **APÉNDICE D**

## *CODIGO DEL PROGRAMA EERD Y LOCALIZACION ÓPTIMA.*

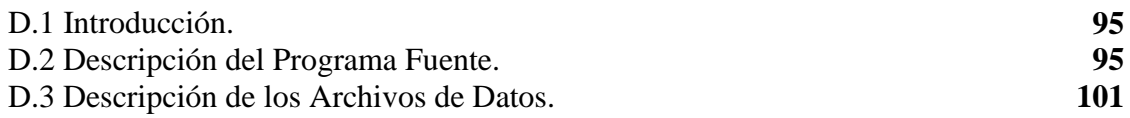

## **LISTA DE FIGURAS**

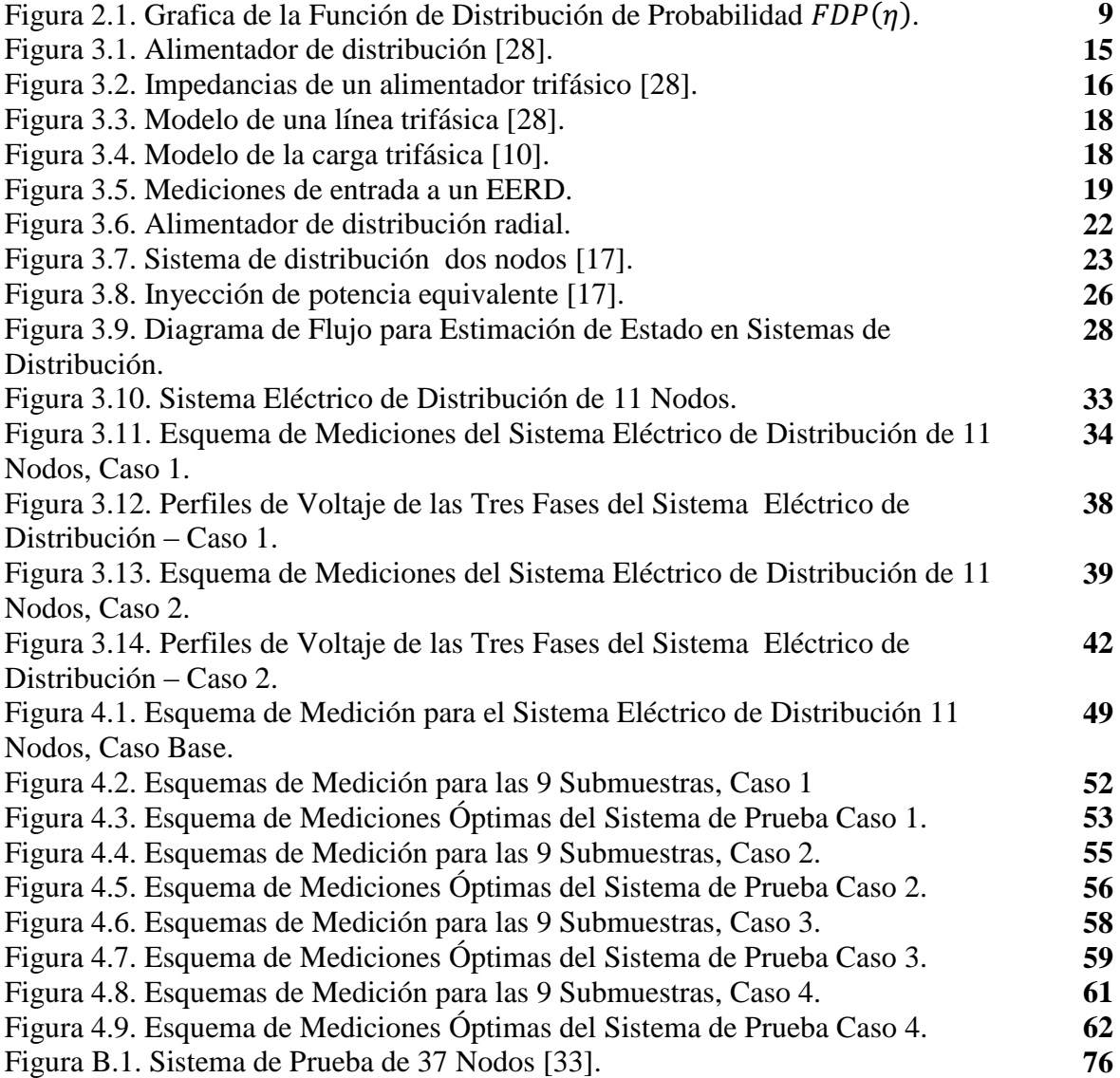

## **LISTA DE TABLAS**

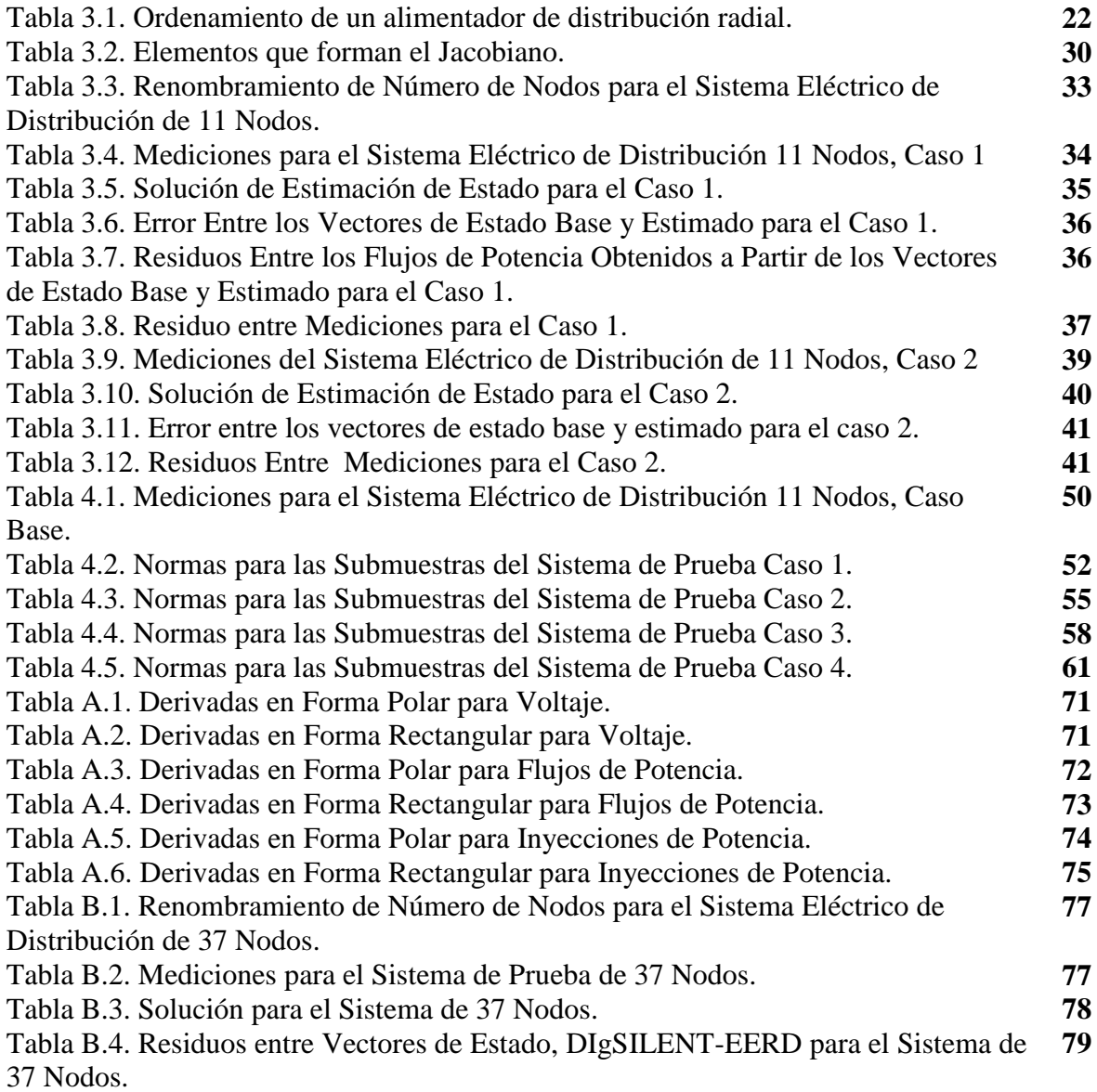

## **NOMENCLATURA**

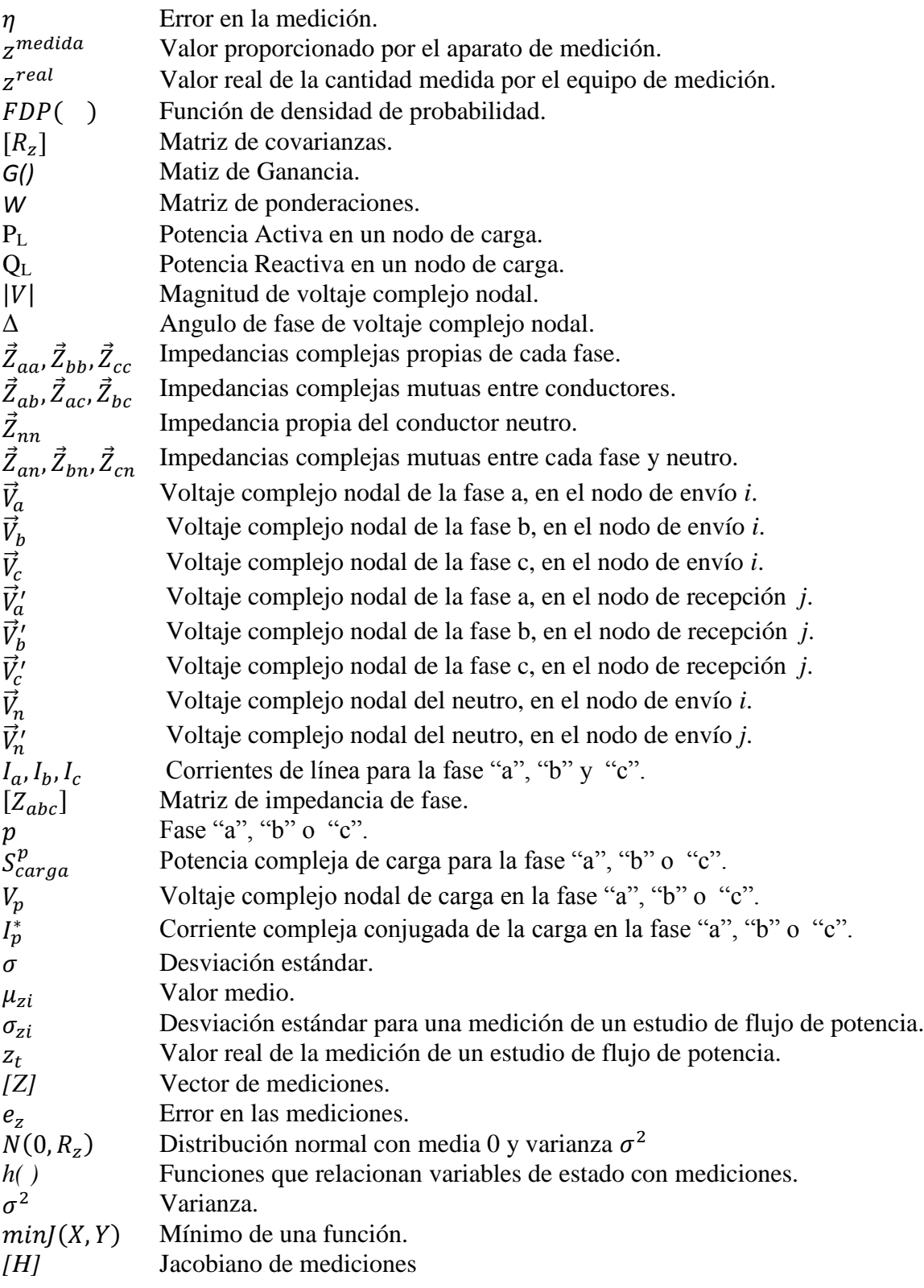

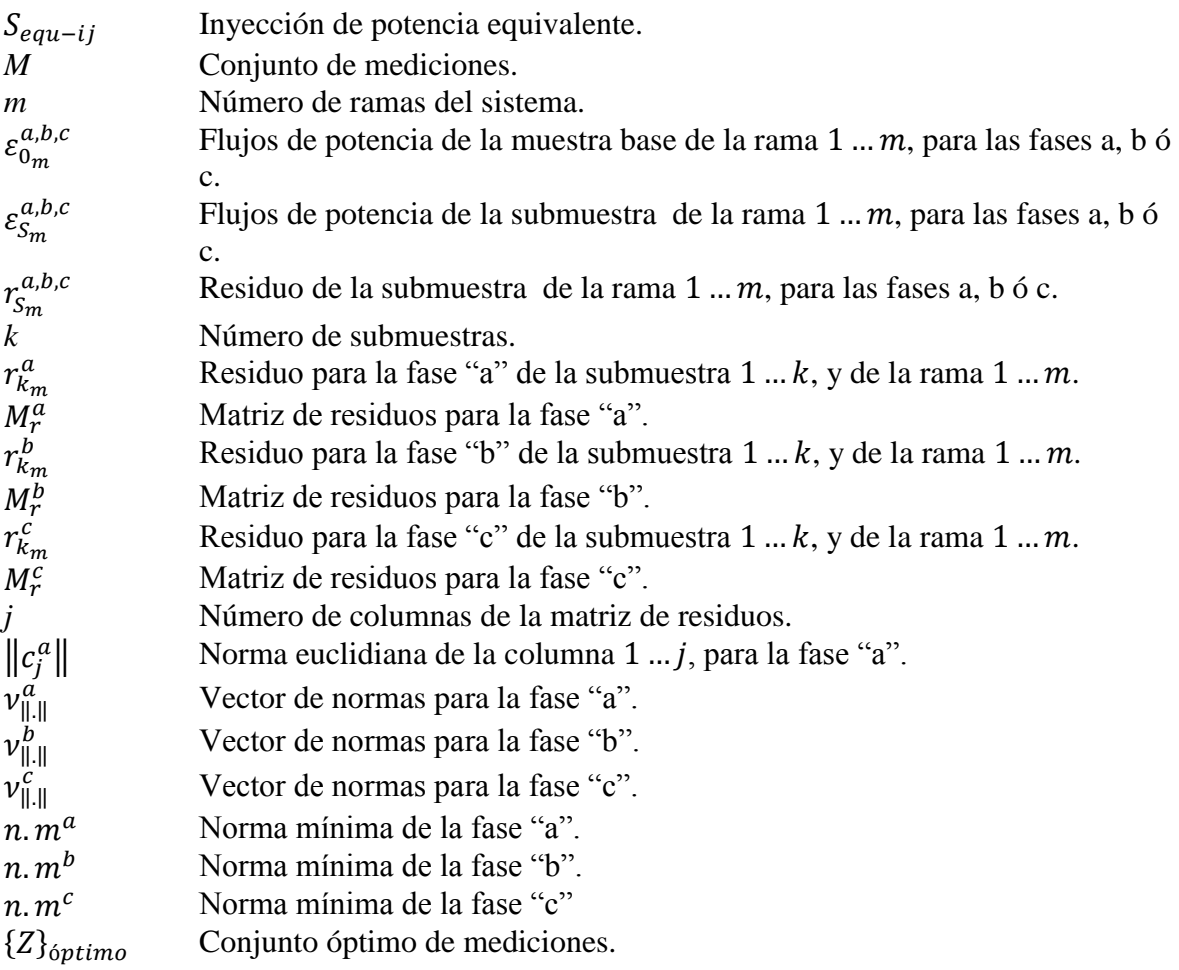

#### **ABREVIATURAS**

BFS: Recorrido de bus búsqueda profunda (*Breadth first-search*).

DFS: Recorrido de bus búsqueda amplia (*Depth first-search*).

CA: Corriente Alterna.

EERD: Estimación de Estado en Redes de Distribución.

EMS: Sistema de Medición de Energía (*Energy Management System)*.

SCADA: Sistema de Supervisión, Control y Adquisición de Datos (*Supervisory Control and Data Adquisition)*.

SED: Sistema Eléctrico de Distribución.

SEP's: Sistemas Eléctricos de Potencia.

 $n.m:$  Número de mediciones.

 $n, \nu, e$ : Número de variables de estado.

# **CAPÍTULO 1**

# *INTRODUCCIÓN.*

## **1.1 Introducción.**

Los sistemas de potencia están compuestos de sistemas de generación, transmisión, subtransmisión y distribución, las condiciones de operación y control de un sistema de potencia en un punto y tiempo dado puede ser determinado si el modelo de la red y los voltajes complejos en cada nodo del sistema son conocidos [1].

Una manera de obtener los voltajes complejos nodales es mediante las técnicas de estimación de estado, que han sido desarrolladas y aplicadas desde los años setentas aproximadamente, fundamentalmente a nivel de transmisión.

La estimación de estado de una red de energía eléctrica se realiza con mediciones no exactas en la red, pero con un grado de redundancia. Debido al error en las mediciones no se pueden conocer los valores reales de los voltajes complejos nodales, por lo que solo es posible obtener una estimación de su valor, esta estimación se busca que sea lo más próximo posible al valor verdadero [1].

Por otro lado usualmente se analiza la estimación de estado como un problema estático y no en tiempo real, por lo tanto todas las mediciones son tomadas en un instante como una fotografía del la red.

En este trabajo se tiene el interés de aplicar una técnica de estimación de estado a nivel distribución con las modificaciones necesarias ya que no es viable manejar la metodología tal y como se hace para los sistemas eléctricos de potencia por las diferentes características que presentan las redes de distribución, principalmente que estas redes se manejan de forma trifásica y desbalanceada.

Las mediciones juegan un papel muy importante en la estimación de estado debido a esto también en este trabajo se aborda este tema, buscando un conjunto de mediciones óptimo derivado de subsistemas seleccionados aleatoriamente, a partir de un sistema base sobredeterminado. Esto se explicará en el capítulo correspondiente de la tesis.

## **1.2 Objetivo.**

Aplicar la metodología de estimación de estado estáticamente en redes de distribución radial, utilizando la técnica de mínimos cuadrados ponderados. Además indicar las mediciones óptimas para mejorar los resultados estimados y desarrollar una herramienta computacional aplicando estas técnicas.

## **1.3 Justificación.**

En el pasado la mayoría de los Sistemas Eléctricos de Distribución (SED), no eran de interés de estudio ni monitoreados, tenían más importancia los Sistemas Eléctricos de Potencia (SEP's), por lo tanto no se requería de un estimador de estado o programa de flujos de carga para el análisis de los SED, siendo estos los estudios más comunes dentro del análisis de las redes eléctricas.

Sin embargo en los años recientes, varias técnicas con resultados eficientes se han propuesto para obtener la solución de flujos de carga en los SED, estas técnicas se pueden revisar en las referencias [2-4].

De igual forma para la estimación de estado, recientemente se han hecho estudios para estas redes, todo esto por el interés que se les ha dado a estos sistemas por diferentes razones como la incursión de la generación distribuida y la presencia de la tecnología con equipos; como el Sistema de Supervisión, Control y Adquisición de Datos (SCADA) o Sistema de Medición de Energía (EMS) principalmente, además de la inminente automatización de estos sistemas, por lo tanto es conveniente que se determinen los voltajes complejos nodales para mejorar el análisis convencional de un SED.

Para determinar los voltajes complejos nodales en un SED mediante la herramienta de estimación de estado, se hará de forma trifásica a diferencia del análisis monofásico que se realiza en los SEP's. Sin embargo para llegar al vector de estado o voltajes complejos nodales en forma trifásica los únicos datos requeridos para la ejecución del estimador de estado son las impedancias de las líneas y mediciones, en contraste con las técnicas de flujos de carga que se involucran con el modelado de todos los elementos existentes en los SED.

La estimación de estado que se plantea en este trabajo es de forma estática ya que en la mayoría de las redes de distribución hay muy poca información disponible en tiempo real para monitorear el sistema; el voltaje y la potencia inyectada al alimentador de distribución en la subestación son usualmente las únicas mediciones en tiempo real disponible, siendo esto una de las razones del por qué abordar el estimador de estado en forma estática.

## **1.4 Estado del Arte.**

La idea de la estimación de estado aplicando el criterio de mínimos cuadrados ha sido conocida y aplicada a finales del siglo XIX. El mayor desarrollo en esta área se llevo a cabo durante el siglo XX en aplicaciones en el campo aeroespacial [5].

Durante este desarrollo, los problemas estaban involucrados con la localización de vehículos aeroespaciales (misiles o vehículos espaciales), en donde la determinación de su trayectoria era mejorada por medio de la estimación de estado, debido a que la medición de su posición y velocidad era imperfecta [5].

En muchas aplicaciones estas mediciones se basaban principalmente en observaciones ópticas y señales de radar que podían estar contaminadas de ruido y provocar errores en el sistema de medición [5].

Sin embargo la estimación de estado aplicada a los SEP´s se da alrededor de los años setentas por medio de Fred C. Schweppe [6]. Por otro lado trabajos relacionados con la estimación de estado pero empleada en sistemas de distribución siendo el tema de interés en esta tesis, se tienen referencias por la década de los noventa.

Algunos de estos trabajos se encuentran en la referencias [7-13], teniendo en común la solución de la estimación de estado para sistemas de distribución mediante mínimos cuadrados ponderados, muy similar a como se hace en los sistemas de potencia con la excepción del uso de modelos trifásicos a fin de observar el desbalance que existe en estos sistemas, llevando al manejo de matrices dispersas y de gran tamaño.

Por otra parte en [7], también se revisa el problema del impacto de las mediciones en la calidad de la estimación de estado, involucrando aspectos relacionados con la calidad, localización y errores en las mediciones y se concluye que la calidad de la estimación de estado se ve afectada por estos aspectos.

En [14], se encuentra un estado del arte que discute acerca de cambios en el estimador de estado en sistemas de distribución, debido a las características de estos sistemas como por ejemplo se habla sobre los alimentadores que en su mayoría son radiales con laterales monofásicos, bifásicos o trifásicos, además son secciones de línea cortas sin transposición, se mencionan los diferentes tipos de cargas que se tienen refiriéndose a la naturaleza de desbalance que presentan estos sistemas, también se mencionan los tipos de mediciones y la escases de estas, provocando la incursión de pesudo-mediciones.

En [15], se concluye que el método de mínimos cuadrados ponderados empleado como solución para la estimación de estado en sistemas de distribución trabaja mejor en comparación a otros métodos con los que fue evaluado, también las cargas son manejadas como pseudo-mediciones debido a la falta de mediciones. Por otro lado en [16] se explica como modelar la carga como pseudo-medicion para obtener una mejor eficacia en la estimación de estado.

En [17], se resuelve la estimación de estado mediante mínimos cuadrados ponderados sin manejar matrices dispersas ni de gran tamaño ya que se usan técnicas de barridos progresivos regresivos, método con eficientes resultados que se toma como base para la realización de esta tesis.

En las referencias más actuales [18-23], se comienza a abordar el tema de la estimación de estado en tiempo real, esto para sistemas de distribución modernos, completamente monitoreados.

## **1.5 Alcances y Limitaciones.**

El algoritmo de Estimación de Estado en Redes de Distribución (EERD) desarrollado en esta tesis está limitado a sistemas de distribución radial, sin embargo pueden ser de *n* número de nodos. Los reguladores de voltaje y transformadores como elementos del SED no se modelan en este trabajo. El análisis de observabilidad e identificación de mediciones erróneas no se trabaja en esta tesis ya que se obtienen los voltajes complejos nodales.

La localización óptima de mediciones puede ser también planteada a un estimador de estado en sistemas eléctricos de potencia, la limitante para esto es la escases de mediciones que se llegara a tener en el sistema que se esté analizando por qué no se podría hacer la elección de subsistemas aleatorios de cero grados de libertad.

## **1.6 Aportación.**

Se desarrolló una herramienta computacional en FORTRAN 90, para solucionar la estimación de estado en sistemas de distribución radiales, utilizando el método de mínimos cuadrados ponderados, con la diferencia a la estimación de estado convencional en redes eléctricas en que se emplearon las técnicas de barridos progresivos regresivos.

La herramienta computacional también presenta un algoritmo propuesto acerca de la localización óptima de mediciones, indicando que conjunto de mediciones resulta ser el óptimo, que mejora los cálculos del vector de estado.

## **1.7 Estructura de la Tesis.**

El presente trabajo se encuentra estructurado de cinco capítulos. En el capítulo uno se presenta el objetivo, justificación, estado del arte, alcances y limitaciones así como la aportación del trabajo.

En el segundo capítulo brevemente se hace una descripción teórica acerca de lo que es el algoritmo de estimación de estado, el planteamiento y la formulación para dar solución a este problema por medio del método de mínimos cuadrados ponderados. Por otro lado también se tiene una pequeña introducción sobre la forma en que la estimación de estado se plantea a sistemas eléctricos de Corriente Alterna (CA).

El capítulo tres presenta el desarrollo de la estimación de estado en sistemas eléctricos de distribución radiales, partiendo de una breve introducción a lo que es un SED, pasando al modelado de líneas y cargas ya que son componentes del SED a ser usados en el algoritmo de EERD, así mismo se habla sobre el modelo y tipo de mediciones a utilizar, posteriormente se desarrolla la explicación sobre el método de estimación de estado mediante mínimos cuadrados ponderados, finalizando con un sistema de prueba y dos casos de estudio, analizando los resultados derivados.

En el capítulo cuarto se describe la metodología de localización óptima de las mediciones propuesta, aplicando esto a un sistema de prueba con cuatro casos de estudio y los resultados obtenidos son discutidos.

En el capítulo quinto se expresan las conclusiones más importantes y observaciones sobre esta tesis, también se hacen recomendaciones para la realización de trabajos futuros.

El Apéndice A presenta las expresiones para formar el Jacobiano de mediciones, refiriéndonos a las derivadas parciales de las mediciones con respecto a las variables de estado, esto en forma polar y rectangular.

El Apéndice B contiene el sistema de prueba de 37 nodos, al cual se le aplicó el algoritmo EERD, obteniendo sus resultados correspondientes.

En el Apéndice C se muestran parte del archivo de salida obtenido con el algoritmo computacional que se desarrolló para la parte de localización óptima de mediciones para todos los casos de estudio del capítulo cuatro.

Por último el Apéndice D muestra parte del código computacional desarrollado con una breve explicación de cómo va funcionando, así mismo se muestran partes de las subrutinas.

# **CAPÍTULO 2**

# *ESTIMACIÓN DE ESTADO POR MÍNIMOS CUADRADOS PONDERADOS.*

## **2.1 Introducción.**

Estimación de estado es el proceso de asignar un valor a un sistema desconocido de variables de estado basado en mediciones del sistema, además las cantidades medidas son a su vez funciones de otras variables que se desea estimar.

La estimación estadística se refiere al procedimiento basado en el uso de muestras utilizadas para calcular el valor de uno o más estados o parámetros desconocidos en un sistema dado. Cuando las muestras son inexactas, la estimación obtenida para el parámetro desconocido es también inexacta [5].

Esto conduce al problema de obtener una mejor estimación de los parámetros desconocidos, dadas las mediciones o muestras disponibles de un sistema para el cual se desea conocer sus condiciones de operación.

El método que más comúnmente se utiliza para resolver la estimación de estado, es el de mínimos cuadrados ponderados, el termino mínimos cuadrados describe el problema muy frecuente de resolver sistemas de ecuaciones lineales sobredeterminados, esto es, sistemas lineales con mas ecuaciones que incógnitas. En tal caso en lugar de resolver las ecuaciones de manera exacta, habitualmente no existe tal solución, solo se busca minimizar la suma de los cuadrados de los residuos, en otras palabras este método tiene la función de minimizar la suma de los residuos de las mediciones elevadas al cuadrado [24].

En este capítulo de forma general se plantea y formula el problema de mínimos cuadrados, y los métodos para solucionar este planteamiento. Posteriormente se da una introducción a la estimación de estado en un sistema eléctrico de corriente alterna, teniendo como objetivo el de estimar los voltajes complejos en todos los nodos del sistema analizado.

## **2.2 Problema de Mínimos Cuadrados [25].**

La solución de mínimos cuadrados provee una manera de resolver sistemas (sobre determinados) de ecuaciones lineales (sistemas con más ecuaciones que incógnitas) del tipo:

$$
Ax = b \tag{2.1}
$$

Donde *x* y *b* son vectores de *n (columnas)* por *m (filas)*, respectivamente, siendo *n* < *m*. *A* es una matriz de *m* x *n*.

#### **2.3 Formulación del Problema [25].**

El problema de mínimos cuadrados para sistemas (sobredeterminados), ecuación (2.1) es encontrar el vector x para $J(x)$ , definida en base a la definición de mínimos cuadrados planteada en la introducción, que se expresa mediante la ecuación (2.2).

$$
J(x) = \frac{1}{2}(b - Ax)'(b - Ax)
$$
 (2.2)

que es minimizada. El vector residuo está definido como:

$$
r = b - Ax \tag{2.3}
$$

Por lo tanto la solución de mínimos cuadrados  $\hat{x}$  está dada por:

$$
J(\hat{x}) = \min_{x} r'r
$$
 (2.4)

El indicador de desempeño  $J(x)$  puede ser diferenciado para obtener las condiciones de optimalidad de primer orden.

$$
\frac{\partial J(x)}{\partial x}|_{x=\hat{x}} = A'A\hat{x} - A'b = 0
$$
\n(2.5)

Esto produce la ecuación normal.

$$
A'A\hat{x} = A'b \tag{2.6}
$$

Resolviendo esta ecuación para  $\hat{x}$  se obtiene:

$$
\hat{\mathbf{x}} = (A'A)^{-1}A'b \tag{2.7}
$$

Donde  $\hat{x}$  es el estimador de estado.

La matriz de ganancia *G* y la pseudo-inversa de *A* , están definidas como;

$$
G = A'A
$$
\n
$$
A' = (A'A)^{-1}A'
$$
\n(2.8)

#### **2.4 Error en las Mediciones [24].**

Simulaciones por computadora tales como estudios de flujos de potencia permiten suponer soluciones exactas, pero en la realidad nunca se conoce realmente el estado del sistema. Cuando se tienen muestras o mediciones de un sistema dado, inevitablemente se involucra algún ruido en forma aleatoria dentro del proceso de medición, lo cual distorsiona en menor o mayor grado los resultados. Sin embargo, repetidas medicines de una misma cantidad bajo condiciones controladas cuidadosamente revelan ciertas cantidades estadísticas desde las cuales el valor real puede ser estimado.

El valor obtenido por un aparato de medición presenta el valor medido, el cual difiere del valor real por un error desconocido, matemáticamente esto se modela como sigue:

$$
zmedia = zreal + \eta
$$
\n(2.9)

El valor  $\eta$  modela el error del aparato de medición. Si el error en la medición es imparcial la función de densidad de probabilidad de  $\eta$  usualmente se considera como una distribución normal. La función de probabilidad de  $\eta$  es [1].

$$
FDP(\eta) = \frac{1}{\sigma\sqrt{2\pi}}e^{\left(-\frac{\eta^2}{2\sigma^2}\right)}\tag{2.10}
$$

La Figura 2.1, muestra la grafica de la  $FDP(\eta)$ , donde  $\sigma$  proporciona una manera de modelar el error en la medición. Si  $\sigma$  es grande, la medición es normalmente inexacta (aparato de medición de mala calidad), mientras que un valor pequeño denota una medición obtenida con un aparato de medición de alta calidad.

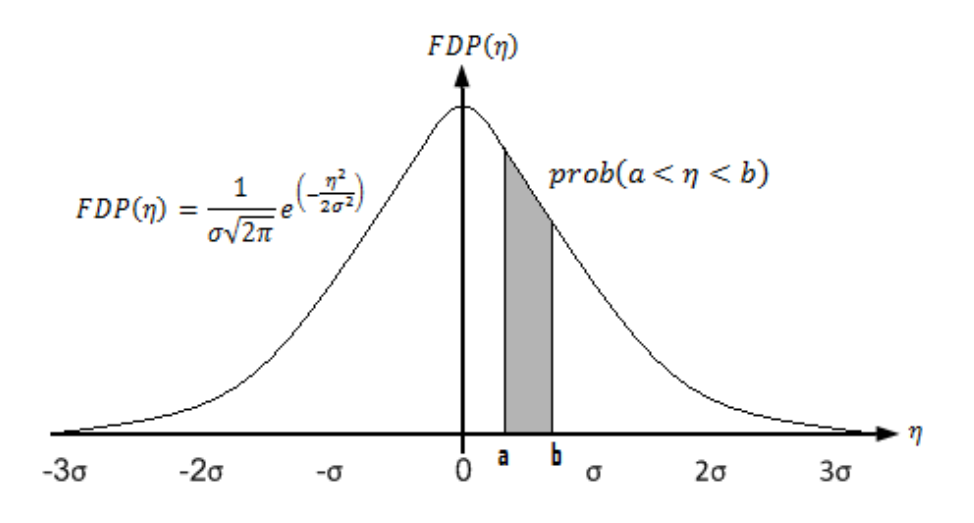

Figura 2.1. Grafica de la Función de Distribución de Probabilidad  $FDP(\eta)$ .

#### **2.5 Modelos no Lineales [26].**

Considerando el siguiente modelo de mediciones no lineal

$$
z = h(x) + e \tag{2.11}
$$

Donde:

- *z* : vector de mediciones de dimensión *m*,
- *x* : vector de estado de dimensión *n*, donde  $n < m$ ,

h(.): vector de la función no lineal que relaciona las mediciones con el vector de estado.

*e* : vector de error de mediciones de dimensión *m*,

*m*,*n* : número de mediciones y variables de estado respectivamente.

Los elementos de e se asume que tienen media cero; por lo que la correspondiente matriz de varianza está dada por  $R_z$ .

El problema de estimación de estado puede ser formulado como la minimización de:

$$
J(x) = \frac{1}{2}(z - h(x))' R_z^{-1}(z - h(x))
$$
\n(2.12)

El estimador de estado  $\hat{x}$  se obtiene por el siguiente procedimiento iterativo:

$$
G(x^{k})\Delta x^{k} = -g(x^{k})
$$
  
\n
$$
x^{k+1} = x^{k} + \Delta x^{k}
$$
\n(2.13)

donde  $g(x)$  es el gradiente de  $J(x)$ , y  $G(x)$  es la matriz de ganancia que depende del método usado para resolver el problema de minimización (Gauss-Newton o Newton-Raphson).

#### **2.5.1 Método de Gauss-Newton [25].**

La expansión de la serie de Taylor provee una aproximación de la función vectorial no lineal  $h(x)$ :

$$
h(x + \Delta x) \cong h(x) + H(x)\Delta x \tag{2.14}
$$

El problema de minimización de la ecuación (2.12) puede rescribirse como sigue:

$$
J(\Delta x) = (\Delta z - H(x)\Delta x)'R_z^{-1}(\Delta z - H(x)\Delta x)
$$
\n(2.15)

Donde  $\Delta z = z - h(x)$  y  $H(x) = \frac{\partial h}{\partial x}$  (matriz Jacobiana). La condición de optimalidad de primer orden es:

$$
\frac{\partial J(\Delta x)}{\partial \Delta x} = -H'(x)R_z^{-1}(\Delta z - H(x)\Delta x) = 0
$$
\n(2.16)

Por lo tanto, la solución de mínimos cuadrados lineal puede ser expresada de la forma siguiente:

$$
\Delta x = \left( H'(x) R_z^{-1} H(x) \right)^{-1} H'(x) R_z^{-1} \Delta z(x) \tag{2.17}
$$

#### **2.5.2 Método de Newton-Raphson [25].**

La derivación del método de Gauss-Newton involucra la transformación del problema de minimización original en un problema de mínimos cuadrados lineal por medio de la linealización de la función vectorial  $h(x)$ . Para el método de Newton-Raphson, sin embargo, las condiciones de optimalidad son aplicadas directamente al desempeño de  $J(x)$ como se expresa en la ecuación (2.12).

Primero, rescribimos  $J(x)$  como;

$$
J(x) = \frac{1}{2} \sum_{j=1}^{m} \left( \frac{z_j - h_j(x)}{\sigma_j} \right)^2
$$
 (2.18)

donde  $\sigma_j$  es el elemento  $(j, j)$  de la matriz de covarianza,  $R_z$ . La condición de optimalidad de primer orden para este modelo es;

$$
g(x) = \frac{\partial J(x)}{\partial x} = -\sum_{j=1}^{m} \left( \frac{z_j - h_j(x)}{\sigma_j} \right) \frac{\partial h_j(x)}{\partial x} = 0
$$
 (2.19)

donde  $g(x)$  denota el gradiente de  $J(x)$ . La raíz de la ecuación no lineal  $g(x)=0$  puede encontrarse usando el método de Newton-Raphson. La expansión de Taylor aproxima la función gradiente:

$$
bfg(x + \Delta x) \cong g(x) + G(x)\Delta x \tag{2.20}
$$

donde  $G(x)$  es la matriz Jacobiana de  $g(x)$  (o la matriz Hessiana de  $J(x)$ ):

$$
G(x) = \frac{\partial g(x)}{\partial x} = \frac{\partial^2 f(x)}{\partial x^2} = \sum_{j=1}^m \sigma_j^{-1} \frac{\partial h_j(x)}{\partial x} \left(\frac{\partial h_j(x)}{\partial x}\right)' - \sum_{j=1}^m \sigma_j^{-1} \Delta z \frac{\partial^2 h_j(x)}{\partial x^2} \tag{2.21}
$$

La solución de mínimos cuadrados puede expresarse como:

$$
\Delta x = G^{-1}(x)H'(x)R_z^{-1}\Delta z(x)
$$
 (2.22)

Así, entonces

$$
\sum_{j=1}^{m} \sigma_j^{-1} \frac{\partial h_j(x)}{\partial x} \left( \frac{\partial h_j(x)}{\partial x} \right)' = H'(x) R_z^{-1} H(x) \tag{2.23}
$$

La corrección del vector de estado puede escribirse de la manera siguiente:

$$
\Delta x = \left( H'(x) R_z^{-1} H(x) - \sum_{j=1}^m \sigma_j^{-1} \Delta z \frac{\partial^2 h_j(x)}{\partial x^2} \right)^{-1} H'(x) R_z^{-1} \Delta z(x) \tag{2.24}
$$

11

Nótese que si no se considera el término de la segunda derivada en la ecuación (2.24) se reduce a la ecuación (2.17). Por supuesto, la segunda derivada aparece sólo en modelos no lineales. Inclusive en estos casos su efecto en la convergencia en la estimación de estado dependerá de que tan bien el modelo propuesto se ajuste a los datos, depende de que tanto  $Δz$  se aproxime a cero. En la mayoría de los casos, el impacto de la segunda derivada en la estimación de estado en sistemas eléctricos estáticos es insignificante.

#### **2.6 Estimación de Estado por Mínimos Cuadrados Ponderados en CA [25].**

El estimador de estado para CA está basado en un modelo de mediciones no lineal de la ecuación (2.11), y de igual forma las condiciones de optimalidad son aplicadas al desempeño de  $J(x)$ , la cual es expresada por la ecuación (2.18), de la cual  $J(x)$  es el residuo de las mediciones. De la ecuación (2.11) se busca encontrar la mejor estimación del vector de estado  $\hat{x}$  del sistema, la cual consiste en resolver el problema de mínimos cuadrados ponderados, es decir, minimizar la suma de los residuos de las medidas elevadas al cuadrado, cuya función objetivo se puede rescribir como:

$$
J(x) = [z - h(x)]W[z - h(x)]
$$
  
= 
$$
\sum_{j=1}^{m} \frac{[z_j - h_j(x)]^2}{\sigma_j^2}
$$
 (2.15)

La ecuación anterior también se puede reescribir como

$$
min_x J(x) = \sum_{j=1}^{m} \frac{\left[z_j - h_j(x)\right]^2}{\sigma_j^2}
$$
\n(2.16)

Siguiendo el procedimiento mostrado en la sección 2.4.2 para dar solución a la ecuación (2.16), por medio del método de Newton-Raphson y además ignorado la segunda derivada, la matriz de ganancia queda como sigue:

$$
G(x) = H'(x)R_z^{-1}H(x)
$$
 (2.17)

donde

$$
[R] = \begin{bmatrix} \sigma_1^2 & 0 & 0 & 0 \\ 0 & \sigma_2^2 & \dots & 0 \\ 0 & 0 & \ddots & \vdots \\ 0 & 0 & \dots & \sigma_n^2 \end{bmatrix}
$$

siendo:

 $\sigma_i^2 =$  La varianza del error en las mediciones.

La varianza  $\sigma_i^2$  proporciona la precisión de una medición en particular. Una varianza grande indica que la medición correspondiente no es muy precisa, por lo que es conveniente tener varianzas pequeñas en las mediciones.

La ecuación (2.17) también se puede escribir de la siguiente manera

$$
G(x) = H'(x)W_zH(x) \tag{2.18}
$$

Donde

$$
W = R^{-1} = \begin{bmatrix} \frac{1}{\sigma_1^2} & 0 & 0 & 0 \\ 0 & \frac{1}{\sigma_2^2} & 0 & 0 \\ 0 & 0 & \ddots & 0 \\ 0 & 0 & 0 & \frac{1}{\sigma_n^2} \end{bmatrix}
$$

Se trata de encontrar el valor de  $\hat{x}$ , como ocurre con el problema de flujos de cargas, la forma más eficaz de resolver este problema es mediante el método de Newton-Raphson. El estimador de estado  $\hat{x}$  se obtiene por el siguiente procedimiento iterativo:

$$
\left(H'(x^k)W_zH(x^k)\right)\Delta\widehat{x^k} = H'(x^k)W_z\Delta z(x^k)
$$
\n
$$
\widehat{x^{k+1}} = \widehat{x^k} + \Delta\widehat{x^k}
$$
\n(2.19)

Donde  $H(x)$  es la matriz Jacobiana de  $g(x)$ .

# **CAPÍTULO 3**

# *ESTIMACIÓN DE ESTADO EN SISTEMAS ELÉCTRICOS DE DISTRIBUCIÓN.*

## **3.1 Introducción.**

Hacer un análisis en las redes eléctricas de distribución implica desarrollar los estudios de flujos de potencia, cortocircuitos, estimación de estado o regímenes transitorios, siendo estos estudios los más comunes, sin embargo no se tienen fuertemente establecidas las metodologías para estos estudios como se tiene en los sistemas eléctricos de potencia, debido a la complejidad que presentan estas redes de distribución.

Esta complejidad implica que se puede tener en ciertos nodos de la red cambios en su configuración de línea, cambios de líneas trifásicas a bifásicas o monofásicas y por otro lado el constante crecimiento de la red y aumento de la demanda en cualquier momento.

Todos estos cambios alteran el estado de la red por lo que para tener una correcta operación del sistema de distribución desde un centro de control es conveniente implementar los estudios antes mencionados como se hace para los sistemas eléctricos de potencia, con modificaciones en sus metodologías.

La estimación de estado en redes eléctricas es una herramienta que dará como resultado una estimación del estado de operación de la red (magnitudes y ángulos nodales). Dos tipos de datos se requieren para un estimador de estado, datos de la red y mediciones [8], sin embargo en las redes de distribución existe el problema para adquirir las mediciones ya que se tienen muy pocos instrumentos de medición conectados en la red que proporcionen estos datos, por lo que las pseudo-mediciones, los resultados de estudios de flujos de potencia o la asignación de carga se utilizaran como mediciones.

Para resolver el problema de estimación de estado en sistemas de distribución se usará el algoritmo de mínimos cuadrados ponderados, ya que resulta ser lo más viable que da una eficiente y confiable solución debido a lo revisado en [15].

El método de Newton se utiliza para resolver mínimos cuadrados ponderados en el cual se forman una matriz Jacobiana y de Ganancia que son calculadas durante cada iteración, varios autores en sus trabajos [7-10], manejan estas matrices dispersas y de gran tamaño formadas debido a la naturaleza radial y multifase del alimentador de distribución, el manejar estas matrices de gran tamaño hace que aumente la complejidad del problema e implica el uso de técnicas de empaquetamiento de matrices y probablemente fallas de convergencia durante la solución [27]. El estimador de estado para redes de distribución presentado en este trabajo utiliza la técnica de barrido progresivo regresivo, que se usa en el estudio de flujos de potencia mostrado en [4], describiendo esto a lo largo de este capítulo.

#### **3.2 Sistemas Eléctricos de Distribución.**

Un sistema eléctrico de distribución típicamente empieza con la subestación de distribución que está alimentada por una o más líneas de subtransmisión. Cada subestación de distribución servirá a uno o más alimentadores primarios, en su mayoría estos alimentadores son radiales, lo que significa que hay solo un camino para el flujo de potencia de la subestación de distribución al usuario. Entre los componentes más comunes que forman un alimentador radial son: un alimentador principal primario trifásico, laterales trifásicos, bifásicos o monofásicos, reguladores de voltaje tipo de pasos, transformadores de línea, banco de capacitores en derivación, transformadores de distribución y cargas trifásicas, bifásicas o monofásicas [28]. La Figura 3.1 muestra un diagrama unifilar mostrando los componentes principales de un sistema de distribución.

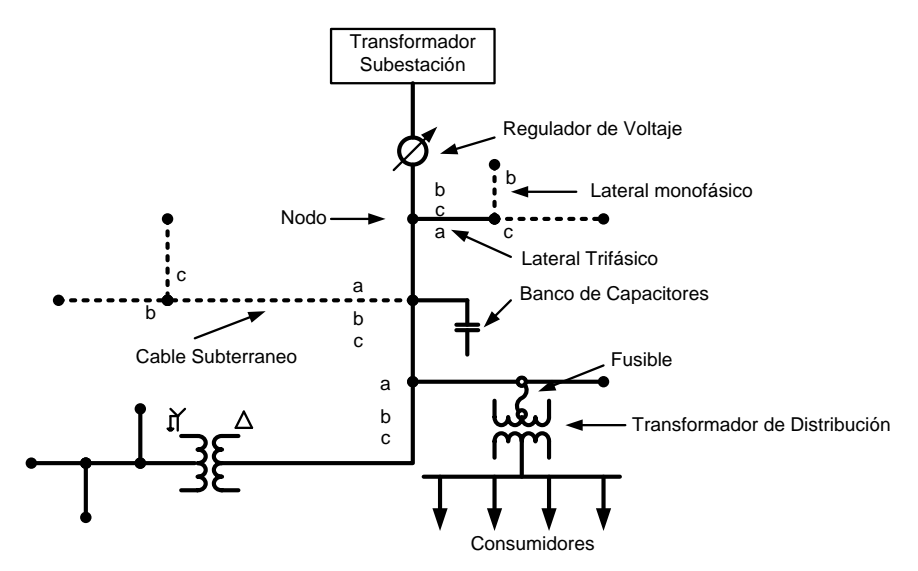

Figura 3.1. Alimentador de distribución [28].

Para desarrollar estudios de flujos de potencia y de corto circuito de manera certera los componentes del sistema eléctrico de distribución deberán modelarse usando modelos trifásicos, tales modelos se describen y se pueden encontrar en las referencias [7-8], [28], sin embargo para el estudio de estimación de estado, los componentes y modelos utilizados son los que se describen a continuación.

## **3.3 Modelado de los Componentes del Sistema Eléctrico de Distribución Usados en el Algoritmo de EERD.**

Para desarrollar la estimación de estado básicamente requerimos de datos obtenidos del sistema de distribución, el cual está formado en su mayoría por líneas y cargas de los cuales se usarán sus modelos trifásicos. Entre otros datos a utilizar son el conjunto de mediciones que se tengan así como la configuración topológica de la red.

#### **3.3.1 Líneas y Cargas en Distribución.**

En un sistema eléctrico de distribución se puede tener líneas aéreas o subterráneas usualmente cortas y sin secciones transpuestas de una, dos o tres fases que serán modeladas de forma trifásica para determinar su impedancia serie que consiste en la resistencia de los conductores y de las reactancias inductivas propias y mutuas resultantes de los campos magnéticos que rodean a los conductores [28]. La Figura 3.2 ilustra un segmento de línea aérea con cuatro conductores con neutro aterrizado que describe lo antes mencionado.

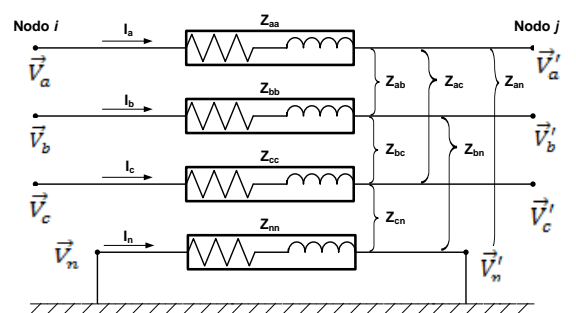

Figura 3.2. Impedancias de un alimentador trifásico [28].

De la figura 3.2

 $\overline{Z}_{aa}$ ,  $\overline{Z}_{bb}$ ,  $\overline{Z}_{c}$ = Impedancias complejas propias de cada fase.  $\acute{\cal Z}_{ab}$ ,  $\acute{\cal Z}_{a}$  = Impedancias complejas mutuas entre conductores.  $\acute{\rm Z}_n$ = Impedancia propia del conductor neutro.  ${\vec{Z}}_{an}$ ,  ${\vec{Z}}_{bn}$ ,  ${\vec{Z}}_{c}$ = Impedancias complejas mutuas entre cada fase y neutro.  $V_a$ = Voltaje complejo nodal de la fase a, en el nodo de envío *i*.  $\hat{V_b}$ = Voltaje complejo nodal de la fase b, en el nodo de envío *i*.  $\bar{V_c}$ = Voltaje complejo nodal de la fase c, en el nodo de envío *i*.  $V'_a$  = Voltaje complejo nodal de la fase a, en el nodo de recepción *j*.  $V_b'$  = Voltaje complejo nodal de la fase b, en el nodo de recepción *j*.  $\dot{V_c}$  = Voltaje complejo nodal de la fase c, en el nodo de recepción *j*.  $\bar{V}_n$ = Voltaje complejo nodal del neutro, en el nodo de envío *i*.  $V_n'$  = Voltaje complejo nodal del neutro, en el nodo de envío *j*.  $I_a$ ,  $I_b$ ,  $I_c$  = Corrientes de línea para la fase "a", "b" y "c"

Las ecuaciones modificadas de J.R Carson son usadas para calcular las impedancias primitivas propias y mutuas para líneas aéreas y subterráneas. Un segmento de línea de distribución aérea de cuatro conductores en estrella aterrizada como el de la Figura 3.2 resultará en una matriz de 4x4. Para un segmento de línea subterránea en estrella que consiste de tres cables con neutro concéntrico, la matriz resultante será de 6x6 [28].

Para la mayoría de las aplicaciones la matriz de impedancias primitiva necesita reducirse a una forma matricial de 3x3 en el "marco de referencia de fase", consistente de las impedancias equivalentes propias y mutas para las tres fases. El método estándar, reducción de Kron, es utilizado para calcular las impedancias de circuitos con neutro y retorno por tierra [28]. El efecto capacitivo de la línea es ignorado ya que resulta relativamente insignificante en los niveles de voltaje del sistema de distribución. El resultado final de la reducción de Kron resulta en la matriz de impedancia de fase de la forma siguiente:

$$
[Z_{abc}] = \begin{bmatrix} \vec{z}_{aa} & \vec{z}_{ab} & \vec{z}_{ac} \\ \vec{z}_{ba} & \vec{z}_{bb} & \vec{z}_{bc} \\ \vec{z}_{ca} & \vec{z}_{cb} & \vec{z}_{cc} \end{bmatrix} \Omega / k m \tag{3.1}
$$

Esta matriz será simétrica, sin embargo para líneas con dos o una fase aplicando las ecuaciones Modificadas de Carson, nos llevará a matrices primitivas que posteriormente se reducirán mediante la reducción de Kron, estas matrices pueden expandirse a matrices de 3x3 en el "marco de referencia de fase" sumando filas y columnas que consisten en elementos cero para las fases inexistentes [28]. Por ejemplo para una línea bifásica con fases a-b y una línea monofásica con fase c las matrices de impedancia correspondientes serán:

$$
[Z_{abc}] = \begin{bmatrix} \vec{z}_{aa} & \vec{z}_{ab} & 0 \\ \vec{z}_{ba} & \vec{z}_{bb} & 0 \\ 0 & 0 & 0 \end{bmatrix} \Omega /_{km}
$$
(3.2)

$$
[Z_{abc}] = \begin{bmatrix} 0 & 0 & 0 \\ 0 & 0 & 0 \\ 0 & 0 & \vec{z}_{cc} \end{bmatrix} \Omega /_{km}
$$
 (3.3)

Considerando el espaciamiento entre conductores, el efecto de acoplamientos mutuos entre conductores y mediante la aplicación de las Ecuaciones Modificadas de Carson y de Kron se obtiene la matriz en el marco de referencia de fases que conduce al modelo más preciso del segmento de una línea [28]. La Figura 3.3 muestra el modelo de una línea trifásica.

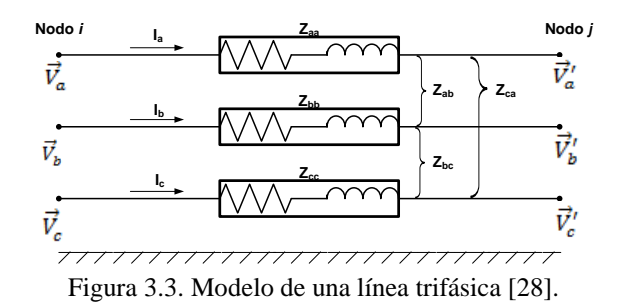

En lo que corresponde al modelado de cargas estas se modelan como potencia constante asumiendo que todas están aterrizadas, ya sean monofásicas, bifásicas o trifásicas [10]. Estas cargas se representan como se muestra en la Figura 3.4.

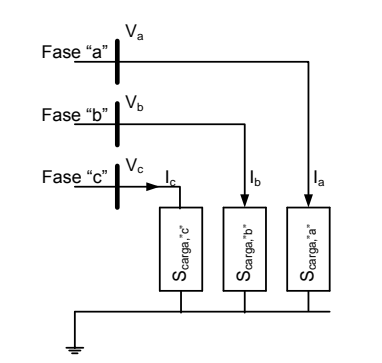

Figura 3.4. Modelo de la carga trifásica [10].

La relación entre la carga por fase y la corriente es:

$$
S_{caraa}^p = V_p I_p^* \qquad p = a, b, c \tag{3.4}
$$

#### **3.3.2 Mediciones.**

Los tipos de mediciones que normalmente se utilizan en un algoritmo de estimación de estado en redes eléctricas son las siguientes:

- Medición de flujo de potencia activa y reactiva.
- Medición de inyección de potencia activa y reactiva.
- Medición de voltaje nodal.
- Medición de flujo de corriente.

Varios algoritmos se han sugerido para la estimación de estado en sistemas de transmisión, todos estos algoritmos generan resultados aceptables por la gran redundancia que se tiene en las mediciones, por otro lado debido al gran número y tipo de consumidores que se encuentran en las redes de distribución, tales como consumidores industriales, comerciales o residenciales es impráctico medir a todos estos demandantes de energía en tiempo real para poder obtener las mediciones antes mencionadas. A nivel distribución son escasas las mediciones, debido a esto a través de pseudo-mediciones, datos de estudios de flujo de potencia y asignación de carga, serán las maneras para obtener los cuatro tipos de mediciones enlistadas en el párrafo anterior, observar la Figura 3.5. Las mediciones obtenidas también tendrán errores que comúnmente se asume que tienen una distribución normal Gaussiana.

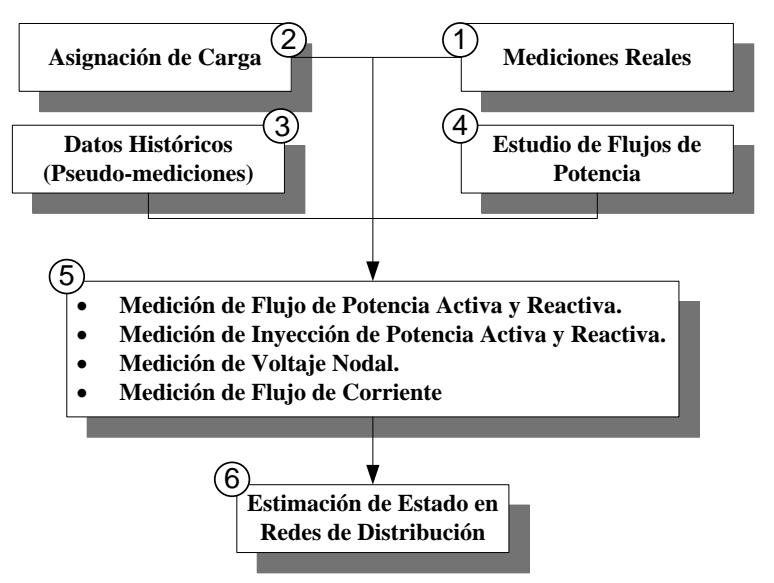

Figura 3.5. Mediciones de entrada a un EERD.

Por otro lado el consumo de energía es una medición que si se tiene para todos los diferentes demandantes de energía, sin embargo en el algoritmo de estimación de estado aun no se usa esta medición quedando como una posibilidad de uso para trabajos futuros.

A continuación de la Figura 3.5, se describirá brevemente en qué consisten los cuatro primeros bloques.

#### **3.3.2.1 Mediciones Reales.**

El hablar de mediciones reales se refiere a mediciones obtenidas por equipos de medición conectados en la red de distribución del cual se ha obtenido una lectura en un instante, sin embargo por lo regular el único equipo de medición conectado en la mayoría de las redes de distribución se encuentra en la subestación, por razones económicas y por el gran numero de alimentadores es impráctico instalar medidores en toda la red. La incertidumbre correspondiente para estas mediciones depende de la precisión del instrumento de medición. Con esta incertidumbre se establece un factor de ponderación o peso para estas mediciones.

#### **3.3.2.2 Pseudo-Mediciones [16].**

Las pseudo-mediciones por lo regular son valores de carga los cuales son derivados de datos históricos. Ya que las cargas no se miden y sus valores derivados son inciertos estos actúan como variables aleatorias. Estas variables aleatorias (cargas), probablemente tomen valores entre las demandas mínimas y máximas en los diferentes nodos. La probabilidad de la variable aleatoria de tomar un valor es medido a través de una función de distribución de probabilidad y si esta variable aleatoria sigue una distribución normal, la varianza de esta distribución mide la incertidumbre. Para el cálculo del factor de ponderación a pseudomediciones, se sabe que suelen ser datos estadísticos por lo que se considera un rango de error que puede estar dentro de un  $\pm 10\%$  a  $\pm 30\%$ , con este por ciento de error se calcula una desviación estándar con la expresión de la ecuación 3.5, la deducción de dicha fórmula se puede encontrar en la misma referencia citada en esta sección**.** 

$$
\sigma = \frac{\mu_{zi} * \text{%error}}{3 * 100} \tag{3.5}
$$

#### **3.3.2.3 Datos de Flujos de Potencia.**

Cuando se tenga un pequeño grupo de mediciones, los resultados de un estudio de flujos de potencia pueden ser usados como información en el grupo de mediciones.

Puesto que estos datos no proviene del sistema de medición en tiempo real la manera de manejar estos datos de flujos de potencia en cuanto a su ponderación, es que estas mediciones se pueden alterar entre 1 a 3 %, y la desviación estándar se calcula con la siguiente expresión [16].

$$
\sigma_{zi} = \frac{z_t * \text{%error}}{3 * 100} \tag{3.6}
$$

Donde  $z_t$  es el valor real de la medición (dato de un estudio de flujo de potencia).

#### **3.3.2.4 Asignación de Carga.**

Para garantizar el problema de observabilidad del sistema es conveniente desarrollar asignación de carga o tomar todos los datos de carga nodal que se tengan como mediciones garantizando la observabilidad topológica y numérica del sistema. Algunos algoritmos para determinar asignación de carga se encuentran en las referencias [29-31], donde se obtienen las mediciones de inyección de potencia activa y reactiva (cargas) con su respectivo factor de ponderación.

#### **3.4 Estimación de Estado en Sistemas de Distribución.**

En este trabajo se desarrolla el algoritmo de EERD, partiendo del modelo usado para relacionar las mediciones y las variables de estado, esto es:

$$
[Z] = h(X, Y) + e_z \tag{3.7}
$$

Donde:

*[Z]* = Vector de mediciones.

 $e_z$  = Error en las mediciones  $(e_z \sim N(0, R_z))$ 

 $h(X, Y)$  = Funciones que relacionan variables de estado con mediciones.

El error en las mediciones con media cero y varianza  $\sigma^2$ ; es usado como el peso o factor de ponderación de cada medición individualmente, por lo que una matriz *R<sup>Z</sup>* será la matriz de covarianza del  $e_z$  entonces  $R_z$  (=  $diag\{\sigma_{z1}^2, \sigma_{z2}^2, \cdots, \sigma_{zn}^2\}$ )[1].

Los siguientes pasos del algoritmo EERD tienen diferencia en comparación con un estimador de estado en transmisión en lo que a continuación se explica.

#### **3.4.1 Ordenamiento en Estructuras de Niveles.**

El ordenamiento en estructuras de niveles es básico para la implementación de barridos progresivos regresivos, usados para resolver estudios de flujos de potencia en sistemas de distribución monofásicos o trifásicos con eficientes resultados como se puede apreciar en [4].

Los barridos progresivos regresivos también se usarán para resolver el problema de estimación de estado en sistemas de distribución, por lo que un ordenamiento en estructuras de niveles se desarrollará como primer paso.

Conociendo el número de nodos y elementos, así como la conectividad de estos, se realiza un ordenamiento de nodos y elementos (ramas) en capas o niveles desde el nodo raíz (nodo en la subestación). Esto es llamado "Ordenamiento en estructura de niveles a partir de una raíz". Usualmente de un alimentador de distribución se cuenta con un diagrama geográfico, el cual puede ser ordenado en niveles, Figura 3.6.

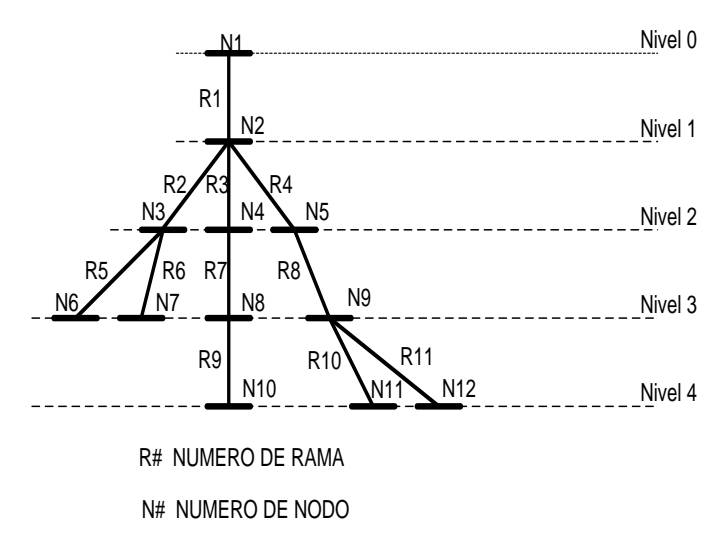

Figura 3.6. Alimentador de distribución radial.

Este ordenamiento se realiza mediante algoritmos y teoría de grafos que se basan en hacer recorridos sobre la estructura grafica. Existen dos tipos de recorridos de grafos útiles en problemas de redes eléctricas, citados a continuación:

- 1.- Recorrido de bus búsqueda profunda (DFS)
- 2.- Recorrido de bus búsqueda amplia (BFS)

El ordenamiento de la Figura 3.6 se resume en la Tabla 3.1, mostrando cómo se visitarán los nodos en el uso del barrido progresivo regresivo.

| <b>Nodo</b>                                                                    | N <sub>1</sub> |  | N2     | N <sub>3</sub> | N4             | N <sub>5</sub> | N <sub>8</sub> | N <sub>9</sub> |
|--------------------------------------------------------------------------------|----------------|--|--------|----------------|----------------|----------------|----------------|----------------|
| <b>Nodo</b>                                                                    | N <sub>2</sub> |  | N3N4N5 | <b>N6N7</b>    | N <sub>8</sub> | N9             | N10            | N11N12         |
| <b>Barrido Progresivo</b>                                                      |                |  |        |                |                |                |                |                |
| N1-N2, N2-N3, N2-N4, N2-N5, N3-N6, N3-N7, N4-N8, N5-N9, N8-N10, N9-N11, N9-N12 |                |  |        |                |                |                |                |                |
| <b>Barrido Regresivo</b>                                                       |                |  |        |                |                |                |                |                |
| N12-N9, N11-N9, N10-N8, N6-N3, N7-N3, N8-N4, N9-N5, N3-N2, N4-N2, N5-N2, N2-N1 |                |  |        |                |                |                |                |                |

**Tabla 3.1. Ordenamiento de un alimentador de distribución radial.**

Una vez que se ha conseguido el ordenamiento en estructura de niveles, se pasa a la estimación de estado la cual se hará de la siguiente forma:

#### **3.4.2 Algoritmo de Estimación de Estado en Sistemas de Distribución.**

Para describir la metodología se considera un sistema con un solo elemento monofásico con nodo de envió *i* y nodo receptor *j*, observar la Figura 3.7, donde  $V_i$  será el nodo referencia y V<sub>i</sub> será el nodo con las variables de estado a estimar. Tal elemento tendrá su conjunto de mediciones M descrito como sigue  $M = \{ |V_i, V_i, P_i, Q_i, P_{i,i}, Q_{i,i}, I_{i,i}| \}$ , donde:

 $|V_i|$  = Medición de magnitud de voltaje nodo *i*.  $|V_i|$  Medición de magnitud de voltaje nodo *j*.  $|I_{ij}|$  Medición de magnitud de flujo de corriente del nodo *i* al nodo *j*.  $|P_{ij}|$  Medición de magnitud de flujo de potencia activa del nodo *i* al nodo *j*.  $|Q_{ij}|$  Medición de magnitud de flujo de potencia reactiva del nodo *i* al nodo *j*.  $|P_i|$  Medición de magnitud de inyección de potencia activa (carga) en el nodo *j*.  $|Q_i|$  Medición de magnitud de inyección de potencia reactiva (carga) en el nodo *j*.

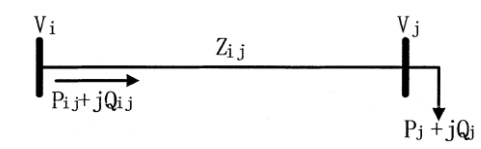

Figura 3.7. Sistema de distribución de dos nodos [17].

Obviamente es imposible tener muchos medidores sobre una rama, por lo que la mayoría de las configuraciones de medición para las ramas serán subconjuntos de  $M$ , buscando que estos subconjuntos de mediciones tengan el mismo tamaño que las variables de estado para garantizar la observabilidad numérica del sistema, por lo tanto los subconjuntos de medición estarán formados por cualquiera de las mediciones de entrada ya descritas.

#### **3.4.2.1 Estimación de Estado por Rama para Sistemas de Distribución Radiales [17].**

El problema de estimación de estado por mínimos cuadrados ponderados se formula como la minimización de la suma de los residuos de las medidas elevadas al cuadrado, por lo que la función objetivo a minimizar queda según la ecuación (3.8).

$$
minJ(X,Y) = \sum_{k=1}^{m} w_k (z_k - h_k(X,Y))^2
$$
\n(3.8)

Donde:

 $z_k$ ; denota el vector que contiene las mediciones.

 $w_k$ ,  $h_k(x)$ ; representan el peso y la función de medición asociada con las mediciones, respectivamente.

 $m$ ; es el número de mediciones de la rama.
Rescribiendo la ecuación (3.8)

$$
J(X,Y) = \frac{1}{2} [Z - h(X,Y)]^T R_Z^{-1} [Z - h(X,Y)] \tag{3.9}
$$

Al tener que resolver por ramas, asumiendo en el nodo *V<sup>j</sup>* las variables de estado, la función a minimizar quedara como se muestra en la ecuación (3.10).

$$
J(V_j, \delta_j) = \frac{1}{2} [Z - h(V_j, \delta_j)]^T R_Z^{-1} [Z - h(V_j, \delta_j)]
$$
\n(3.10)

A causa de la relación entre la cantidad de mediciones y variables de estado, la minimización de la ecuación anterior se es necesario derivar con respecto a las variables de estado de acuerdo a la siguiente ecuación diferencial.

$$
H(V_j, \delta_j) = \frac{\partial h(V_j, \delta_j)}{\partial (V_j, \delta_j)}
$$
\n(3.11)

Donde  $H(V_i, \delta_i)$  es la matriz Jacobiana de mediciones, por lo que para dar solución a la expresión en (3.10), se obtiene mediante el método iterativo Newton del cual se tiene la solución mostrada en la ecuación (3.12), que normalmente es llamada ecuación normal del problema de mínimos cuadrados ponderados, de la cual obtenemos la corrección  $\Delta V_i^{k+1}$  en una iteración *k*, obteniendo el vector de estado de la rama.

$$
[HT(Vjk)WH(Vjk)]\Delta Vjk+1 = HT(Vjk)W[z - h(Vjk)]
$$
\n(3.12)

El tamaño de la matriz Jacobiana y matriz de ganancia  $H^T(V_i^k)WH(V_i^k)$  serán  $mx2$  y respectivamente, siendo *m* el número de mediciones en la rama. Esto para sistemas monofásicos sin embargo si se trabaja con redes bifásicas o trifásicas la matriz Jacobiana y de ganancia tendrá un tamaño máximo de  $mx6$  y  $6x6$  por rama respectivamente.

Después de obtener el vector de estado del sistema, se obtiene una inyección de potencia equivalente estimada para el bus de envió *i* por la siguiente fórmula (3.13).

$$
S_{equ-ij} = \frac{(V_i - \hat{V}_j)^*}{Z_{ij}^*} V_i
$$
\n(3.13)

Donde *Zij* es la impedancia serie de esta rama.

Voltaje referencia en nodo *i.*

 $\hat{V}_i$  Voltaje estimado en nodo *j*.

 $Z_{ij}$ ; es la impedancia serie de la rama.

La varianza para esta inyección de potencia equivalente estimada es obtenida de la siguiente forma:

$$
\sigma^2(P_{equ-ij}) = \sigma^2(P_j)
$$
  
\n
$$
\sigma^2(Q_{equ-ij}) = \sigma^2(Q_j)
$$
\n(3.14)

Si el procedimiento descrito antes se extiende a sistemas trifásicos con *n* número de nodos y *m* número de ramas conectadas radialmente, se harán ciertas modificaciones descritas a continuación, comenzando con la función objetivo a minimizar, la cual cambiara a la forma mostrada en la expresión (3.15).

$$
minJ(X,Y) = \sum_{l=1}^{n} J_l(X,Y) = \sum_{l=1}^{n} \sum_{i=1}^{ml} w_{li} (z_{li} - h_{li}(X,Y))^2
$$
\n(3.15)

Donde:

l; son las ramas del sistema radial.

; es el numero de mediciones en la rama *l*.

También cada rama ahora tiene subconjuntos de mediciones como se enlista a continuación;

$$
M = \{ |V_i^p|, |V_j^p|, |I_{ij}^p|, P_{ij}^p, Q_{ij}^p, P_j^p, Q_j^p \}
$$

*p* = fase "a", "b" o "c".

 $|V_i^p|$  = Medición de magnitud de voltaje nodo *i* en la fase *p*.

 $|V_i^p|$  = Medición de magnitud de voltaje nodo *j* en la fase *p*.

 $|I_i|$  $|p_i|$ = Medición de magnitud de flujo de corriente en la fase *p*.

 $P_{ij}^p$  = Medición de magnitud de flujo de potencia activa en la fase *p*.

 $Q_{ij}^{p}$  = Medición de magnitud de flujo de potencia reactiva en la fase *p*.

 $P_i^p$  = Medición de magnitud de inyección de potencia activa (carga) en la fase *p*.

 $Q_i^p$  = Medición de magnitud de inyección de potencia reactiva (carga) en la fase *p*.

Con estos subconjuntos de mediciones y una vez que se tiene el ordenamiento en estructura de niveles, se comienza con el barrido regresivo, empezando desde las ramas en la última capa o nivel, aplicando estimación de estado por rama para conocer el vector de estado y la inyección de potencia equivalente estimada de estas ramas, después de este cálculo en todas las ramas de la ultima capa se hace el recorriendo hacia las ramas conectadas aguas arriba, considerando una nueva medición de inyección de potencia emanen te desde el bus *i* que se obtiene mediante la suma de las potencias equivalentes estimadas de las ramas aguas bajo conectados a un mismo nodo como se ve en la Figura 3.8.

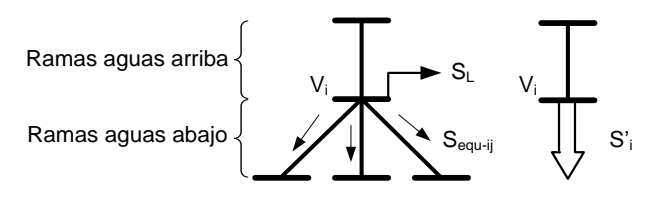

Figura 3.8. Inyección de potencia equivalente [17].

La ecuación (3.16), ilustra también lo antes descrito.

$$
S_t = S_L + \sum_l S_{equ-l}
$$
 (3.16)

Donde *l* es la rama conectada al nodo *i*.

 $S_L$  es la carga conectada el nodo.

Las varianzas para las inyecciones de potencias equivalentes también son calculadas asumiendo que las cargas son variables aleatorias independientes. Este proceso se realiza recorriendo el alimentador hasta llegar al nodo raíz en la subestación, terminando con el barrido regresivo.

Dando paso al inicio del barrido progresivo moviéndonos a lo largo del alimentador desde el nodo raíz hasta el último nodo en la última capa, donde se corregirán los voltajes estimados usando las inyecciones de potencia estimadas en las ramas calculadas en el barrido regresivo mediante la siguiente ecuación.

$$
\begin{bmatrix} V_j^a \\ V_j^b \\ V_j^c \end{bmatrix} = \begin{bmatrix} V_i^a \\ V_i^b \\ V_i^c \end{bmatrix} - [Z_{abc}] * \begin{bmatrix} S_{equ-ij}^a / \\ S_{equ-ij}^b / \\ S_{equ-ij}^c / \\ S_{equ-ij}^c / \\ V_i^c \end{bmatrix}
$$
(3.17)

El proceso iterativo comienza una vez terminado el barrido progresivo y los valores de voltajes nodales obtenidos en este barrido, se usarán en la siguiente iteración repitiendo ambos barridos hasta que el error máximo de voltaje sea menor que una tolerancia planteada, ecuación (3.18).

$$
\begin{bmatrix} V_j^{a,k} \\ V_j^{b,k} \\ V_j^{c,k} \end{bmatrix} - \begin{bmatrix} V_j^{a,k+1} \\ V_j^{b,k+1} \\ V_j^{c,k+1} \end{bmatrix} < tol \tag{3.18}
$$

En la Figura 3.9 se muestra el diagrama de flujo para el algoritmo de EERD, descrito en esta sección.

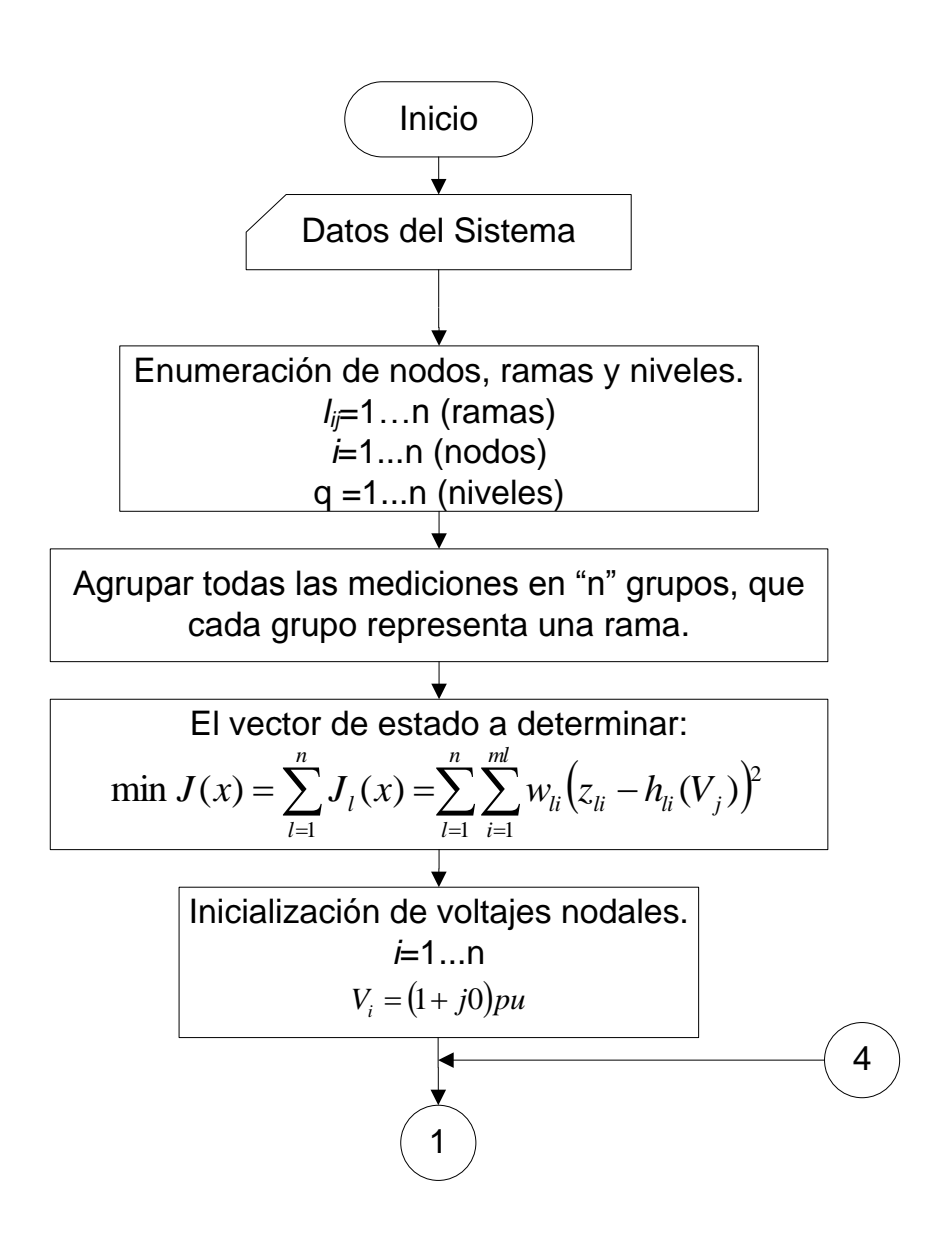

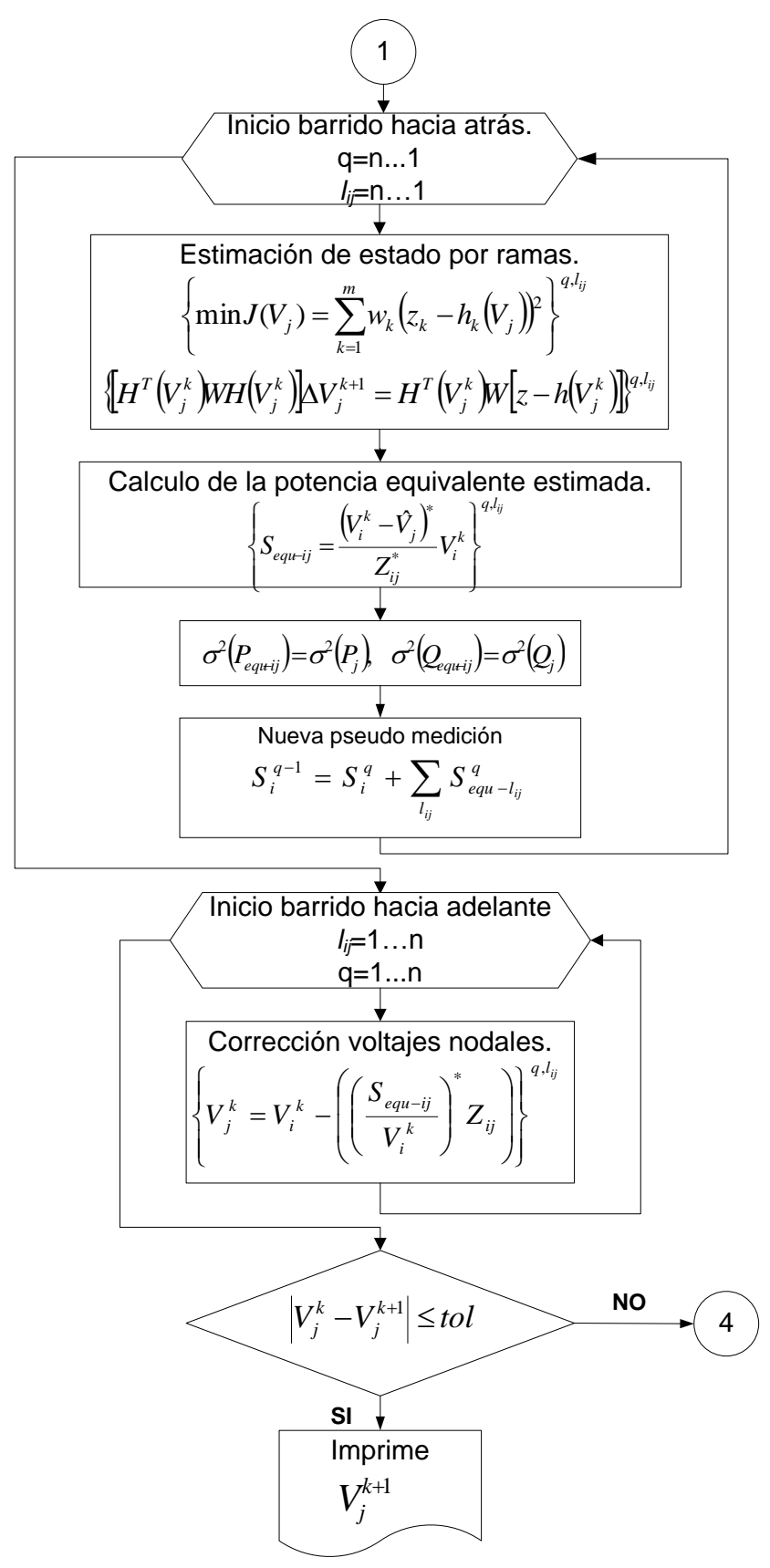

Figura 3.9. Diagrama de Flujo para Estimación de Estado en Sistemas de Distribución.

#### **3.4.3 Estructura y formación del Jacobiano.**

Dependiendo del número de fases por rama será el número de columnas para el Jacobiano. Por otro lado para una rama monofásica, bifásica o trifásica el vector de mediciones tiene la siguiente forma:

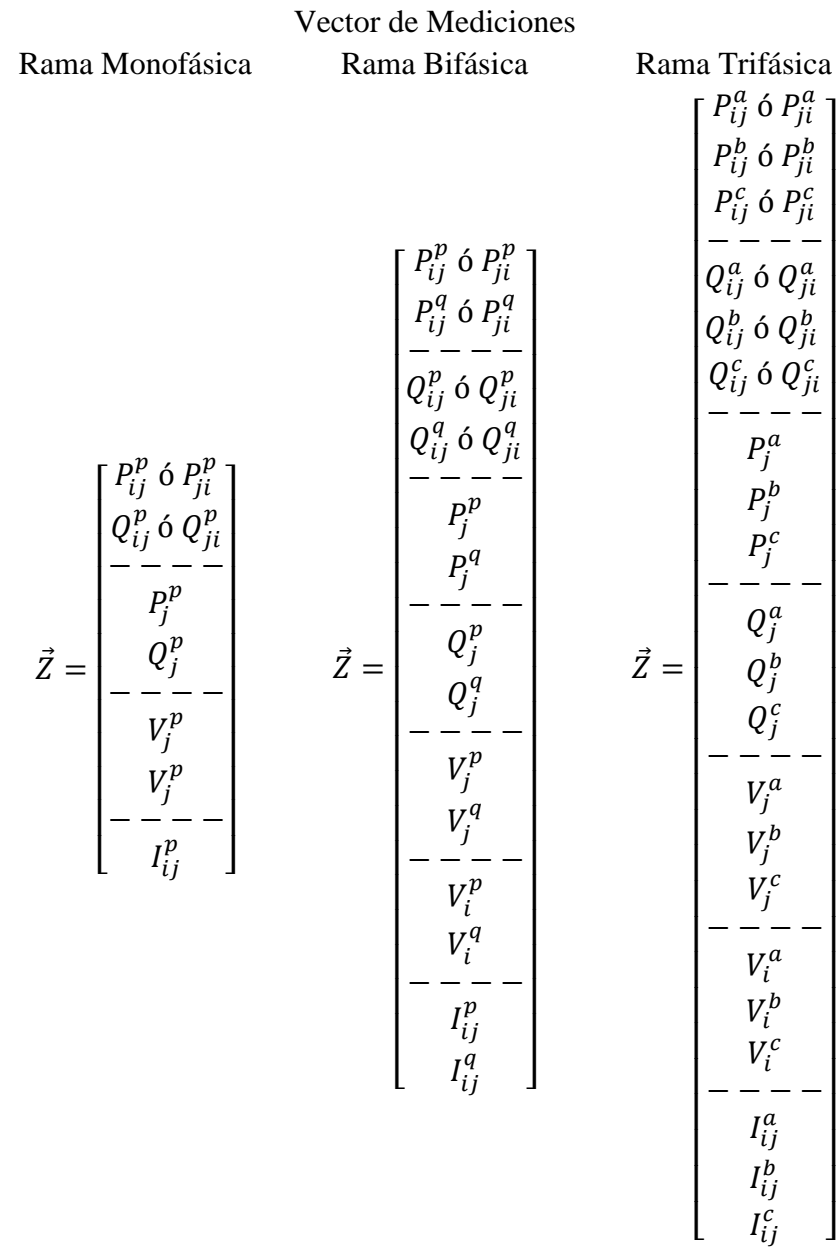

Las variables de estado correspondientes a una rama monofásica son  $V_i^p$ ,  $\delta_i^p$ , para una rama bifásica se tiene  $V_i^p$ ,  $V_i^q$ ,  $\delta_i^p$ ,  $\delta_i^q$  y para una rama trifásica serán  $V_i^a$ ,  $V_i^b$ ,  $V_i^c$ ,  $\delta_i^a$ ,  $\delta_i^b$ ,  $\delta_i^c$  por lo que el Jacobiano  $[H]$  puede tomar las formas que se muestran en la Tabla 3.2, dependiendo del tipo de configuración de línea que se tenga.

| Jacobiano para una Rama Monofásica |                                                                                                    |                                                                                                    | Jacobiano para una Rama Bifásica                                                                                                    |                                                                                                    |                                                                                                    |  |                                                                                                    |                                                                                                    |  |
|------------------------------------|----------------------------------------------------------------------------------------------------|----------------------------------------------------------------------------------------------------|----------------------------------------------------------------------------------------------------|----------------------------------------------------------------------------------------------------|----------------------------------------------------------------------------------------------------|--|----------------------------------------------------------------------------------------------------|----------------------------------------------------------------------------------------------------|--|
| $[H] =$                            | $\begin{array}{c c} \delta^p_j & V^p_j \\ \hline \partial P^p_{ij} & \partial P^p_{ij} \\ \hline \partial \delta^p_j & \partial V^p_j \\ \hline \partial \delta^p_j & \partial V^p_j \\ \hline \partial \delta^p_j & \partial V^p_j \\ \hline \partial P^p_j & \partial P^p_j \\ \hline \partial \delta^p_j & \partial V^p_j \\ \hline \partial \delta^p_j & \partial V^p_j \\ \hline \partial \delta^p_j & \partial V^p_j \\ \hline \partial \delta^p_j & \partial V^p_j \\ \hline \partial \delta^p_j & \partial V^p_j \\ \hline \partial \delta^p_j & \partial V^p_j \\$ |                                                                                                    |                                                                                                    | $[H] = % \begin{cases} \sum_{i=1}^n \binom{N}{i} \operatorname{Im} \left( \frac{1}{n} \right) \binom{N}{i} & \text{if } i = 1, 2, \ldots, n. \end{cases} \label{eq:im}$<br>Jacobiano para una Rama Trifásica                                                                                                    |                                                                                                    |  |                                                                                                    | $\begin{array}{c c c} \delta_j^p & \delta_j^q & V_j^p & V_j^q \\ \hline \frac{\partial P_{ij}^{p,q}}{\partial \delta_j^p} & \frac{\partial P_{ij}^{p,q}}{\partial \delta_j^q} & \frac{\partial P_{ij}^{p,q}}{\partial V_j^p} & \frac{\partial P_{ij}^{p,q}}{\partial V_j^q} \\ \hline \frac{\partial Q_{ij}^{p,q}}{\partial \delta_j^p} & \frac{\partial Q_{ij}^{p,q}}{\partial \delta_j^q} & \frac{\partial Q_{ij}^{p,q}}{\partial V_j^p} & \frac{\partial Q_{ij}^{p,q}}{\partial V_j^q} \\ \hline \frac{\partial P_j^{p,q}}{\partial \delta$ |  |
| $[H] =$                            | $\frac{\partial P_j^{a,b,c}}{ }$<br>$\frac{\partial \delta_j^a}{\partial \delta_j^a}$<br>$\frac{\partial Q_j^{a,b,c}}{\partial \delta_j^a}$<br>$\frac{\partial V_j^{a,b,c}}{\partial S_j^a}$<br>$\overline{\frac{\partial \delta_j^a}{\partial \delta_j^a}}$<br>$\frac{\partial V_i^{a,b,c}}{\partial \delta_j^a}$<br>$\frac{\partial I_{ij}^{a,b,c}}{\partial \delta_j^a}$                                                                                                    | $\begin{array}{c c c c} \delta_j^a & \delta_j^b & \delta_j^c & V_j^a & V_j^b & V_j^c \\ \hline \partial P_{ij}^{a,b,c} & \partial P_{ij}^{a,b,c} & \partial P_{ij}^{a,b,c} & \partial P_{ij}^{a,b,c} & \partial P_{ij}^{a,b,c} \\ \hline \partial \delta_j^a & \partial \delta_j^b & \partial \delta_j^c & \partial V_j^a & \partial V_j^b & \partial V_j^c \\ \hline \partial Q_{ij}^{a,b,c} & \partial Q_{ij}^{a,b,c} & \partial Q_{ij}^{a,b,c} & \partial Q_{ij}^{a,b,c} & \partial Q_{ij}^{a,b,c} &$<br>$\begin{aligned} \frac{\partial P^{a,b,c}_j}{\partial \delta^b_j} \\ \frac{\partial Q^{a,b,c}_j}{\partial \delta^b_j} \\ \frac{\partial V^{a,b,c}_j}{\partial \delta^b_j} \\ \frac{\partial V^{a,b,c}_i}{\partial \delta^b_j} \\ \frac{\partial V^{a,b,c}_i}{\partial \delta^b_j} \\ \frac{\partial I^{a,b,c}_{ij}}{\partial \delta^b_j} \end{aligned}$ | $\partial P_j^{a,b,c}$<br>$\begin{split} \overline{\partial \delta_j^c} \ \frac{\partial Q_j^{a,b,c}}{\partial \delta_j^c} \ \frac{\partial V_j^{a,b,c}}{\partial \delta_j^c} \ \frac{\partial V_i^{a,b,c}}{\partial \delta_j^c} \ \frac{\partial I_{ij}^{a,b,c}}{\partial \delta_j^c} \end{split}$ | $\partial P_j^{\overline{a,b,c}}$<br>$\begin{aligned} \label{eq:1D2} \overline{\partial V^a_j} \\ \frac{\partial Q^{a,b,c}_j}{\partial V^a_j} \\ \overline{\frac{\partial V^{a,b,c}_j}{\partial V^a_j}} \\ \frac{\partial V^{a,b,c}_i}{\partial V^a_j} \\ \overline{\frac{\partial I^{a,b,c}_i}{\partial V^a_j}} \end{aligned}$ | $\begin{aligned} \frac{\partial P^{a,b,c}_j}{\partial V^b_j} \\ \frac{\partial Q^{a,b,c}_j}{\partial V^b_j} \\ \frac{\partial V^{a,b,c}_j}{\partial V^b_j} \\ \frac{\partial V^{a,b,c}_i}{\partial V^b_j} \\ \frac{\partial V^{a,b,c}_i}{\partial V^b_j} \\ \frac{\partial I^{a,b,c}_{ij}}{\partial V^b_j} \end{aligned}$ |  | $\partial P_j^{a,b,c}$<br>$\begin{aligned} \label{eq:1D1Vj} \overline{\partial V^c_j} \\ \frac{\partial Q^{a,b,c}_j}{\partial V^c_j} \\ \overline{\frac{\partial V^{a,b,c}_j}{\partial V^c_j}} \\ \frac{\partial V^{a,b,c}_i}{\partial V^c_j} \\ \frac{\partial V^{a,b,c}_i}{\partial V^c_j} \end{aligned}$ |                                                                                                    |  |

**Tabla 3.2. Elementos que forman el Jacobiano.**

#### **3.4.4 Formulas para los Elementos del Jacobiano [7].**

Los elementos que forma el Jacobiano de mediciones se forman de las derivadas parciales de las siguientes formulas que son relacionadas con las variables de estado.

Las potencias activas y reactivas inyectadas al sistema en el nodo *i* en una determinada fase *p* se expresa con la siguiente expresión:

$$
P_k^p + jQ_k^p = V_k^p \sum_{\substack{m=1 \ m \neq k}}^N \sum_{q=a}^c (Y_{km}^{pq})^* [(V_k^q)^* - (V_m^q)^*]
$$
\n(3.19)

Donde:

 $k, m$  = Nodos del sistema.  $p, q$  = Diferentes fases.  $N =$ Número total de nodos.  $P_k^p$  = Potencia real en la fase *p* del nodo *k*. Q = Potencia reactiva en la fase *p* del nodo *k*.  $V_k^{\tilde{p}}$ = Voltaje complejo  $V_k^p = V_k^p \angle \delta_k^p$ .  $Y_{km}^{\tilde{p}q}$  $\sum_{k,m}^{pq}$  = Admitancia del sistema,  $Y_{km}^{pq} = |Y_{km}^{pq}| \angle \theta_{km}^{pq}$ 

Separando la potencia real y reactiva, podemos obtener las ecuaciones de inyección de potencia activa y reactiva como se muestra en la ecuación (3.20).

$$
P_k^p = V_k^p \sum_{\substack{m=1 \ m \neq k}}^N \sum_{q=a}^c |Y_{km}^{pq}| \left( V_k^q \cos(\delta_k^p - \delta_k^q - \theta_{km}^{pq}) - V_m^q \cos(\delta_k^p - \delta_m^q - \theta_{km}^{pq}) \right)
$$
  
\n
$$
Q_k^p = V_k^p \sum_{\substack{m=1 \ m \neq k}}^N \sum_{q=a}^c Y_{km}^{pq} \left( V_k^q \sin(\delta_k^p - \delta_k^q - \theta_{km}^{pq}) - V_m^q \sin(\delta_k^p - \delta_m^q - \theta_{km}^{pq}) \right)
$$
\n(3.20)

Las ecuaciones de mediciones en la rama de flujo de potencia real y reactiva son expresadas de la siguiente manera:

$$
P_{km}^p = V_k^p \sum_{q=a}^c \left| Y_{km}^{pq} \right| \left( V_k^q \cos\left(\delta_k^p - \delta_k^q - \theta_{km}^{pq}\right) - V_m^q \cos\left(\delta_k^p - \delta_m^q - \theta_{km}^{pq}\right) \right)
$$
\n
$$
Q_{km}^p = V_k^p \sum_{q=a}^c \left| Y_{km}^{pq} \right| \left( V_k^q \sin\left(\delta_k^p - \delta_k^q - \theta_{km}^{pq}\right) - V_m^q \sin\left(\delta_k^p - \delta_m^q - \theta_{km}^{pq}\right) \right)
$$
\n(3.21)

Las magnitudes de corriente al ser mediciones, se tienen las siguientes expresiones que muestran la relación entre la corriente de línea y las variables de estado.

$$
I_{km}^p = \sqrt{(a_{km}^p)^2 + (b_{km}^p)^2}
$$
  
\n
$$
a_{km}^p = \sum_{q=a}^c |Y_{km}^{pq}| (V_k^q \cos(\delta_k^p + \theta_{km}^{pq}) - V_m^q \cos(\delta_m^q + \theta_{km}^{pq}))
$$
  
\n
$$
b_{km}^p = \sum_{q=a}^c |Y_{km}^{pq}| (V_k^q \sin(\delta_k^p + \theta_{km}^{pq}) - V_m^q \sin(\delta_m^q + \theta_{km}^{pq}))
$$
\n(3.22)

Derivando las ecuaciones (3.20), (3.21) y (3.22) con respecto a las variables de estado, se obtienen las expresiones para evaluar los elementos del Jacobiano, las cuales se escriben en el Apéndice A.

#### **3.5 Sistemas de Prueba para el Algoritmo EERD.**

El algoritmo EERD es implementado en alimentadores de distribución trifásicos de 11 y 37 nodos.

Estos sistemas de distribución son desbalanceados y presentan distintas configuraciones en sus líneas. Los sistemas de prueba son diseñados con base a los alimentadores originales de 13 y 37 nodos de la IEEE [32-33].

Por lo tanto los datos de las líneas y las configuraciones de fase para nuestros sistemas de prueba se pueden encontrar en las referencias citadas anteriormente, donde se localizan los trabajos originales.

En la sección siguiente se presenta el análisis de resultados para el sistema de 11 nodos mientras que para el sistema de 37 nodos se encuentra en el Apéndice B.

#### **3.5.1 Sistema de Prueba de 11 Nodos.**

Este sistema de prueba de 11 Nodos como ya se mencionó es basado en el alimentador de distribución radial de 13 nodos de la IEEE [32], del cual se realizaron las siguientes modificaciones.

- 1) El regulador de voltaje, transformador e interruptor son omitidos, así que el segmento de línea y nodos correspondientes son quitados.
- 2) La carga distribuida y distintos modelos de carga se cambian a cargas de potencia constante aterrizada.
- 3) Un renombramiento del número de nodos se hace como se muestra en la Tabla 3.3.

**Tabla 3.3. Renombramiento de Número de Nodos para el Sistema Eléctrico de Distribución de 11 Nodos.**

|     | Número de Nodo                                 |     |     |     |     |     |     |     |     |     |
|-----|------------------------------------------------|-----|-----|-----|-----|-----|-----|-----|-----|-----|
| 650 | 632                                            | 633 | 645 | 646 | 671 | 675 | 684 | 611 | 652 | 680 |
| w   |                                                |     |     |     |     |     |     |     |     |     |
|     | $\mathbf{1}\Omega$<br>$\sim$<br>$\overline{u}$ |     |     |     |     |     |     |     |     |     |

Los datos referentes a las configuraciones de las líneas son los mismos que los del sistema original con estos se obtienen las impedancias para las distintas ramas. En cuanto a las mediciones dos casos de estudio son tratados y en cada uno se explica cómo se manejaron estas. El diagrama para este sistema de prueba se muestra en la Figura. 3.10.

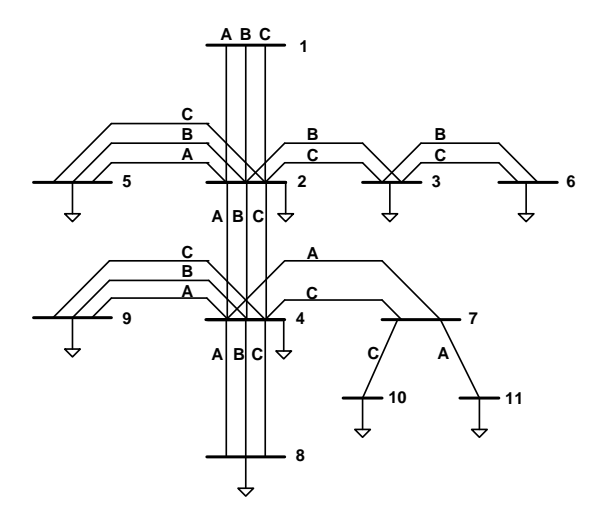

Figura. 3.10. Sistema Eléctrico de Distribución de 11 Nodos.

En la Figura 3.10, se tienen alimentadores trifásicos, bifásicos y monofásicos, tratando de simular las condiciones que prevalecen en los sistemas eléctricos de distribución. La idea de estructurar el sistema de prueba conforme a la figura anterior se basa en [34].

**3.5.2 Casos de Estudio 1**: *Sistema de prueba de 11 Nodos, evaluación del funcionamiento del algoritmo EERD.*

Este caso 1, trata de un SED, donde se busca primeramente comprobar el funcionamiento del algoritmo de estimación de estado, los datos de la carga son tomados como mediciones de inyección de potencia activa y reactiva. La ponderación correspondiente a estas mediciones se calculan con forme a la ecuación (3.6), además se tendrá una sola medición de voltaje en el nodo uno, representando la medición de voltaje en la subestación. El esquema de medición se muestra en la Figura 3.11 y las mediciones en la Tabla 3.4.

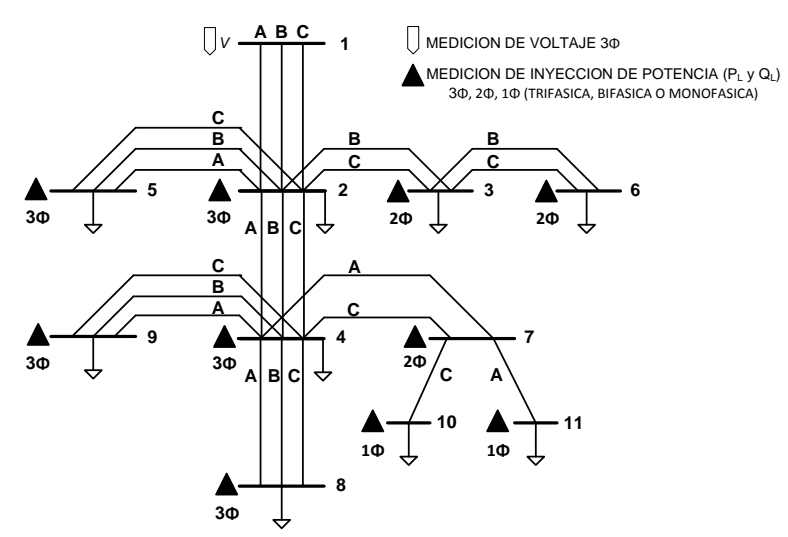

Figura 3.11. Esquema de Mediciones del Sistema Eléctrico de Distribución de 11 Nodos, Caso 1.

El esquema de la Figura 3.11 resulta ser un sistema de cero grados de libertad ya que este alimentador de distribución tiene el mismo número de variables de estado y mediciones.

|                |                          | Medición de Inyección de Potencia |       |          |          |         |  |  |  |  |  |
|----------------|--------------------------|-----------------------------------|-------|----------|----------|---------|--|--|--|--|--|
| <b>Nodo</b>    | Fase "A"                 |                                   |       | Fase "B" | Fase "C" |         |  |  |  |  |  |
|                | $P_{L}$                  | $\mathbf{Q}_{\mathbf{L}}$         | $P_L$ | $Q_{L}$  | $P_L$    | $Q_{L}$ |  |  |  |  |  |
|                | (kW)                     | (kVar)                            | (kW)  | (kVar)   | (kW)     | (kVar)  |  |  |  |  |  |
| -              |                          |                                   |       |          |          |         |  |  |  |  |  |
| $\overline{2}$ | 201.0                    | 115.0                             | 225.5 | 129.0    | 251.0    | 144.0   |  |  |  |  |  |
| 3              |                          |                                   | 170.0 | 125.0    | 80.0     | 68.0    |  |  |  |  |  |
| 4              | 160.0                    | 115.0                             | 125.0 | 80.0     | 151.0    | 90.0    |  |  |  |  |  |
| 5              | 160.0                    | 110.0                             | 120.0 | 90.0     | 120.0    | 90.0    |  |  |  |  |  |
| 6              |                          |                                   | 230.0 | 132.0    | 80.0     | 60.0    |  |  |  |  |  |
| 7              | 0.0                      | 0.0                               | 0.0   | 0.0      | 0.0      | 0.0     |  |  |  |  |  |
| 8              | 0.0                      | 0.0                               | 0.0   | 0.0      | 0.0      | 0.0     |  |  |  |  |  |
| 9              | 90.0                     | 60.0                              | 90.0  | 60.0     | 90.0     | 50.0    |  |  |  |  |  |
| 10             | $\overline{\phantom{0}}$ |                                   |       |          | 170.0    | 80.0    |  |  |  |  |  |
| 11             | 128.0                    | 86.0                              |       |          |          |         |  |  |  |  |  |

 **Tabla 3.4. Mediciones para el Sistema Eléctrico de Distribución 11 Nodos, Caso 1**

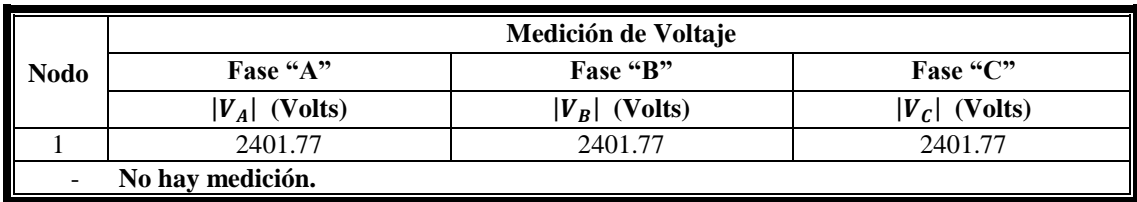

Con el esquema de mediciones mostrado anteriormente se procede a obtener el vector de estado mediante el EERD desarrollado en este trabajo, el cual converge en tres iteraciones. Para demostrar la eficacia del algoritmo EERD, se realiza previamente un estudio de flujos de potencia, para obtener un reporte completo del estado del sistema que se toma como estado base y se compara con el vector de estado estimado. Tal comparación se aprecia en las tablas siguientes:

| <b>Nodo</b>    | <b>Fases</b>      | Vector de Estado Base |                   | Vector de Estado Estimado |                   |
|----------------|-------------------|-----------------------|-------------------|---------------------------|-------------------|
|                |                   | $ V $ (Volts)         | $\delta$ (grados) | $ V $ (Volts)             | $\delta$ (grados) |
|                | $A$ <sup>22</sup> | 2401.777              | 0.0               | 2401.777                  | 0.0               |
| $\mathbf{1}$   | $B$ "             | 2401.777              | $-120$            | 2401.777                  | $-120$            |
|                | C                 | 2401.777              | 120               | 2401.777                  | 120               |
|                | $A$ "             | 2338.754              | $-0.715$          | 2339.129                  | $-0.7164$         |
| $\overline{2}$ | $B$ "             | 2302.889              | $-121.962$        | 2302.601                  | $-121.9439$       |
|                | " $C$ "           | 2308.999              | 117.728           | 2308.772                  | 117.7233          |
| 3              | B                 | 2266.329              | $-122.062$        | 2266.074                  | $-122.0347$       |
|                | C                 | 2302.096              | 117.568           | 2301.804                  | 117.5617          |
|                | $A$ <sup>"</sup>  | 2302.799              | $-1.665$          | 2303.179                  | $-1.6664$         |
| $\overline{4}$ | $B$ "             | 2298.588              | $-122.254$        | 2298.297                  | $-122.2362$       |
|                | " $C$ "           | 2259.064              | 116.936           | 2258.834                  | 116.9304          |
|                | ${}^{\alpha}A$ "  | 2331.435              | $-0.787$          | 2331.810                  | $-0.788$          |
| 5              | $B$ "             | 2297.961              | $-122.013$        | 2297.672                  | $-121.9945$       |
|                | C                 | 2302.400              | 117.72            | 2302.174                  | 117.7144          |
| 6              | " $B$ "           | 2254.170              | $-122.116$        | 2253.920                  | $-122.087$        |
|                | C                 | 2300.550              | 117.517           | 2300.244                  | 117.5098          |
| 7              | $\overline{A}$ "  | 2297.920              | $-1.724$          | 2298.302                  | $-1.7249$         |
|                | C                 | 2250.489              | 116.906           | 2250.258                  | 116.9007          |
|                | ${}^{\alpha}A$ "  | 2302.799              | $-1.665$          | 2303.179                  | $-1.6664$         |
| 8              | $B$ "             | 2298.588              | $-122.254$        | 2298.297                  | $-122.2362$       |
|                | C                 | 2259.064              | 116.936           | 2258.834                  | 116.9304          |
|                | $A$ <sup>"</sup>  | 2299.885              | $-1.669$          | 2300.266                  | $-1.6704$         |
| 9              | $B$ "             | 2295.849              | $-122.258$        | 2295.558                  | $-122.2402$       |
|                | C                 | 2256.340              | 116.913           | 2256.111                  | 116.9074          |
| 10             | C                 | 2242.029              | 116.827           | 2241.797                  | 116.8215          |
| 11             | $A$ "             | 2283.592              | $-1.641$          | 2283.976                  | $-1.6424$         |

**Tabla 3.5. Solución de Estimación de Estado para el Caso 1.**

| <b>Nodo</b>              | Fase                               | %Error          |                |
|--------------------------|------------------------------------|-----------------|----------------|
|                          |                                    | <b>Magnitud</b> | <b>Angulo</b>  |
|                          | $A$ "                              | $\Omega$        | $\theta$       |
| 1                        | $B$ "                              | $\overline{0}$  | $\overline{0}$ |
|                          | C                                  | $\Omega$        | $\Omega$       |
|                          | $A$ "                              | 0.016034        | 0.195804       |
| $\overline{2}$           | $\mathrm{``B''}$                   | 0.012506        | 0.014840       |
|                          | C                                  | 0.009831        | 0.003992       |
|                          | $B$ "                              | 0.011251        | 0.022365       |
| 3                        | C                                  | 0.012684        | 0.005358       |
|                          | $A$ "                              | 0.016502        | 0.084084       |
| $\overline{\mathcal{A}}$ | $\mathrm{``B''}$                   | 0.012659        | 0.014559       |
|                          | $C$ .                              | 0.010181        | 0.004788       |
|                          | $A$ "                              | 0.016085        | 0.127064       |
| 5                        | $B$ "                              | 0.012576        | 0.015162       |
|                          | $C$ .                              | 0.009815        | 0.004757       |
| 6                        | " $B$ "                            | 0.011090        | 0.023747       |
|                          | C                                  | 0.013301        | 0.006126       |
| 7                        | $A$ "                              | 0.016624        | 0.010264       |
|                          | C                                  | 0.052204        | 0.004533       |
|                          | $\sqrt{\mathbf{A}^{\prime\prime}}$ | 0.016502        | 0.084084       |
| 8                        | B                                  | 0.012659        | 0.014559       |
|                          | C                                  | 0.010181        | 0.004788       |
|                          | $A$ "                              | 0.016566        | 0.083882       |
| 9                        | $\mathrm{``B''}$                   | 0.012675        | 0.014559       |
|                          | C                                  | 0.010149        | 0.004789       |
| 10                       | $\lq\lq\lq\lq\lq$                  | 0.010347        | 0.004707       |
| 11                       | $A$ "                              | 0.016816        | 0.085313       |

**Tabla 3.6. Error Entre los Vectores de Estado Base y Estimado para el Caso 1.**

**Tabla 3.7. Residuos Entre los Flujos de Potencia Obtenidos a Partir de los Vectores de Estado Base y Estimado para el Caso 1.**

| <b>Elemento</b> | <b>Nodos</b><br>q | <b>Fases</b> | <b>Flujos Base</b> |              | <b>Flujos Estimados</b> |              |               | <b>Residuo</b>         |                                  |
|-----------------|-------------------|--------------|--------------------|--------------|-------------------------|--------------|---------------|------------------------|----------------------------------|
|                 |                   |              |                    | $P_{pq}(pu)$ | $Q_{pq}$ (pu)           | $P_{pq}(pu)$ | $Q_{pq}$ (pu) | $\mathbf{RP}_{pq}(pu)$ | $\mathbf{R}\mathbf{Q}_{pq}$ (pu) |
|                 |                   |              | $A$ "              | 7.55610      | 5.20620                 | 7.5547       | 5.2055        | 0.00140                | 0.00070                          |
|                 |                   | 2            | $B$ "              | 9.86280      | 6.84490                 | 9.8277       | 6.8713        | 0.03510                | $-0.02640$                       |
|                 |                   |              | C                  | 9.62470      | 6.57520                 | 9.6251       | 6.5767        | $-0.00040$             | $-0.00150$                       |
| $\overline{2}$  | 2                 |              | " $B$ "            | 4.07130      | 2.62800                 | 4.0354       | 2.6568        | 0.03590                | $-0.02880$                       |
|                 |                   | 3            | C                  | 1.60120      | 1.28940                 | 1.6012       | 1.2895        | 0.00000                | $-0.00010$                       |
|                 |                   |              | $A^{\prime\prime}$ | 3.80680      | 2.72190                 | 3.8068       | 2.7219        | 0.00000                | 0.00000                          |
| $\mathcal{F}$   | 2                 | 4            | " $B$ "            | 2.14790      | 1.41440                 | 2.1479       | 1.4144        | 0.00000                | 0.00000                          |
|                 |                   |              | C                  | 4.18170      | 2.31720                 | 4.1817       | 2.3173        | 0.00000                | $-0.00010$                       |
|                 |                   |              | $A$ "              | 1.60360      | 1.10550                 | 1.6037       | 1.1055        | $-0.00010$             | 0.00000                          |
| $\overline{4}$  | 2                 | 5            | $B$ "              | 1.20180      | 0.90300                 | 1.2018       | 0.903         | 0.00000                | 0.00000                          |
|                 |                   |              | C                  | 1.20330      | 0.90277                 | 1.2033       | 0.9028        | 0.00000                | $-0.00003$                       |

|    | 3<br>6  | $\lq B$ "<br>C      | 2.31120<br>0.80000            | 1.32930<br>0.60112            | 2.2989<br>0.8             | 1.3401<br>0.6011          | 0.01230<br>0.00000                  | $-0.01080$<br>0.00002               |
|----|---------|---------------------|-------------------------------|-------------------------------|---------------------------|---------------------------|-------------------------------------|-------------------------------------|
| 6  | 4       | $A$ "<br>C          | 1.29110<br>1.71140            | 0.86669<br>0.80933            | 1.2911<br>1.7114          | 0.8667<br>0.8093          | 0.00000<br>0.00000                  | $-0.00001$<br>0.00003               |
|    | 8<br>4  | $A$ "<br>$B$ "<br>C | $\Omega$                      |                               |                           |                           | 0.00000<br>0.00000<br>0.00000       | 0.00000<br>0.00000<br>0.00000       |
| 8  | 9<br>4  | "A"<br>$B$ "<br>C   | 0.90109<br>0.90103<br>0.90089 | 0.60082<br>0.60078<br>0.50097 | 0.9011<br>0.901<br>0.9009 | 0.6008<br>0.6008<br>0.501 | $-0.00001$<br>0.00003<br>$-0.00001$ | 0.00002<br>$-0.00002$<br>$-0.00003$ |
| 9  | 7<br>10 | C                   | 1.70530                       | 0.80536                       | 1.7053                    | 0.8054                    | 0.00000                             | $-0.00004$                          |
| 10 | 11      | $A$ "               | .28930                        | 0.86353                       | 1.2893                    | 0.8635                    | 0.00000                             | 0.00003                             |

**Tabla 3.8. Residuo entre Mediciones para el Caso 1.**

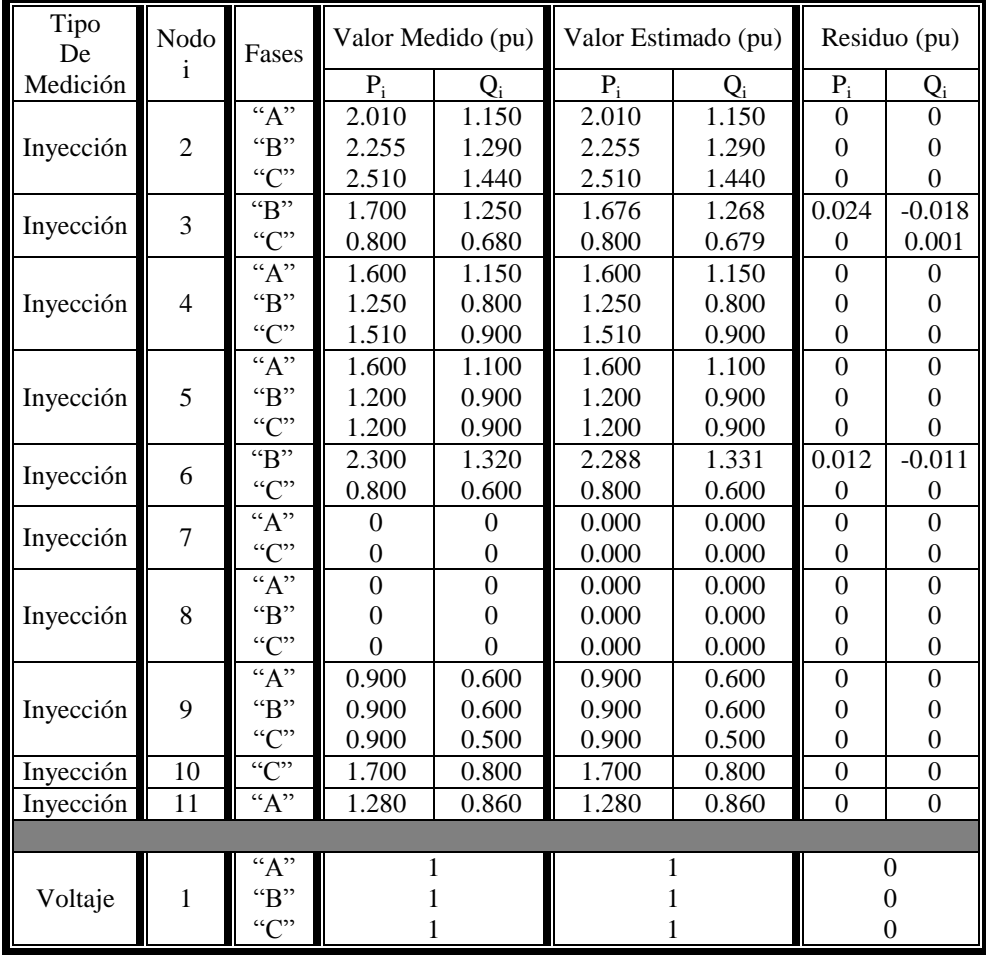

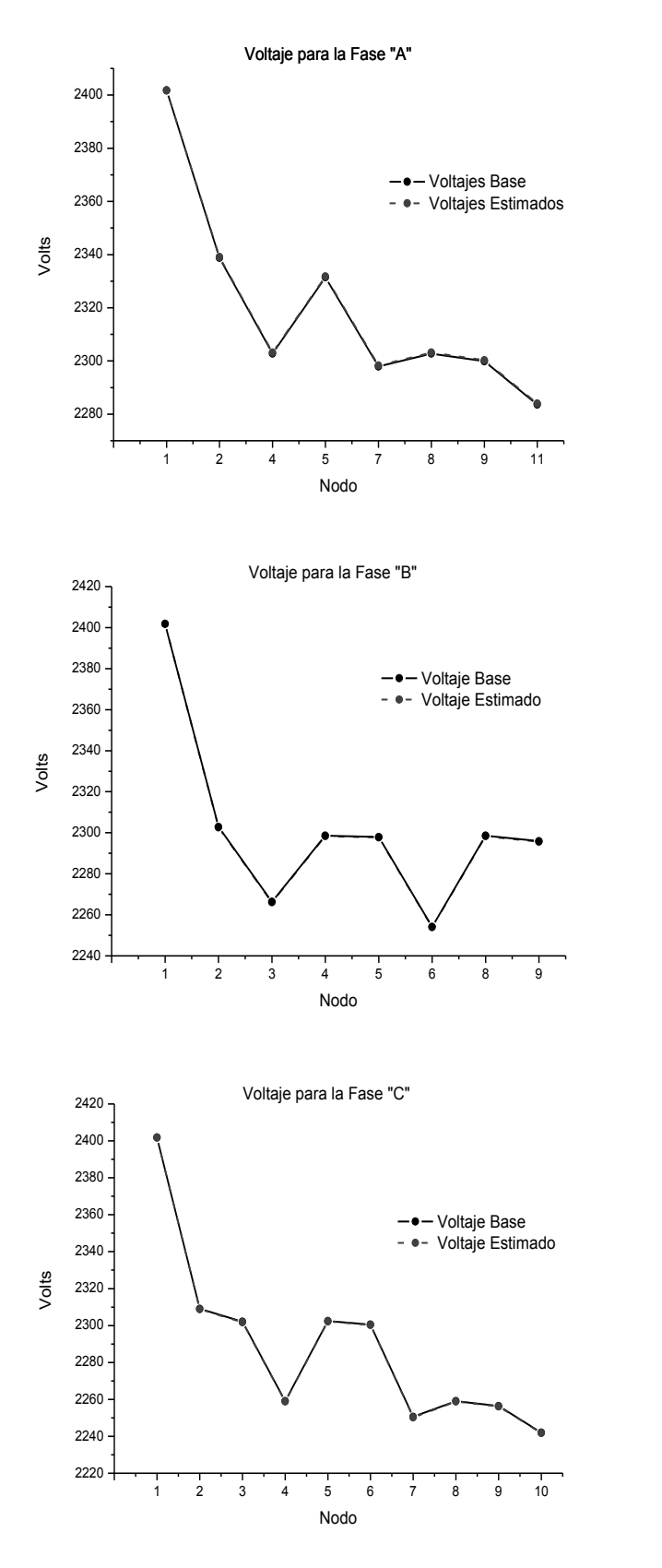

Figura. 3.12. Perfiles de Voltaje de las Tres Fases del Sistema Eléctrico de Distribución - Caso 1.

**3.5.3 Casos de Estudio 2:** *Sistema de prueba de 11 Nodos, con cambios de configuración de mediciones y perturbación en estas.*

En este caso 2, un cambio en la configuración de mediciones se hace con respecto al caso anterior, ahora se manejan mediciones de flujo de potencia que aleatoriamente se contaminaran con error del 30% estas mediciones son tomadas de un estudio de flujo de potencia previo que se hizo para este sistema. El propósito de este caso de estudio es buscar el ajuste del vector de estado, la ponderación para estas mediciones contaminadas se calculan con forme a la ecuación (3.6). Las mediciones usadas se muestran en la Tabla 3.9 y el esquema de medición en la Figura 3.13.

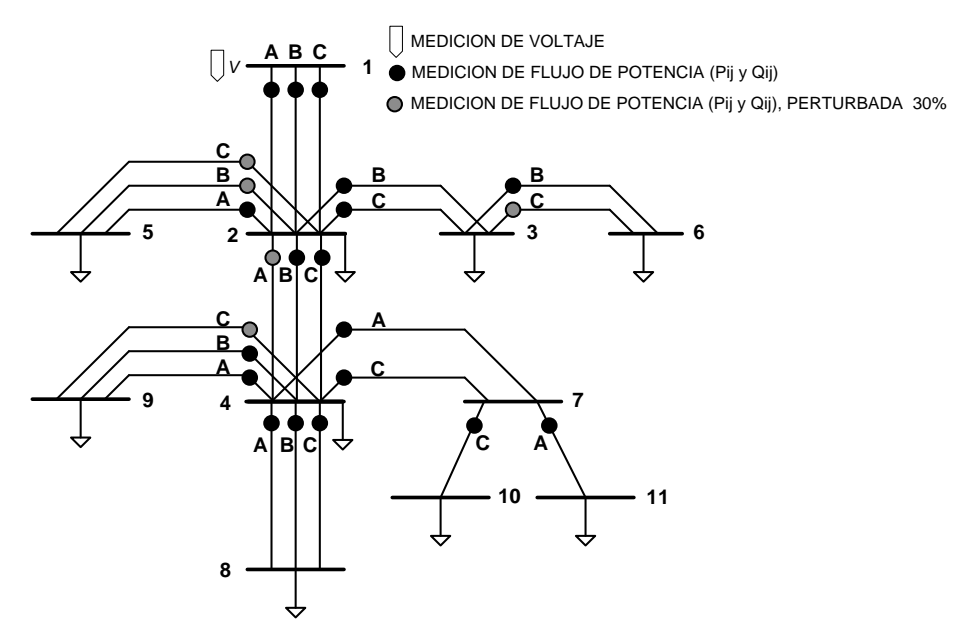

Figura 3.13. Esquema de Mediciones del Sistema Eléctrico de Distribución de 11 Nodos, Caso 2.

|                             |                |                  |                    |                  | Medición de Flujo de Potencia |                  |                             |  |
|-----------------------------|----------------|------------------|--------------------|------------------|-------------------------------|------------------|-----------------------------|--|
|                             | <b>Nodos</b>   | Fase "A"         |                    | Fase "B"         |                               | Fase "C"         |                             |  |
| p                           | q              | $P_{pq}$<br>(kW) | $Q_{pq}$<br>(kVar) | $P_{pq}$<br>(kW) | $Q_{pq}$<br>(kVar)            | $P_{pq}$<br>(kW) | $\mathbf{Q}_{pq}$<br>(kVar) |  |
| 1                           | $\overline{2}$ | 755.610          | 520.620            | 986.280          | 684.490                       | 962.470          | 657.520                     |  |
| $\mathfrak{D}$              | 3              |                  |                    | 407.130          | 262.800                       | 160.120          | 128.940                     |  |
| $\mathcal{D}_{\mathcal{L}}$ | 4              | 494.884          | 272.190            | 214.790          | 141.440                       | 418.170          | 231.720                     |  |
| $\mathfrak{D}$              | 5              | 160.360          | 110.550            | 156.234          | 117.390                       | 156.429          | 117.360                     |  |
| $\mathcal{E}$               | 6              |                  |                    | 231.120          | 132.930                       | 104.000          | 78.145                      |  |
| $\overline{4}$              | 7              | 129.110          | 86.669             |                  |                               | 171.140          | 80.933                      |  |
| 4                           | 8              | 0.0              | 0.0                | 0.0              | 0.0                           | 0.0              | 0.0                         |  |
| $\overline{4}$              | 9              | 90.109           | 60.082             | 90.103           | 60.078                        | 117.115          | 50.097                      |  |
| 7                           | 10             |                  |                    |                  |                               | 170.530          | 80.536                      |  |
| 7                           | 11             | 128.930          | 86.353             |                  |                               |                  |                             |  |

**Tabla 3.9. Mediciones del Sistema Eléctrico de Distribución de 11 Nodos, Caso 2**

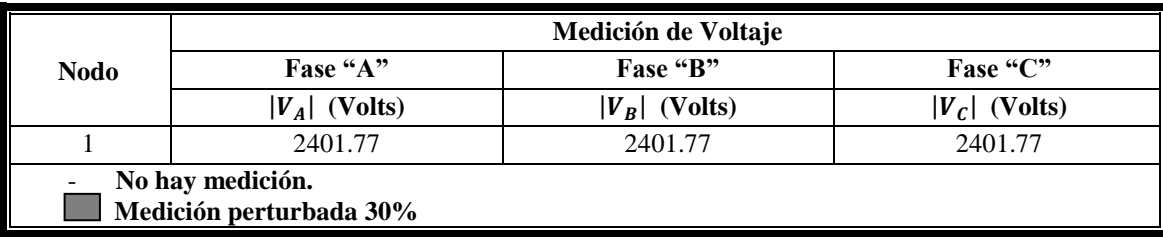

**Nodo Fases Vector de Estado Base Vector de Estado Estimado**  $|V|$  (Volts)  $\delta$  (grados)  $|V|$  (Volts)  $\delta$  (grados) 1 "A" 2401.777 2401.777 2401.777 0.0 -120 120 2401.777 2401.777 2401.777 0.0 -120 120 "B"  $C$ " 2  $A$ " "B" "C" 2338.754 2302.889 2308.999 -0.715 -121.962 117.728 2338.747 2302.881 2308.990 -0.7151 -121.961 117.728 3 "B" " $C$ " 2266.329 2302.096 -122.062 117.568 2266.349 2302.043 -122.055 117.567 4  $\overline{A}$ " "B" " $C$ " 2302.799 2298.588 2259.064 -1.665 -122.254 116.936 2296.774 2307.999 2253.481 -2.1376 -122.194 117.094 5  $A$ " "B"  $C$ " 2331.435 2297.961 2302.400 -0.787 -122.013 117.72 2332.283 2295.496 2300.623 -0.776 -122.016 117.686 6 "B" "C" 2254.170 2300.550 -122.116 117.517 2254.207 2299.095 -122.098 117.510 7  $\overline{A}$ " "C" 2297.920 2250.489 -1.724 116.906 2291.891 2244.906 -2.195 117.064 8  $\overline{A}$ " "B" " $C$ " 2302.799 2298.588 2259.064 -1.665 -122.254 116.936 2296.774 2307.999 2253.481 -2.137 -122.194 117.094 9  $A$ " "B" "C" 2299.885 2295.849 2256.340 -1.669 -122.258 116.913 2293.995 2305.417 2249.848 -2.148 -122.190 117.058 10 "C" 2242.029 116.827 2236.425 116.985 11 **4** A 2283.592 -1.641 2277.526 -2.112

**Tabla 3.10. Solución de Estimación de Estado para el Caso 2.**

| <b>Nodo</b>    | <b>Fases</b>      | Error          |                |
|----------------|-------------------|----------------|----------------|
|                |                   | Magnitud       | <b>Angulo</b>  |
|                | $\overline{A}$ "  | 0              | $\overline{0}$ |
| 1              | $\mathrm{``B''}$  | $\overline{0}$ | $\overline{0}$ |
|                | C                 | $\Omega$       | $\theta$       |
|                | $\overline{A}$ "  | 0.000003       | 0.000140       |
| $\overline{c}$ | "B"               | 0.000003       | 0.000002       |
|                | C                 | 0.000004       | 0.000007       |
|                | $\mathrm{``B''}$  | 0.000009       | 0.000050       |
| 3              | C                 | 0.000023       | 0.000002       |
|                | $\overline{A}$    | 0.002616       | 0.283844       |
| $\overline{4}$ | $\mathrm{``B''}$  | 0.004094       | 0.000487       |
|                | $C$ .             | 0.002471       | 0.001355       |
|                | $A$ <sup>77</sup> | 0.000364       | 0.013342       |
| 5              | $B$ "             | 0.001073       | 0.000032       |
|                | C                 | 0.000772       | 0.000282       |
| 6              | $B$ "             | 0.000016       | 0.000142       |
|                | C                 | 0.000632       | 0.000055       |
| 7              | $A$ "             | 0.002624       | 0.273700       |
|                | C                 | 0.002481       | 0.001357       |
|                | $A$ "             | 0.002616       | 0.283000       |
| 8              | $B$ "             | 0.004094       | 0.000487       |
|                | C                 | 0.002471       | 0.001355       |
|                | $\overline{A}$    | 0.002561       | 0.287000       |
| 9              | $B$ "             | 0.004168       | 0.000554       |
|                | " $C$ "           | 0.002500       | 0.001243       |
| 10             | C                 | 0.002500       | 0.001357       |
| 11             | $A$ "             | 0.002656       | 0.287500       |

**Tabla 3.11. Error entre los vectores de estado base y estimado para el caso 2.**

**Tabla 3.12. Comparación Entre Mediciones para el Caso 2.**

| Elemento       | <b>Nodos</b>        |                             | <b>Flujos Base</b> |               |              | <b>Flujos Medidos</b> | Flujos Estimados |               |  |
|----------------|---------------------|-----------------------------|--------------------|---------------|--------------|-----------------------|------------------|---------------|--|
|                | q<br>р              |                             | $P_{pq}(pu)$       | $Q_{pq}$ (pu) | $P_{pq}(pu)$ | $Q_{pq}$ (pu)         | $P_{pq}(pu)$     | $Q_{pq}$ (pu) |  |
|                |                     | $A$ "                       | 7.55610            | 5.20620       | 7.55610      | 5.20620               | 7.5561           | 5.2062        |  |
|                | $\mathcal{L}$       | $\mathrm{H}^{\prime\prime}$ | 9.86280            | 6.84490       | 9.86280      | 6.84490               | 9.8628           | 6.8449        |  |
|                |                     | C                           | 9.62470            | 6.57520       | 9.62470      | 6.57520               | 9.6247           | 6.5752        |  |
| $\overline{2}$ | 3<br>$\mathfrak{D}$ | $\mathrm{H}^{\prime\prime}$ | 4.07130            | 2.62800       | 4.07130      | 2.62800               | 4.0478           | 2.6461        |  |
|                |                     | C                           | 1.60120            | 1.28940       | 1.60120      | 1.28940               | 1.6012           | 1.2894        |  |
|                |                     | $A$ "                       | 3.80680            | 2.72190       | 4.94884      | 2.72190               | 4.9488           | 2.7219        |  |
| 3              | $\mathfrak{D}$<br>4 | $\mathrm{H}^{\prime\prime}$ | 2.14790            | 1.41440       | 2.14790      | 1.41440               | 2.1479           | 1.4144        |  |
|                |                     | C                           | 4.18170            | 2.31720       | 4.18170      | 2.31720               | 4.1817           | 2.3172        |  |
|                |                     | $A$ "                       | 1.60360            | 1.10550       | 1.60360      | 1.10550               | 1.6036           | 1.1055        |  |
| 4              |                     | $\mathrm{H}^{\prime\prime}$ | 1.20180            | 0.90300       | 1.56234      | 1.17390               | 1.5623           | 1.1739        |  |
|                |                     | C                           | 1.20330            | 0.90277       | 1.56429      | 1.17360               | 1.5643           | 1.1736        |  |

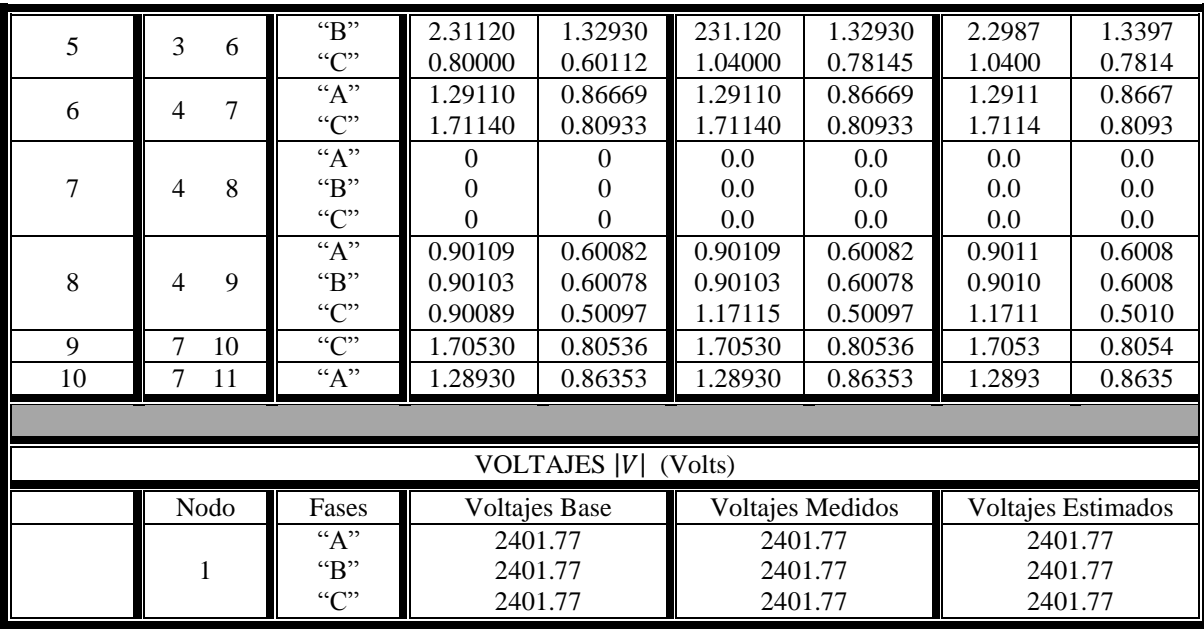

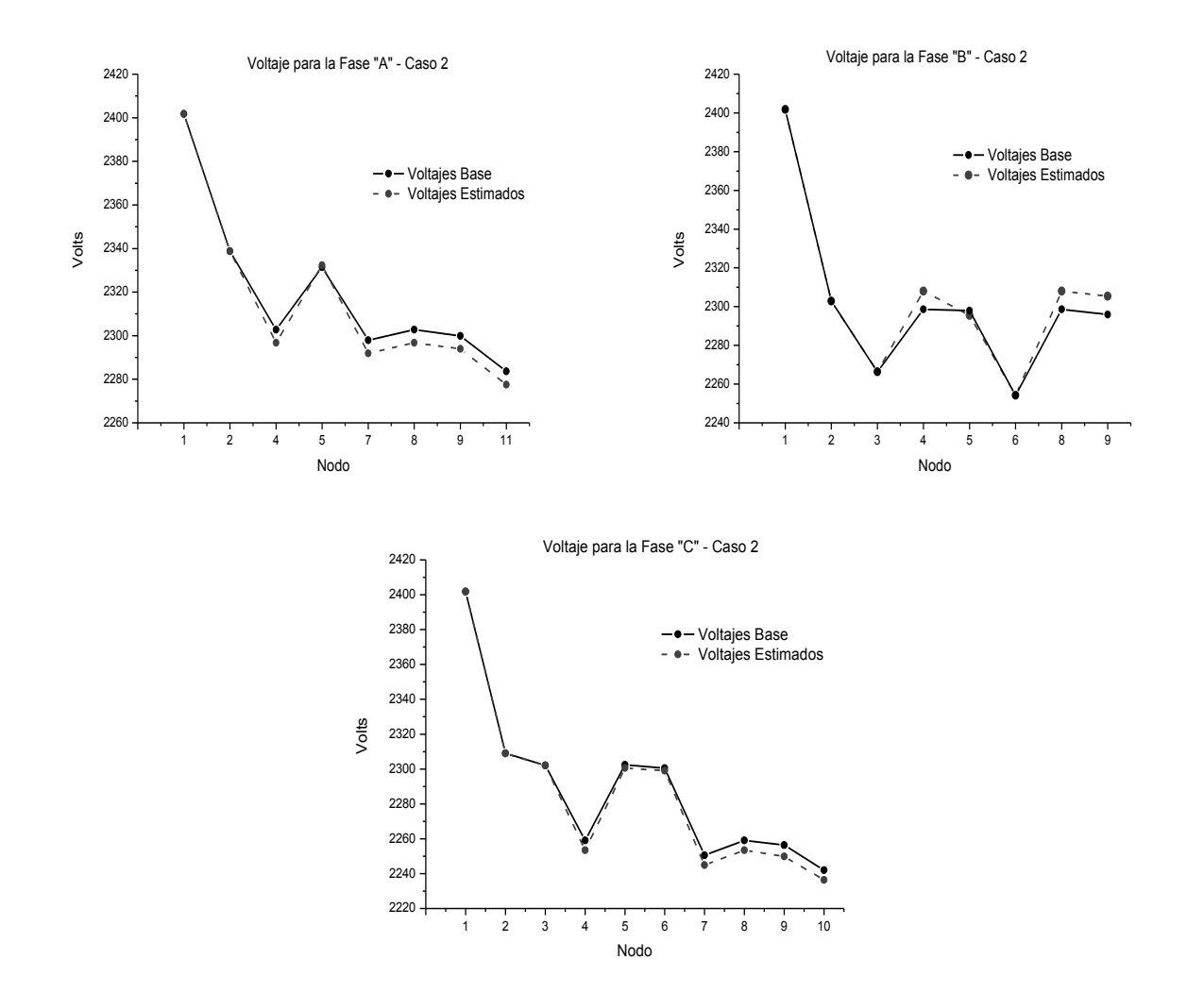

Figura. 3.14. Perfiles de Voltaje de las Tres Fases del Sistema Eléctrico de Distribución – Caso 2.

### **3.6 Análisis de Resultados.**

**Casos de Estudio 1**: *Sistema de prueba de 11 Nodos, evaluación del funcionamiento del algoritmo EERD.*

De los errores mostrados en la Tabla 3.6, se observa que tienen valores muy pequeños lo que hace notar que los valores estimados, en general, se aproximan en gran medida a las cantidades base, por lo tanto se tiene un buena estimación de estado, que se valida con los resultados de un estudio de flujos de potencia. Los residuos mostrados en las Tablas 3.7 y 3.8, también tienen un valor despreciable debido a que todas las mediciones usadas se manejan con un error muy pequeño, ya que se tiene el propósito de obtener un ajuste del voltaje con respecto al calculado con el estudio de flujo de potencia, para comprobar la funcionalidad del EERD. En la figura 3.12 se aprecia los perfiles de voltaje para las tres fases del sistema, y se hace una comparación esquemática entre los vectores de estado base y estado estimado; donde se observa que hay el mismo comportamiento sin gran diferencia entre los valores. También se puede observar el desbalance de fases presente en este sistema.

**Casos de Estudio 2:** *Sistema de prueba de 11 Nodos, con cambios de configuración de mediciones y perturbación en estas.*

Los resultados expresados en las Tablas 3.10, 3.11 y 3.12, muestran un buen ajuste del vector de estado, esto a pesar de la contaminación en algunas mediciones.

En la Figura 3.14 se tienen los perfiles de voltaje para las tres fases del sistema, donde una comparación entre el vector de estado base y estimado se aprecia.

Por otro lado se llega a mejores resultados manejando mediciones de flujo de potencia principalmente. El no manejar pseudo-mediciones es debido a la falta de datos estadísticos para estos sistemas de prueba.

# **CAPÍTULO 4**

# *LOCALIZACIÓN ÓPTIMA DE LAS MEDICIONES.*

# **4.1 Introducción.**

La redundancia en las mediciones juega un papel importante en el estimador de estado, ya que como se ha revisado en el capítulo anterior un conjunto de mediciones es indispensable para poder desarrollar un algoritmo de estimación de estado en una red de distribución. Este conjunto de mediciones debe cumplir con la observabilidad numérica y topológica de la red, en muchos casos la red de distribución puede ser no observable y por otro lado disponer de un gran número de mediciones incrementa el costo de la red de distribución, por esto se tiene el interés de conocer un conjunto de mediciones que cumpla con la observabilidad y que además sea óptimo.

En la mayoría de las redes de distribución, los flujos de potencia, la corriente y el voltaje son las mediciones típicas que se tienen en la subestación y para cumplir con lo referente a observabilidad se manejan pseudo-mediciones alterando el vector de estado estimado. Con la automatización de los sistemas de distribución que se está buscando en los años recientes y futuros, se tendrán mediciones reales que mejoraran el vector de estado y determinar el número óptimo de estas es muy importante por razones económicas.

Las consideraciones económicas suelen limitar el número de medidores. Por lo que se requiere definir óptimamente la ubicación, el tipo y número de mediciones. Estas cuestiones se han abordado en la literatura a nivel transmisión. Pero se ha prestado poca atención a la ubicación de mediciones a nivel de distribución [35]. La ubicación de las mediciones generalmente se definen por:

- La mejora de la observabilidad de la red;
- La minimización de los errores en las estimaciones.

Una técnica para la colocación de medidores con el propósito de mejorar la calidad de las estimaciones de la tensión y el ángulo a través de una red, se presenta en [35]. Dicha técnica se basa en la mejora secuencial de un índice de probabilidad binomial que rigen los errores en el voltaje y ángulo en cada nodo.

Por otro lado la implementación de la norma y norma podada para la estimación robusta que se desarrolló en [36], se usará en este trabajo para desarrollar una metodología que determine un conjunto óptimo de mediciones en una red de distribución. A lo largo de este capítulo se explicará en qué consiste dicha metodología y se aplicará al sistema de prueba de 11 nodos visto en el capítulo tres planteando cuatro casos de estudio, en la sección correspondiente se explica en qué consiste cada uno y se analizan los resultados obtenidos.

#### **4.2 Método de la Norma y Norma Podada.**

La aplicación de la norma y norma podada en [36], es para generar un estimador robusto en la presencia de errores sustanciales y datos atípicos, esto en sistemas eléctricos de potencia. Brevemente el método de la norma y norma podada consiste en lo siguiente;

#### **4.2.1 Método de la Norma [36].**

En el caso de sistemas de potencia el modelo de la red se desarrolla en una manera linealizada del caso nolineal.

Donde:

$$
[Z] = h(X, Y) + e_z
$$

*[Z]* = Vector de mediciones.  $e_z$  = Error en las mediciones

 $h(X, Y)$  = Funciones que relacionan variables de estado con mediciones.

Linealizando la ecuación (4.1):

$$
[Z] = A(X, Y) \tag{4.2}
$$

Donde:

*A*: Matriz jacobiana

Esto se puede obtener por un método de Newton o por transformaciones.

En los métodos robustos es necesario resolver *k* subsistemas con cero grados de libertad, esto es.

$$
r_i = z_{ci} - Bx_i \; ; i = 1, \dots, l \tag{4.3}
$$

Donde:

*B:* es una matriz de incidencia.

 $z_c$ : vector de mediciones linealizado.

*x*: vector de estado.

*k* : número de subsistemas a resolver.

Aplicando el concepto de la norma a la ecuación anterior, se tiene:

$$
med ||r_i|| para i = 1, \dots l \tag{4.4}
$$

*r:* vector de residuos.

(4.1)

#### **4.2.2 Método de la Norma Podada [36].**

La ecuación anterior es muy similar para ser manejada por el método de la norma podada, no obstante la característica de robustez que poseerá es más significativa debido a que los residuos más grandes no son considerados, obteniendo de esta manera un vector de residuos con variaciones muy pequeñas entre ellos.

# **4.2.3 Norma y Norma Podada Usadas para la Localización Óptima de Mediciones en los Sistemas Eléctricos de Distribución.**

Los conceptos mencionados anteriormente, se usarán para desarrollar una metodología que determine un conjunto óptimo de mediciones.

Lo ideal en un estudio de estimación de estado para un sistema de distribución es contar con bastantes mediciones, que formen un sistema sobredeterminado donde; el número de mediciones  $(n, m)$  sea mayor que las variables de estado  $(n, v, e)$ , este sistema será un espacio muestral. Partiendo de esta suposición de contar con bastantes mediciones en toda la red se seleccionarán aleatoriamente subconjuntos o submuestras de mediciones. La selección consistirá en número, tipo y posición de la medición, para formar subsistemas con cero grados de libertad. Por otro lado calculando los flujos de potencia para un SED se tendrá un análisis completo del sistema en estudio, que se tomará como base. Posteriormente para cada subsistema se calculará el vector de estado con el algoritmo EERD que se ha desarrollado en este trabajo, así mismo todos los flujos de potencia en las ramas del sistema.

Con los flujos de potencia calculados, se procede a obtener residuos entre los flujos de potencia base que permanecerán fijos, menos los flujos de los subsistemas formados aleatoriamente, esto para todas las ramas del sistema, expresando lo anterior en forma vectorial se llega a lo indicado en la ecuación (4.5).

$$
\begin{bmatrix} r_{S_1}^{a,b,c} \\ r_{S_2}^{a,b,c} \\ \vdots \\ r_{S_m}^{a,b,c} \end{bmatrix} = \begin{bmatrix} \varepsilon_{0_1}^{a,b,c} \\ \varepsilon_{0_2}^{a,b,c} \\ \vdots \\ \varepsilon_{0_m}^{a,b,c} \end{bmatrix} - \begin{bmatrix} \varepsilon_{S_1}^{a,b,c} \\ \varepsilon_{S_2}^{a,b,c} \\ \vdots \\ \varepsilon_{S_m}^{a,b,c} \end{bmatrix}
$$
(4.5)

Donde:

 $=$  Número de ramas del sistema.  $\varepsilon_{0}^{a,b,c}$  = Flujos de potencia del sistema base de la rama 1 ... m, para las fases a, b ó c.  $\varepsilon_{S_{\rm sm}}^{a,b,c}$  = Flujos de potencia del subsistema de la rama 1 ... m, para las fases a, b ó c.  $r_{s}^{a,b,c}$  = Residuo de la rama 1 ... m, para las fases a, b ó c.

Debido a que el número de subsistemas o submuestras formadas, es mayor a uno se forma una matriz de residuos, esto para cada fase, como se muestra en las ecuaciones siguientes:

$$
M_r^a = \begin{bmatrix} r_{1_1}^a & r_{2_1}^a & \dots & r_{k_1}^a \\ r_{1_2}^a & r_{2_2}^a & \dots & r_{k_2}^a \\ \vdots & \vdots & \vdots & \vdots \\ r_{1_m}^a & r_{2_m}^a & \dots & r_{k_m}^a \end{bmatrix}
$$
 (4.6)

Donde:

 $k =$ Número de submuestras

 $r_{k_m}^a$  = Residuo para la fase "a" de la submuestra 1 ... k, y de la rama 1 ... m.

 $M_r^a$  = Matriz de residuos para la fase "a".

$$
M_r^b = \begin{bmatrix} r_{1_1}^b & r_{2_1}^b & \dots & r_{k_1}^b \\ r_{1_2}^b & r_{2_2}^b & \dots & r_{k_2}^b \\ \vdots & \vdots & \vdots & \vdots \\ r_{1_m}^b & r_{2_m}^b & \dots & r_{k_m}^b \end{bmatrix}
$$
 (4.7)

Donde:

 $k =$ Número de submuestras

 $r_{k_m}^b$  = Residuo para la fase "b" de la submuestra 1 ... k, y de la rama 1 ... m.

 $M_r^b$  = Matriz de residuos para la fase "b".

$$
M_r^c = \begin{bmatrix} r_{11}^c & r_{21}^c & \dots & r_{k1}^c \\ r_{12}^c & r_{22}^c & \dots & r_{k2}^c \\ \vdots & \vdots & \vdots & \vdots \\ r_{1m}^c & r_{2m}^c & \dots & r_{k_m}^c \end{bmatrix}
$$
 (4.8)

Donde:

 $k =$ Número de submuestras  $r_{k_m}^c$  = Residuo para la fase "c" de la submuestra 1 ... k, y de la rama 1 ... m.  $M_r^c$  = Matriz de residuos para la fase "c".

Para las matrices de residuos  $M_r^a$ ,  $M_r^b$ ,  $M_r^c$ , se calcula la norma de cada columna que forman estas matrices, por ejemplo para la matriz  $M_r^a$  ver ecuación (4.9). Posteriormente se formará un vector con estas normas, ecuación (4.10).

$$
||c_1^a|| = \begin{vmatrix} r_{1_1}^a \\ r_{1_2}^a \\ \vdots \\ r_{1_m}^a \end{vmatrix}, \qquad ||c_2^a|| = \begin{vmatrix} r_{2_1}^a \\ r_{2_2}^a \\ \vdots \\ r_{2_m}^a \end{vmatrix}, \qquad \dots \qquad ||c_j^a|| = \begin{vmatrix} r_{k_1}^a \\ r_{k_2}^a \\ \vdots \\ r_{k_m}^a \end{vmatrix}
$$
 (4.9)

*j* = Número de columnas de la matriz de residuos.  $||c_i^a||$  = Norma de la columna 1 ... *j*, para la fase "a".

$$
\nu_{\parallel \parallel}^{a} = \begin{bmatrix} \|c_1^{a}\| \\ \|c_2^{a}\| \\ \vdots \\ \|c_j^{a}\| \end{bmatrix}
$$
 (4.10)

 $v_{\parallel,\parallel}^a$  = Vector de normas para la fase "a"

De igual forma para las fases "b" y "c" se forman sus vectores de normas, ecuaciones (4.11) y (4.12).

$$
\nu_{\parallel \parallel}^{b} = \begin{bmatrix} \left\| c_1^{b} \right\| \\ \left\| c_2^{b} \right\| \\ \vdots \\ \left\| c_j^{b} \right\| \end{bmatrix} \tag{4.11}
$$

 $v_{\parallel \parallel}^b$  = Vector de normas para la fase "b"

$$
\nu_{\parallel \parallel}^{c} = \begin{bmatrix} ||c_1^{c}|| \\ ||c_2^{c}|| \\ \vdots \\ ||c_j^{c}|| \end{bmatrix}
$$
 (4.12)

 $v_{\parallel,\parallel}^c$  = Vector de normas para la fase "c"

De cada vector de normas se obtiene la norma mínima. Debido al desbalance y distinta configuración de fases en las ramas de los sistemas de distribución se tendrán tres diferentes valores de normas mínimas, ecuación (4.13).

$$
n. m^{a} = min(v_{\parallel \parallel}^{a}), \ \ n. m^{b} = min(v_{\parallel \parallel}^{b}), \ \ n. m^{c} = min(v_{\parallel \parallel}^{c})
$$
\n(4.13)

 $n.m<sup>a</sup>$  = norma mínima de la fase "a"  $n.m<sup>b</sup>$  = norma mínima de la fase "b"  $n.m<sup>c</sup>$  = norma mínima de la fase "c"

Lo que se propone en este trabajo es que el valor mínimo de estas tres cantidades indicará un valor óptimo, por lo tanto se encuentran las mediciones óptimas, ecuación (4.14).

$$
\{Z\}_{\delta p \text{timo}} = \min(n, m^a, n, m^b, n, m^c) \tag{4.14}
$$

 ${Z}_{\delta ptime}$ = conjunto óptimo de mediciones.

# **4.3 Sistemas de Prueba del Algoritmo de Localización Óptima de Mediciones.**

Se plantean cuatro casos de estudio para ejecutar el algoritmo descrito anteriormente, en la sección correspondiente a cada sistema de prueba se explica en qué consiste cada uno y se analizan los resultados obtenidos.

#### **4.3.1 Sistema de Prueba Caso 1.**

El sistema de prueba de 11 nodos de la sección 3.5.1, se retoma para ejemplificar el método de localización óptima de mediciones revisado en este capítulo. Al realizar un estudio de estimación de estado, lo ideal sería contar con la mayor cantidad de mediciones, formando sistemas sobredeterminados, como el de la Figura 4.1.

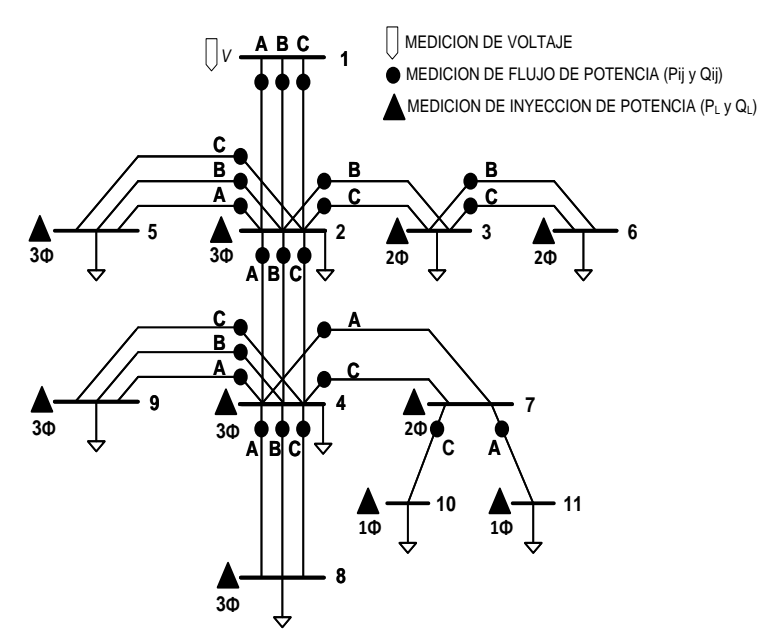

Figura 4.1. Esquema de Medición para el Sistema Eléctrico de Distribución 11 Nodos, Caso Base.

Esta figura muestra una medición de voltaje en el nodo uno y mediciones de flujo e inyección de potencia activa y reactiva en todas las ramas y nodos del sistema, por lo tanto  $\ln m > n, \nu, e$ .

Partiendo de esta suposición se hace la selección aleatoria de esquemas de mediciones, indicando solo el número, tipo y posición de estas. Para este caso de estudio se obtienen nueve submuestras a partir de la Figura 4.1 con las restricciones siguientes:

- Cada submuestra debe de tener un  $n \cdot m = n \cdot v \cdot e$ , (submuestras con cero grados de libertad)
- No debe de haber mediciones repetidas en una misma submuestra.

Los subsistemas con cero grados de libertad formados aleatoriamente se resuelven con el algoritmo EERD y las mediciones son tomadas de la Tabla 4.1, recordando que todas estas mediciones se adquieren de un estudio de flujos de potencia previo y datos del sistema, ya que la Figura 4.1 se toma como sistema base.

|                                  |                               | Medición de Inyección de Potencia |                          |                              |                         |                    |  |  |  |  |
|----------------------------------|-------------------------------|-----------------------------------|--------------------------|------------------------------|-------------------------|--------------------|--|--|--|--|
| <b>Nodo</b>                      |                               | Fase "A"                          |                          | Fase "B"                     |                         | Fase "C"           |  |  |  |  |
|                                  | $\mathbf{P}_\mathrm{L}$       | $Q_L$                             | $P_{L}$                  | $Q_L$                        | $\mathbf{P}_{\text{L}}$ | $Q_{L}$            |  |  |  |  |
|                                  | (kW)                          | (kVar)                            | (kW)                     | (kVar)                       | (kW)                    | (kVar)             |  |  |  |  |
| 1                                | $\overline{a}$                |                                   | $\mathbb{Z}^2$           | $\overline{a}$               | $\overline{a}$          |                    |  |  |  |  |
| $\overline{2}$                   | 201.0                         | 115.0                             | 225.5                    | 129.0                        | 251.0                   | 144.0              |  |  |  |  |
| 3                                | $\blacksquare$                | $\blacksquare$                    | 170.0                    | 125.0                        | 80.0                    | 68.0               |  |  |  |  |
| $\overline{4}$                   | 160.0                         | 115.0                             | 125.0                    | 80.0                         | 151.0                   | 90.0               |  |  |  |  |
| 5                                | 160.0                         | 110.0                             | 120.0                    | 90.0                         | 120.0                   | 90.0               |  |  |  |  |
| 6                                | $\overline{a}$                | $\mathbf{r}$                      | 230.0                    | 132.0                        | 80.0                    | 60.0               |  |  |  |  |
| $\overline{7}$                   | 0.0                           | 0.0                               | 0.0                      | 0.0                          | 0.0                     | 0.0                |  |  |  |  |
| $\,8\,$                          | 0.0                           | 0.0                               | 0.0                      | 0.0                          | 0.0                     | 0.0                |  |  |  |  |
| 9                                | 90.0                          | 60.0                              | 90.0                     | 60.0                         | 90.0                    | 50.0               |  |  |  |  |
| $\overline{10}$                  | $\blacksquare$                | $\bar{\phantom{a}}$               | $\overline{\phantom{a}}$ | $\overline{\phantom{a}}$     | 170.0                   | 80.0               |  |  |  |  |
| 11                               | 128.0                         | 86.0                              | $\frac{1}{2}$            | $\blacksquare$               | ÷,                      | $\blacksquare$     |  |  |  |  |
|                                  |                               |                                   |                          |                              |                         |                    |  |  |  |  |
|                                  | Medición de Flujo de Potencia |                                   |                          |                              |                         |                    |  |  |  |  |
| <b>Nodos</b>                     |                               | Fase "A"                          |                          | Fase "B"                     | Fase "C"                |                    |  |  |  |  |
| p<br>q                           | $P_{pq}$<br>(kW)              | $\mathbf{Q}_{pq}$<br>(kVar)       | $P_{pq}$<br>(kW)         | $\mathbf{Q}_{pq}$<br>(kVar)  | $P_{pq}$<br>(kW)        | $Q_{pq}$<br>(kVar) |  |  |  |  |
| $\mathfrak{2}$<br>1              | 755.610                       | 520.620                           | 986.280                  | 684.490                      | 962.470                 | 657.520            |  |  |  |  |
| $\overline{2}$<br>3              | $\overline{a}$                | $\frac{1}{2}$                     | 407.130                  | 262.800                      | 160.120                 | 128.940            |  |  |  |  |
| $\overline{2}$<br>$\overline{4}$ | 380.680                       | 272.190                           | 214.790                  | 141.440                      | 418.170                 | 231.720            |  |  |  |  |
| $\overline{2}$<br>5              | 160.360                       | 110.550                           | 120.180                  | 90.300                       | 120.330                 | 90.277             |  |  |  |  |
| 3<br>6                           |                               |                                   | 231.120                  | 132.930                      | 80.000                  | 60.112             |  |  |  |  |
| $\overline{4}$<br>$\overline{7}$ | 129.110                       | 86.669                            |                          |                              | 171.140                 | 80.933             |  |  |  |  |
| $\overline{4}$<br>8              | 0.0                           | 0.0                               | 0.0                      | 0.0                          | 0.0                     | 0.0                |  |  |  |  |
| $\overline{4}$<br>9              | 90.109                        | 60.082                            | 90.103                   | 60.078                       | 90.089                  | 50.097             |  |  |  |  |
| $\boldsymbol{7}$<br>10           |                               |                                   | $\overline{\phantom{a}}$ | $\qquad \qquad \blacksquare$ | 170.530                 | 80.536             |  |  |  |  |
| $\overline{7}$<br>11             | 128.930                       | 86.353                            | $\overline{a}$           |                              | $\overline{a}$          |                    |  |  |  |  |
|                                  |                               |                                   |                          |                              |                         |                    |  |  |  |  |
| <b>Nodo</b>                      |                               |                                   |                          | Medición de Voltaje          |                         |                    |  |  |  |  |
|                                  |                               | Fase "A"                          |                          | Fase "B"                     | Fase "C"                |                    |  |  |  |  |
|                                  |                               | $ V_A $ (Volts)                   |                          | $ V_R $ (Volts)              | $ V_c $ (Volts)         |                    |  |  |  |  |
|                                  | 2401.77<br>2401.77<br>2401.77 |                                   |                          |                              |                         |                    |  |  |  |  |
| 1                                | No hay medición.              |                                   |                          |                              |                         |                    |  |  |  |  |

**Tabla 4.1. Mediciones para el Sistema Eléctrico de Distribución 11 Nodos, Caso Base.**

Las nueve submuestras encontradas tienen los esquemas de medición que se muestran en la Figura 4.2. Los nueve vectores de estado estimados se puede observar en el Apéndice C.

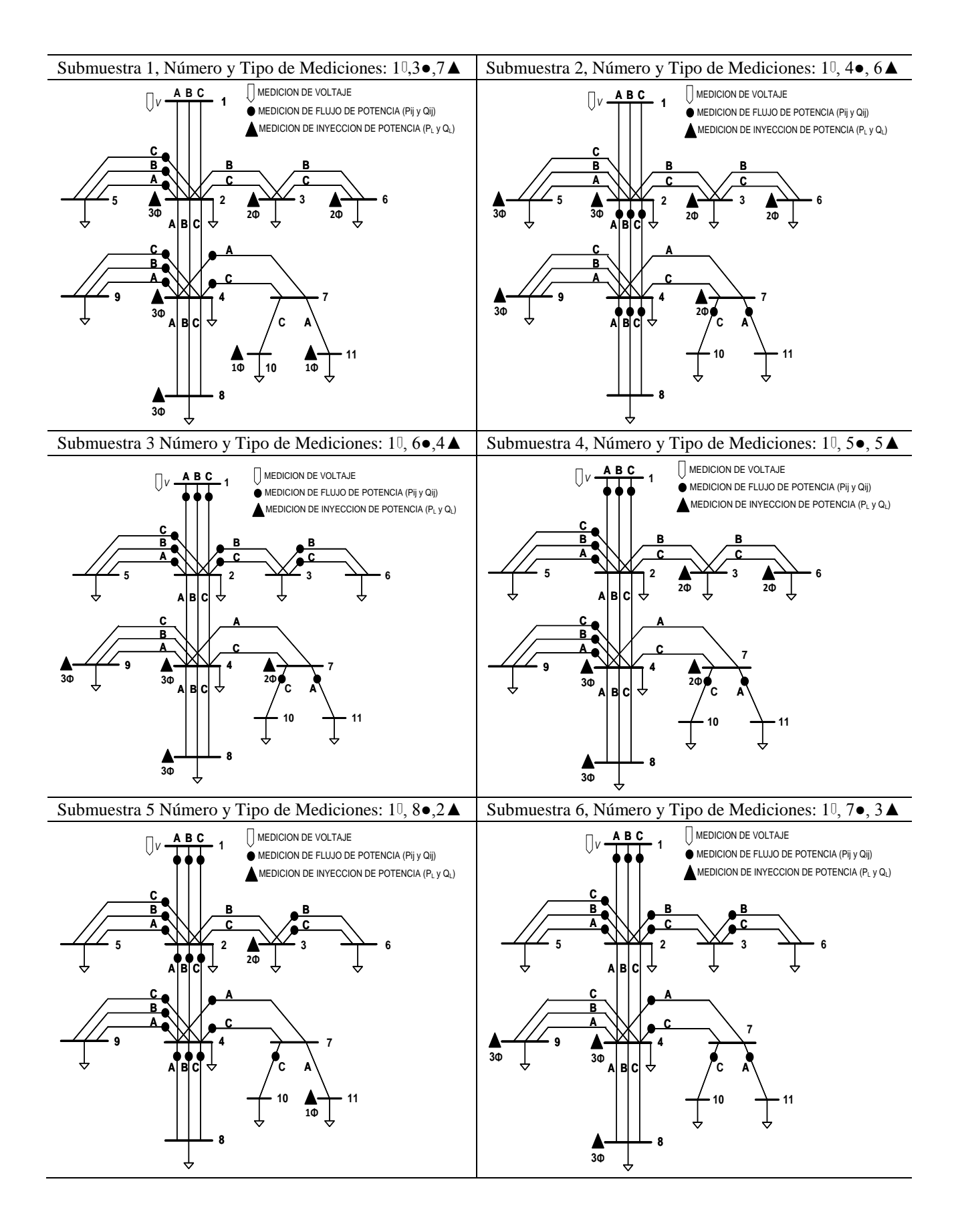

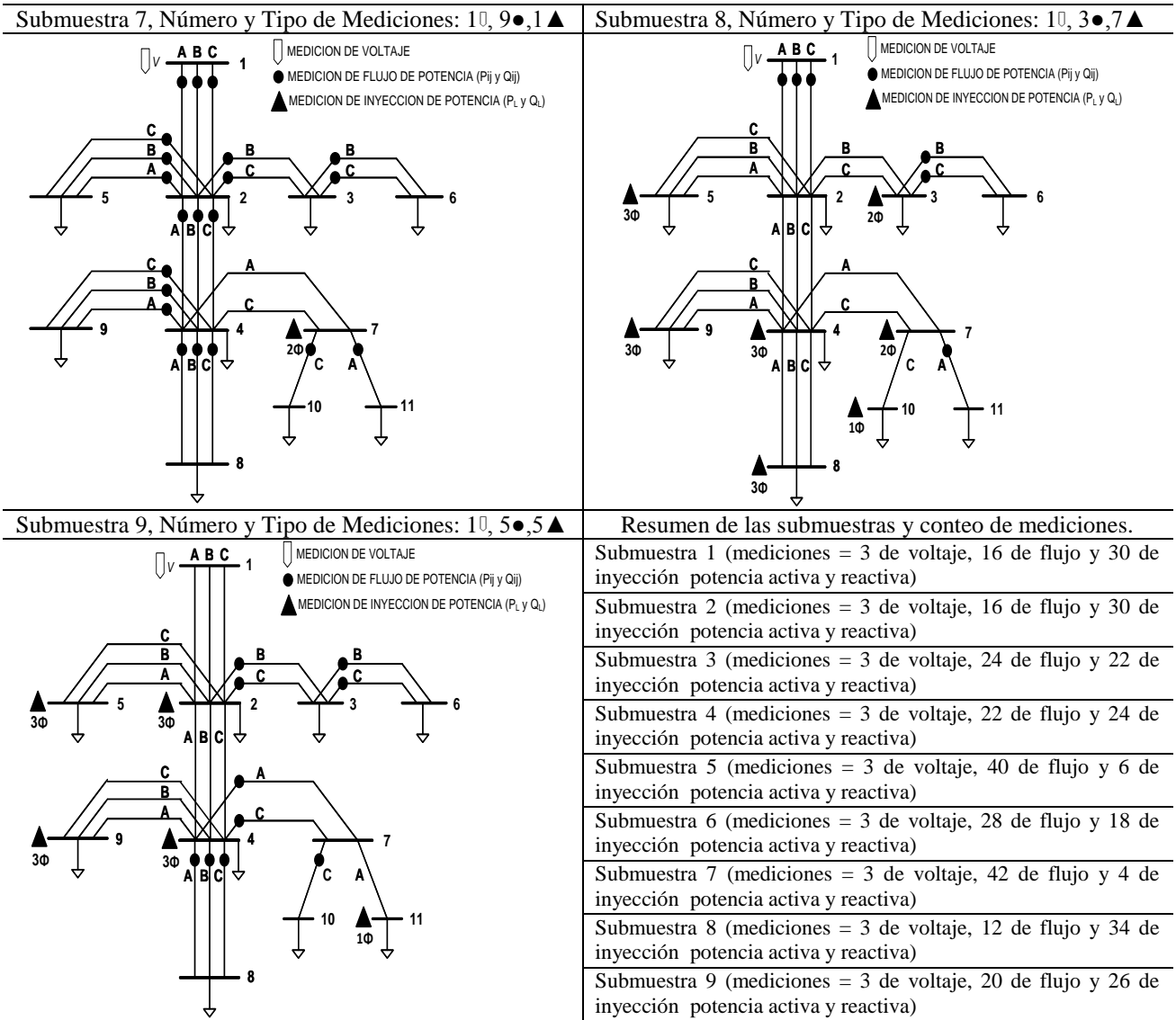

Figura 4.2. Esquemas de Medición para las 9 Submuestras, Caso 1.

Las normas para estas submuestras que se obtuvieron conforme a la metodología descrita en este capítulo, se escriben en la Tabla 4.2.

| Numero de Submuestras | Fase "a" | Fase "b" | Fase "c" |
|-----------------------|----------|----------|----------|
|                       | 0.00167  | 0.04678  | 0.00154  |
| 2                     | 0.00157  | 0.04680  | 0.00146  |
| 3                     | 0.00008  | 0.00003  | 0.00005  |
|                       | 0.00008  | 0.01637  | 0.00010  |
| 5                     | 0.00003  | 0.01632  | 0.00007  |
| 6                     | 0.00003  | 0.00002  | 0.00008  |
|                       | 0.00006  | 0.00000  | 0.00002  |
| 8                     | 0.00010  | 0.01632  | 0.00010  |
| q                     | 0.00108  | 0.02821  | 0.00087  |

**Tabla 4.2. Normas para las Submuestras del Sistema de Prueba Caso 1.**

Para determinar el conjunto óptimo de mediciones de acuerdo a la ecuación (4.14) y Tabla 4.2. La solución resulta ser la submuestra número siete ya que la norma mínima es cero correspondiente a la fase "b", lo que indica que el vector de estado obtenido para esta submuestra es el más cercano al vector de estado base. Por lo tanto en la Figura 4.3 se muestran las mediciones óptimas.

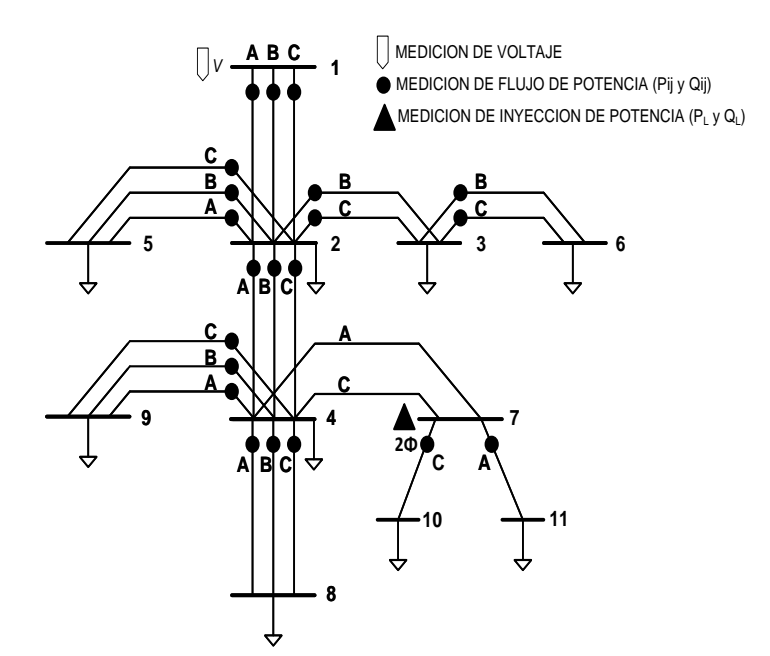

Figura 4.3. Esquema de Mediciones Óptimas del Sistema de Prueba Caso 1.

Las mediciones mostradas en la Figura 4.3 son las mínimas necesarias para ejecutar el EERD que se desarrolló en este trabajo y con estas se llega a unos voltajes complejos nodales más precisos, por lo tanto es la solución óptima para este caso de estudio 1.

#### **4.3.2 Sistema de Prueba Caso 2.** *Error Sustancial en una Rama Trifásica.*

Las condiciones de prueba para este caso 2 son similares al caso 1, refiriéndose a que es el mismo sistema de distribución de la Figura 4.1. Sin embargo ahora se simulan tres errores sustanciales en las mediciones de flujo de potencia activa en una rama trifásica conectada entre el nodo uno y dos, simulando un error en la medición.

Comenzando con el algoritmo, se encuentran nueve submuestras aleatorias con las mismas restricciones que se mencionaron para el caso 1. Los esquemas de medición derivados de la selección aleatoria se muestran en la Figura 4.4, a su vez estas submuestras son resueltas con el algoritmo EERD y los nueve vectores de estado estimados se pueden observar en el Apéndice C.

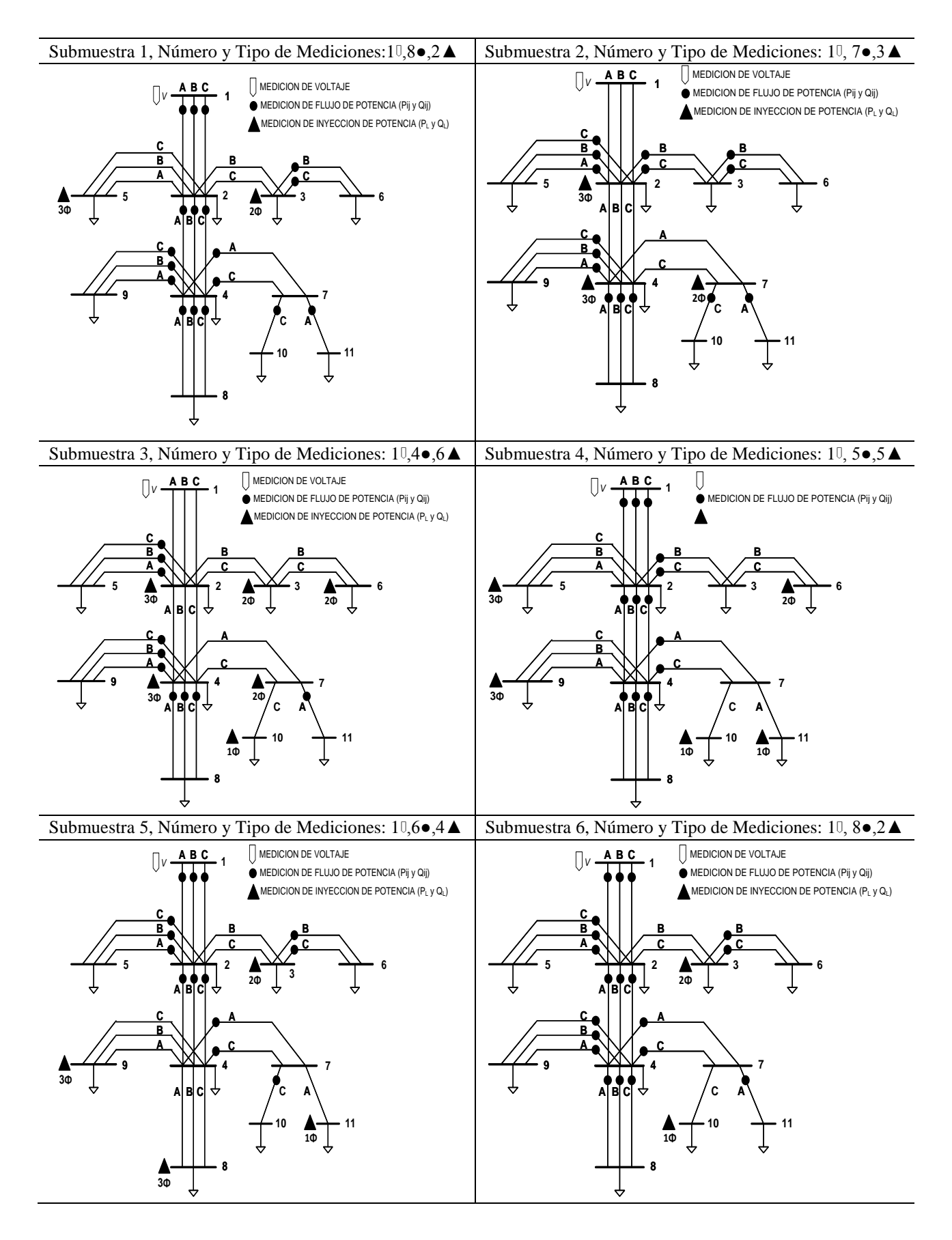

54

| Submuestra 7, Número y Tipo de Mediciones: 10,40,6                                                                                                    | Submuestra 8, Número y Tipo de Mediciones: 10, 7•,3▲                                                                                                    |  |  |
|----------------------------------------------------------------------------------------------------|----------------------------------------------------------------------------------------------------|--|--|
| MEDICION DE VOLTAJE<br>$\left[\right]$ $\vee$ $\frac{\text{ABC}}{\text{A} + \text{B}}$ 1<br>MEDICION DE FLUJO DE POTENCIA (Pij y Qij)<br>DICION DE INYECCION DE POTENCIA (PL y QL)<br>C<br>В<br>2Ф<br>В | MEDICION DE VOLTAJE<br>$\left[\right]$ $\vee$ $\frac{\text{ABC}}{\text{A} + \text{C}}$ 1<br>MEDICION DE FLUJO DE POTENCIA (Pij y Qij)<br><b><i>MEDICION DE INYECCION DE POTENCIA (PL y QL)</i></b><br>C<br>В<br>3Ф<br>AIBICI |  |  |
| 3 <sub>0</sub><br>BC<br>٨<br>3Φ                                                                                                    | A B CI<br>ᢦ<br>3Φ                                                                                                    |  |  |
| Submuestra 9, Número y Tipo de Mediciones: 10,60,4                                                                                                    | Resumen de las submuestras y conteo de mediciones.                                                                                                    |  |  |
| MEDICION DE VOLTAJE                                                                                                    | Submuestra 1 (mediciones = $3$ de voltaje, $36$ de flujo y                                                                                                    |  |  |
| MEDICION DE FLUJO DE POTENCIA (Pij y Qij)                                                                                                    | 10 de inyección potencia activa y reactiva)                                                                                                    |  |  |
| MEDICION DE INYECCION DE POTENCIA (PL y QL)<br>C                                                                                                    | Submuestra 2 (mediciones = $3$ de voltaje, $30$ de flujo y<br>16 de inyección potencia activa y reactiva)                                                                                                    |  |  |
|                                                                                                    | Submuestra 3 (mediciones = $3$ de voltaje, $20$ de flujo y                                                                                                    |  |  |
|                                                                                                    | 26 de inyección potencia activa y reactiva)                                                                                                    |  |  |
| 3Ф                                                                                                    | Submuestra 4 (mediciones = $3$ de voltaje, $26$ de flujo y                                                                                                    |  |  |
| <b>ABC</b>                                                                                                    | 20 de inyección potencia activa y reactiva)                                                                                                    |  |  |
|                                                                                                    | Submuestra 5 (mediciones = $3$ de voltaje, 28 de flujo y                                                                                                    |  |  |
|                                                                                                    | 18 de inyección potencia activa y reactiva)                                                                                                    |  |  |
|                                                                                                    | Submuestra 6 (mediciones = $3$ de voltaje, 40 de flujo y 6                                                                                                    |  |  |
| A B C<br>₩                                                                                                    | de inyección potencia activa y reactiva)                                                                                                    |  |  |
|                                                                                                    | Submuestra 7 (mediciones = 3 de voltaje, 22 de flujo y                                                                                                    |  |  |
|                                                                                                    | 24 de inyección potencia activa y reactiva)<br>Submuestra 8 (mediciones = $3$ de voltaje, 28 de flujo y                                                                                                    |  |  |
|                                                                                                    | 18 de inyección potencia activa y reactiva)                                                                                                    |  |  |
|                                                                                                    | Submuestra 9 (mediciones = 3 de voltaje, 22 de flujo y                                                                                                    |  |  |
| 3Φ                                                                                                    |                                                                                                    |  |  |

Figura 4.4. Esquemas de Medición para las 9 Submuestras, Caso 2.

Las normas para las submuestras de la Figura 4.4 se escriben en la tabla siguiente.

| Numero de Submuestras | Fase "a" | Fase "b" | Fase "c" |
|-----------------------|----------|----------|----------|
|                       | 15.1122  | 19.7256  | 19.2494  |
| 2                     | 0.00113  | 0.02821  | 0.00089  |
| 3                     | 0.00160  | 0.04679  | 0.00152  |
|                       | 15.1122  | 19.7255  | 19.2494  |
|                       | 15.1122  | 19.7256  | 19.2494  |
| 6                     | 15.1122  | 19.7256  | 19.2494  |
|                       | 15.1122  | 19.7256  | 19.2494  |
|                       | 15.1122  | 19.7255  | 19.2494  |
|                       | 0.00104  | 0.02823  | 0.00083  |

**Tabla 4.3. Normas para las Submuestras del Sistema de Prueba Caso 2.**

El conjunto óptimo de mediciones resulta ser el de la submuestra nueve, la Figura 4.5 lo esquematiza. Por otro lado en este caso de estudio seis submuestras de las nueve tienen valores de normas altas e iguales, debido a que contienen la medición con el error sustancial, al observar la Figura 4.4 se aprecia esto, lo que provoca que el vector de estado estimado también contenga el error, revisar el Apéndice C para corroborar esto.

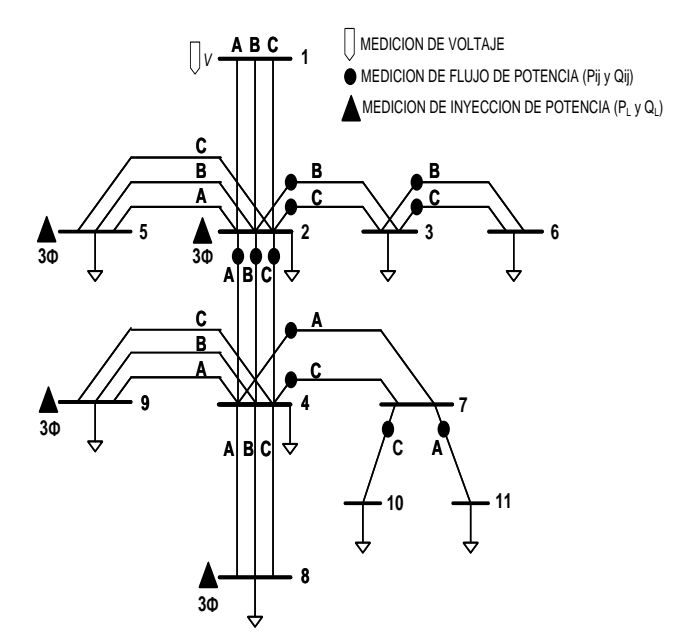

Figura 4.5. Esquema de Mediciones Óptimas del Sistema de Prueba Caso 2.

El resultado obtenido es aceptable, aun con el error sustancial en la rama trifásica ya que tal error provoca que las normas en las tres fases sean de valor alto, y el criterio para llegar al resultado óptimo de las ecuaciones (4.13) y (4.14) funciona.

Sin embargo se analizan dos casos de estudio más, provocando el error sustancial ahora en una rama bifásica y monofásica para revisar la funcionalidad del algoritmo en estudio.

#### **4.3.3 Sistema de Prueba Caso 3.** *Error Sustancial en una Rama Bifásica.*

Dos errores sustanciales en las mediciones de flujo de potencia activa en una rama bifásica conectada entre el nodo dos y tres de la Figura 4.1, son simulados para este caso de estudio.

De igual manera nueve submuestras aleatorias son obtenidas, sus esquemas de medición se encuentran en la Figura 4.6.

En el Apéndice C, se pueden revisar los nueve vectores de estado estimados para estas submuestras que se obtuvieron con el algoritmo EERD.

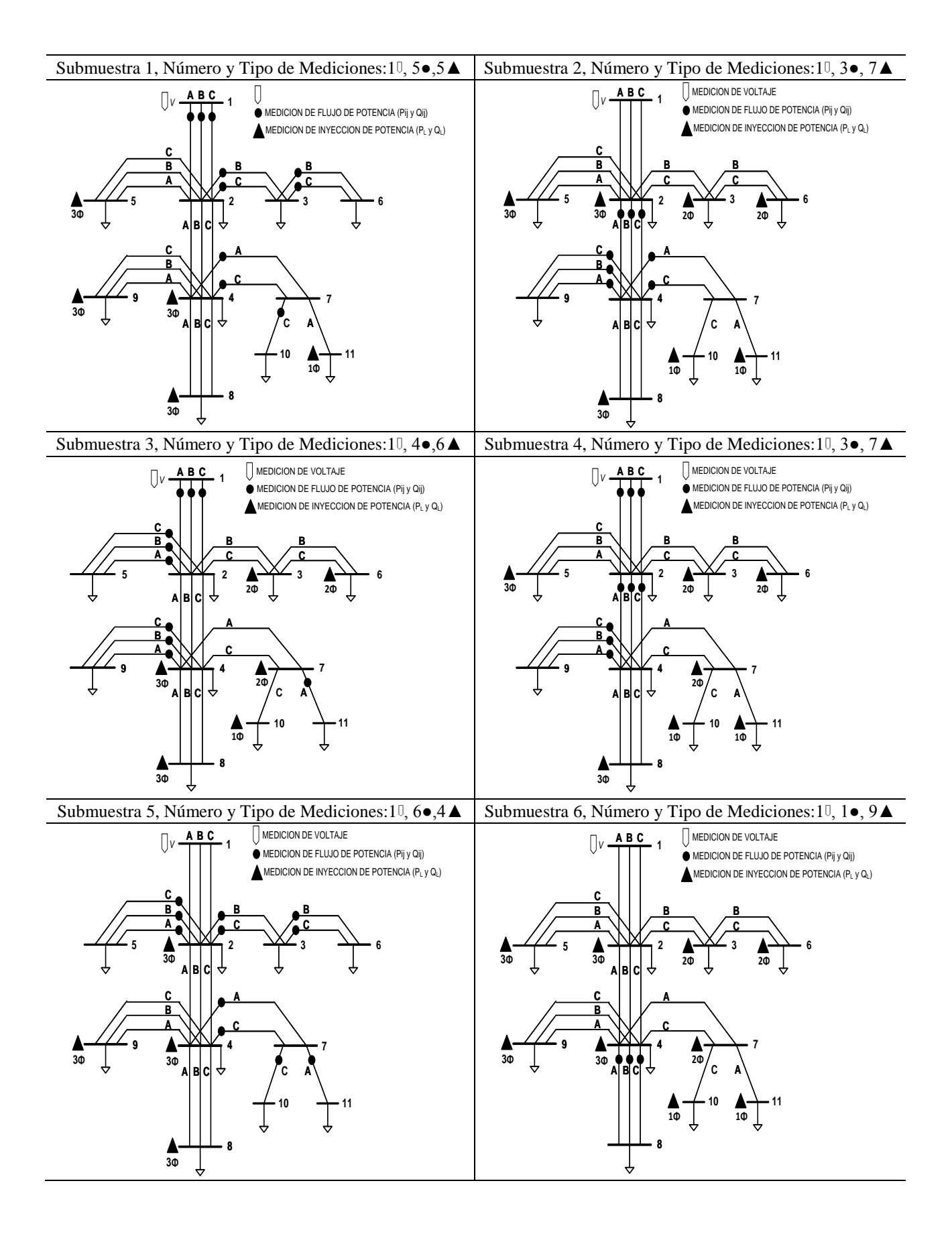

| Submuestra 7, Número y Tipo de Mediciones: 10, 60,4 A                                                                                                    | Submuestra 8, Número y Tipo de Mediciones: 10, 60, 44                                                                                                    |  |  |
|----------------------------------------------------------------------------------------------------|----------------------------------------------------------------------------------------------------|--|--|
| MEDICION DE VOLTAJE<br>$\bigcup_{V}$ ABC 1<br>MEDICION DE FLUJO DE POTENCIA (Pij y Qij)<br>MEDICION DE INYECCION DE POTENCIA (PL y QL)<br>AIBICI<br>A B C <br>ᢦ<br>3Φ | MEDICION DE VOLTAJE<br>$\left[\right]$ $\vee$ $\frac{\text{ABC}}{\text{A} + \text{B} + \text{C}}$ 1<br>MEDICION DE FLUJO DE POTENCIA (Pij y Qij)<br>MEDICION DE INYECCION DE POTENCIA (PL y QL)<br>C<br>В<br>C<br>в<br>₩<br>3Φ |  |  |
| Submuestra 9, Número y Tipo de Mediciones: 1 <sup>0</sup> , 6•,4 <sup>△</sup>                                                                                         | Resumen de las submuestras y conteo de mediciones.                                                                                                    |  |  |
| MEDICION DE VOLTAJE<br>$\bigcup_{V}$ $\begin{array}{c}$ ABC 1                                                                                                    | Submuestra 1 (mediciones = $3$ de voltaje, $20$ de flujo y                                                                                                    |  |  |
| MEDICION DE FLUJO DE POTENCIA (Pij y Qij)<br>MEDICION DE INYECCION DE POTENCIA (PL y QL)                                                                              | 26 de inyección potencia activa y reactiva)<br>Submuestra 2 (mediciones = $3$ de voltaje, 16 de flujo y                                                                                                    |  |  |
| C                                                                                                    | 30 de inyección potencia activa y reactiva)                                                                                                    |  |  |
|                                                                                                    | Submuestra 3 (mediciones = $3$ de voltaje, $20$ de flujo y                                                                                                    |  |  |
|                                                                                                    | 26 de inyección potencia activa y reactiva)                                                                                                    |  |  |
| 2Φ<br><b>A</b> B C<br>↔                                                                                                    | Submuestra 4 (mediciones = $3$ de voltaje, 18 de flujo y<br>28 de inyección potencia activa y reactiva)                                                                                                    |  |  |
|                                                                                                    | Submuestra 5 (mediciones = $3$ de voltaje, 22 de flujo y                                                                                                    |  |  |
|                                                                                                    | 24 de inyección potencia activa y reactiva)                                                                                                    |  |  |
|                                                                                                    | Submuestra 6 (mediciones = $3$ de voltaje, 6 de flujo y 40                                                                                                    |  |  |
|                                                                                                    | de inyección potencia activa y reactiva)                                                                                                    |  |  |
| $A B C  \nleftrightarrow$                                                                                                    | Submuestra 7 (mediciones = $3$ de voltaje, $26$ de flujo y                                                                                                    |  |  |
|                                                                                                    | 20 de inyección potencia activa y reactiva)                                                                                                    |  |  |
|                                                                                                    | Submuestra 8 (mediciones = $3$ de voltaje, 28 de flujo y                                                                                                    |  |  |
|                                                                                                    | 18 de inyección potencia activa y reactiva)                                                                                                    |  |  |
| 3Ф                                                                                                    | Submuestra 9 (mediciones = 3 de voltaje, 28 de flujo y                                                                                                    |  |  |
|                                                                                                    | 18 de inyección potencia activa y reactiva)                                                                                                    |  |  |

Figura 4.6. Esquemas de Medición para las 9 Submuestras, Caso 3.

La Tabla 4.4 contiene las normas que se calcularon para las submuestras de la Figura 4.6.

| Numero de Submuestras | Fase "a" | Fase "b" | Fase "c" |
|-----------------------|----------|----------|----------|
|                       | 0.00008  | 8.12616  | 3.20241  |
| 2                     | 0.00156  | 0.04680  | 0.00146  |
| 3                     | 0.00008  | 0.01637  | 0.00009  |
|                       | 0.00009  | 0.01637  | 0.00009  |
|                       | 0.21564  | 11.57088 | 4.46552  |
| 6                     | 0.00157  | 0.04681  | 0.00155  |
|                       | 0.00007  | 0.01637  | 0.00008  |
| 8                     | 0.00010  | 8.12616  | 3.20241  |
|                       | 0.00006  | 0.01637  | 0.00008  |

**Tabla 4.4. Normas para las Submuestras del Sistema de Prueba Caso 3.**

Siguiendo el procedimiento para encontrar el conjunto óptimo de mediciones, resulta que la submuestra nueve es la respuesta, ya que presenta el valor mínimo según la Tabla 4.4 esto en la fase "a".

Tres submuestras la uno, cinco y ocho contienen la medición errónea, por lo tanto los valores de las nomas para las fases "b" y "c" resultan incrementarse, descartándose estas submuestras para considerarse como una solución.

La Figura 4.7 ilustra el conjunto óptimo de mediciones, correspondiente a la submuestra nueve.

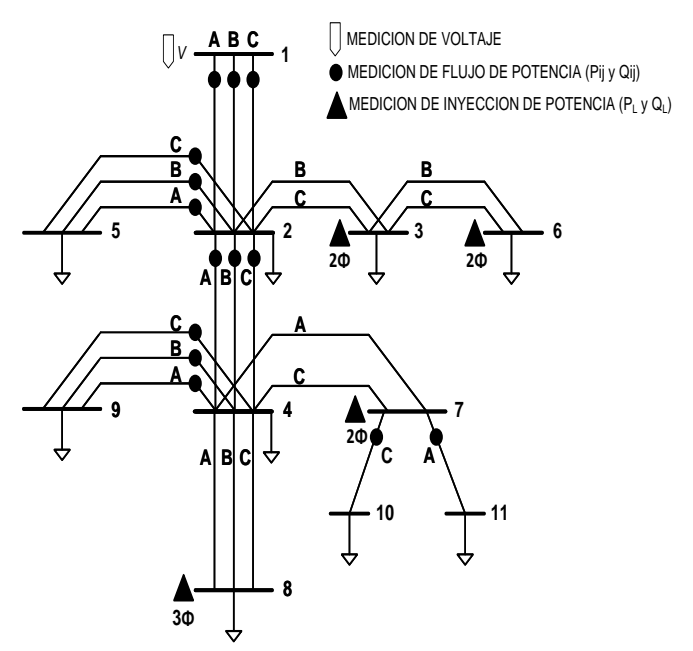

Figura 4.7. Esquema de Mediciones Óptimas del Sistema de Prueba Caso 3.

#### **4.3.4 Sistema de Prueba Caso 4.** *Error Sustancial en una Rama Monofásica.*

Un error sustancial en la medición de flujo de potencia activa en una rama monofásica conectada entre el nodo siete y diez se simula para este caso 4, y se mantiene el mismo sistema de distribución base de la Figura 4.1. Las nueve submuestras aleatorias encontradas bajo las mismas restricciones planteadas en el caso 1 se ilustran en la Figura 4.8.

Al igual que en los casos anteriores en el Apéndice C, se muestran los vectores de estado para las nueve submuestras de la Figura 4.8, calculados con el algoritmo EERD.
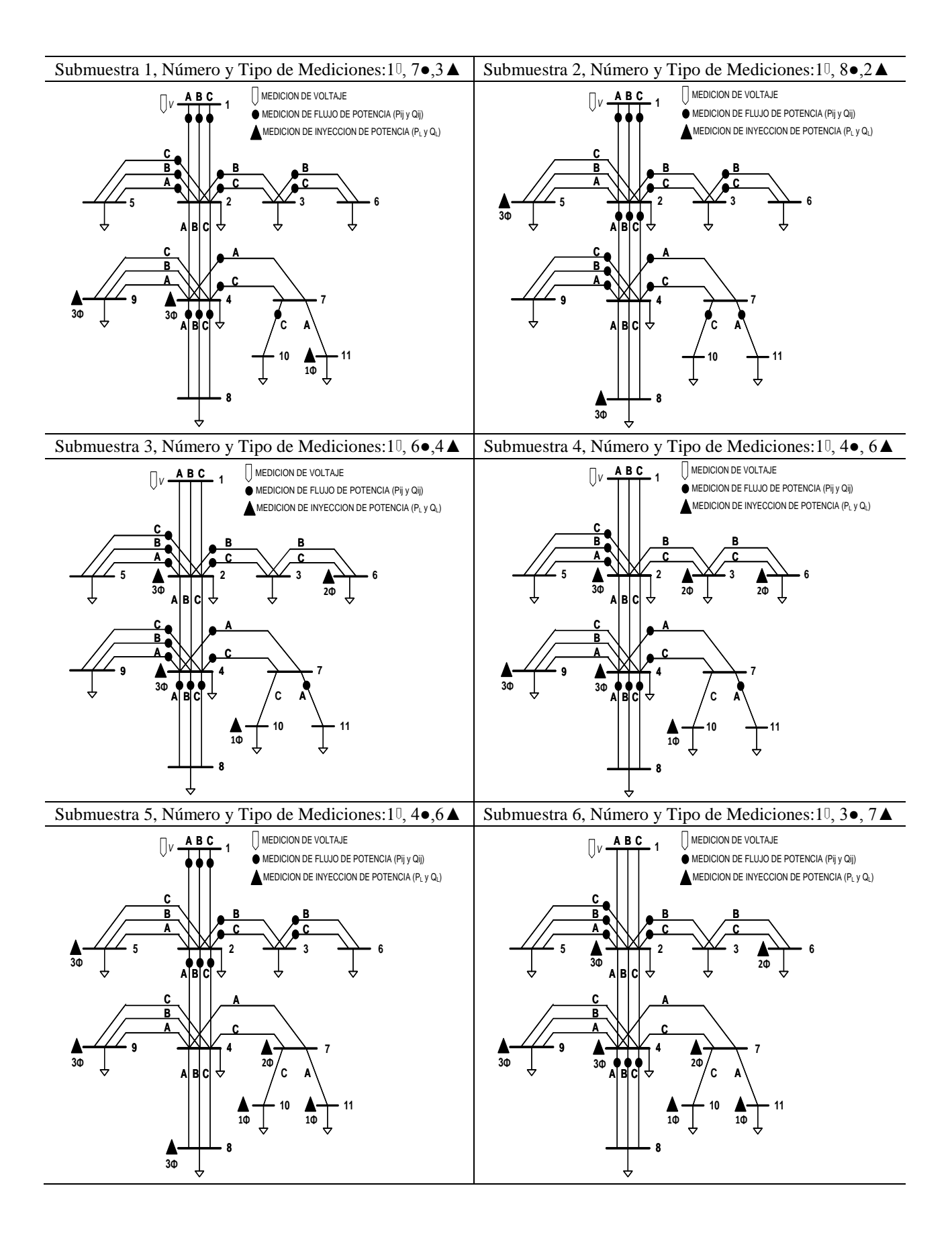

| Submuestra 7, Número y Tipo de Mediciones: 10, 5•,5 ▲                                                                                                    | Submuestra 8, Número y Tipo de Mediciones: 10, 30, 74                                                                                                    |  |  |  |  |
|----------------------------------------------------------------------------------------------------|----------------------------------------------------------------------------------------------------|--|--|--|--|
| MEDICION DE VOLTAJE<br>$\sqrt{V}$ $\frac{\text{ABC}}{111}$ 1<br>MEDICION DE FLUJO DE POTENCIA (Pij y Qij)<br>MEDICION DE INYECCION DE POTENCIA (PL y QL)<br>C<br>B<br>2Φ<br>AIBICI<br>$\mathbf{v}$ [B] $\mathbf{q}$<br>8 | MEDICION DE VOLTAJE<br>$ $ $ $ $\vee$ $\overline{AB}$ $\overline{C}$<br>MEDICION DE FLUJO DE POTENCIA (Pij y Qij)<br>MEDICION DE INYECCION DE POTENCIA (PL y QL)<br>C<br>В<br>$\overline{30}$<br>2Φ<br>AI BI CI<br>ᢦ<br>3Φ |  |  |  |  |
| Submuestra 9, Número y Tipo de Mediciones: 1 <sup>[1]</sup> , 6•,4 ▲                                                                                                    | Resumen de las submuestras y conteo de mediciones.                                                                                                    |  |  |  |  |
| MEDICION DE VOLTAJE<br>$\bigcup v \xrightarrow{\textbf{ABC}} 1$<br>MEDICION DE FLUJO DE POTENCIA (Pij y Qij)                                                                                                    | Submuestra 1 (mediciones = 3 de voltaje, 32 de flujo y<br>14 de inyección potencia activa y reactiva)                                                                                                    |  |  |  |  |
|                                                                                                    |                                                                                                    |  |  |  |  |
| MEDICION DE INYECCION DE POTENCIA (PL y QL)                                                                                                    | Submuestra 2 (mediciones = $3$ de voltaje, $34$ de flujo y                                                                                                    |  |  |  |  |
|                                                                                                    | 12 de inyección potencia activa y reactiva)                                                                                                    |  |  |  |  |
| Ć                                                                                                    | Submuestra 3 (mediciones = $3$ de voltaje, 28 de flujo y<br>18 de inyección potencia activa y reactiva)                                                                                                    |  |  |  |  |
| 2Φ                                                                                                    | Submuestra 4 (mediciones = $3$ de voltaje, 18 de flujo y                                                                                                    |  |  |  |  |
| <b>ADC</b><br>₩                                                                                                    | 28 de inyección potencia activa y reactiva)                                                                                                    |  |  |  |  |
|                                                                                                    | Submuestra 5 (mediciones = $3$ de voltaje, $20$ de flujo y                                                                                                    |  |  |  |  |
|                                                                                                    | 26 de inyección potencia activa y reactiva)                                                                                                    |  |  |  |  |
|                                                                                                    | Submuestra 6 (mediciones = $3$ de voltaje, 16 de flujo y                                                                                                    |  |  |  |  |
| $A B C  \nightharpoonup$                                                                                                    | 30 de inyección potencia activa y reactiva)<br>Submuestra 7 (mediciones = 3 de voltaje, 24 de flujo y                                                                                                    |  |  |  |  |
|                                                                                                    | 22 de inyección potencia activa y reactiva)                                                                                                    |  |  |  |  |
|                                                                                                    | Submuestra 8 (mediciones = $3$ de voltaje, 16 de flujo y                                                                                                    |  |  |  |  |
|                                                                                                    | 30 de inyección potencia activa y reactiva)                                                                                                    |  |  |  |  |
| 3Φ                                                                                                    | Submuestra 9 (mediciones = $3$ de voltaje, 28 de flujo y<br>18 de inyección potencia activa y reactiva)                                                                                                    |  |  |  |  |

Figura 4.8. Esquemas de Medición para las 9 Submuestras, Caso 4.

Las normas calculadas para las submuestras de la Figura 4.8 se escriben a continuación.

| Numero de Submuestras | Fase "a" | Fase "b" | Fase "c" |
|-----------------------|----------|----------|----------|
|                       | 0.00004  | 0.00002  | 3.41059  |
| 2                     | 0.00007  | 0.00003  | 3.41059  |
| 3                     | 0.00113  | 0.02821  | 0.00089  |
|                       | 0.00160  | 0.04678  | 0.00156  |
|                       | 0.00012  | 0.00004  | 0.00005  |
|                       | 0.00112  | 0.02819  | 0.00086  |
|                       | 0.00011  | 0.01637  | 3.41059  |
|                       | 0.00157  | 0.04672  | 0.00143  |
|                       | 0.00008  | 0.01632  | 3.41059  |

**Tabla 4.5. Normas para las Submuestras del Sistema de Prueba Caso 4.**

Al seguir las ecuaciones (4.13) y (4.14), para determinar el conjunto óptimo de mediciones resulta como respuesta la submuestra uno por tener el valor mínimo y corresponde a la fase "b" según la Tabla 4.5, sin embargo la fase "c" presenta un valor de norma referentemente alto, esto es porque en esta submuestra se encuentra la medición con el error sustancial, observar la Figura 4.8, por lo tanto no puede ser la respuesta óptima.

Para llegar a una respuesta de este caso 4 se revisa la Tabla 4.5, buscando que el valor mínimo de las normas sea para las tres fases. Haciendo esto la solución es la submuestra cinco, y su conjunto de mediciones es el óptimo, obviamente este conjunto no contiene el error sustancial, en la Figura 4.9 se muestra la solución hallada.

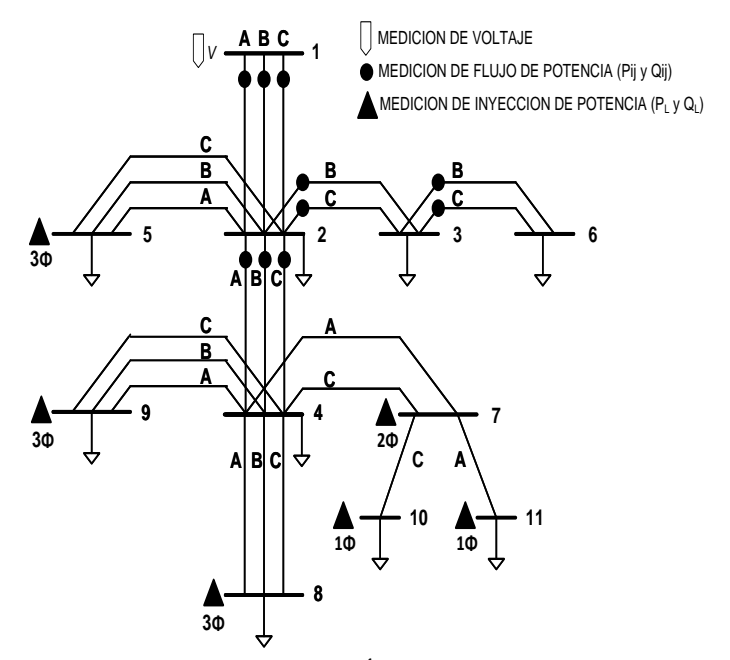

Figura 4.9. Esquema de Mediciones Óptimas del Sistema de Prueba Caso 4.

## **4.4 Análisis de Resultados.**

Las nueve submuestras aleatorias encontradas para los cuatro casos de estudio revisados en este capítulo cuentan con un número mínimo de mediciones necesarias para ejecutar el algoritmo de EERD que se desarrolló en este trabajo. Resultan ser submuestras con cero grados de libertad, con una medición fija de voltaje en el nodo uno y mediciones de flujo e inyección de potencia activa y reactiva cambiando, en cuanto al número y posición de estas.

## **Sistema de Prueba Caso 1.**

La solución hallada se muestra en la Figura 4.3, donde la mayoría de mediciones son de flujo de potencia y con estas se obtiene la norma mínima, lo que hace notar que con este tipo de mediciones se llega a una mejor estimación de estado.

Por otro lado, en este caso de estudio el valor de cero de la norma mínima se da debido a la pequeña ponderación que se manejó para estas mediciones.

## **Sistema de Prueba Caso 2.** *Error Sustancial en una Rama Trifásica.*

El error sustancial en la rama trifásica provoca que el valor de las normas para las tres fases sea de un valor alto, esto para todas las submuestras que contengan la medición con este error, mientras que las normas mínimas resultan de conjuntos de mediciones que no contienen la medición errónea, por lo tanto el criterio para encontrar la solución óptima mediante las ecuaciones (4.13) y (4.14) funciona adecuadamente en este caso de estudio, llegando a la solución mostrada en la Figura 4.5.

## **Sistema de Prueba Caso 3.** *Error Sustancial en una Rama Bifásica.*

Debido al desbalance entre fases y configuración de líneas del sistema de distribución, las submuestras que contienen el error sustancial en la rama bifásica, solo presentan un valor alto de la norma en las fases que contienen el error, mientras que la fase restante puede pasar como resultado óptimo usando el criterio establecido. El error se simulo en un lateral bifásico, específicamente no contiene la fase "a" lo que provocó que al buscar el conjunto óptimo de mediciones se basó en el valor de la norma para la fase "a", arrojando el conjunto óptimo de mediciones ilustrado en la Figura 4.7.

## **Sistema de Prueba Caso 4.** *Error Sustancial en una Rama Monofásica.*

Este caso de estudio tiene como conjunto óptimo de mediciones el mostrado en la Figura 4.9, el cual tampoco presenta la medición errónea. El criterio para escoger dicha solución fue diferente al planteado por las ecuaciones (4.13) y (4.14), ya que se busco que la norma mínima fuera para las tres fases, dando como resultado la submuestra cinco según la Tabla 4.5.

Con estos casos de estudio se puso a prueba el algoritmo desarrollado en este capítulo, con el cual se obtiene un conjunto óptimo de mediciones, e incluso se llega a una respuesta óptima si se tiene un error en la medición que afecte las tres fases, pero si el error se presenta en una rama bifásica o monofásica se debe revisar el criterio para encontrar la respuesta óptima según lo que se ha revisado en los casos 3 y 4. A lo largo de los casos de estudio que se analizaron se tienen submuestras o subsistemas con esquemas de medición en los que se manejan es su mayoría inyecciones de potencia nodales y pocos flujos de potencia como el de la Figura 4.9, mostrando que se puede ejecutar el algoritmo de EERD en casos donde no se contara con suficientes mediciones de flujo de potencia o voltaje, si no que simplemente con datos de carga que se pueden obtener de datos históricos o una asignación de carga previa.

# **CAPÍTULO 5**

## *CONCLUSIONES.*

## **5.1 Conclusiones.**

En este trabajo se utilizó el método de mínimos cuadrados ponderados para realizar la estimación de estado en sistemas eléctricos de distribución radiales de manera similar como se realiza en los sistemas de potencia, con la diferencia que se trabaja en forma trifásica y además se emplean las técnicas de barridos progresivos regresivos que comúnmente se manejan en los estudios de flujos de potencia para los sistemas de distribución. Resulta ser muy práctico el uso de estas técnicas ya que permiten el fácil manejo en cuanto a las matrices Jacobianas y de Ganancia que se forman durante el algoritmo ya que no resultan ser dispersa ni de gran tamaño, facilitando del algoritmo; el cálculo y la programación en el compilador, ya que no se requirió de técnicas computacionales de empaquetamientos de matrices.

Se observó la validez y eficacia de realizar la estimación de estado por ramas en los casos de estudio, ya que los vectores de estado que se obtuvieron se aproximan en gran medida a los voltajes complejo nodales base, recordando que estos valores para el sistema base se obtuvieron a partir de los cálculos de flujos de potencia.

La falta de datos estadísticos para ser manejados como pseudo-mediciones en los sistemas de prueba llevo al no plantearse ni manejarse estos datos.

Para efectuar la estimación de estado que se desarrolló en este trabajo prácticamente debe de contar con mediciones de flujo o inyección de potencia activa y reactiva en todas las ramas del sistema para garantizar la observabilidad topológica y numérica de la red, por lo tanto hacer una asignación de carga previa, es la manera de solucionar el problema de observabilidad.

La localización óptima de mediciones se basa prácticamente en el planteamiento de la norma, encontrando un conjunto de mediciones que estima un vector de estado y acerca al vector base con un error muy despreciable.

Se estableció como criterio para obtener una solución, que las normas que tiendan a cero determinarán el conjunto óptimo de mediciones.

Por otro lado con este método se podrían detectar mediciones erróneas, ya que las normas con errores en las mediciones tienden a crecer y no a cero. Esto se concluye a partir de los casos de estudios en los que se simularon errores sustanciales en una rama trifásica, bifásica y monofásica.

Se tiene una herramienta computacional para analizar los sistemas eléctricos de distribución radial, obteniendo su vector de estado y con este realizar algunos tipos de cálculos como flujos, perdidas en las ramas, etc. También con esta herramienta se indica que conjunto de mediciones es el óptimo para llegar a un vector de estado más preciso, todo esto para sistemas de prueba ciertamente pequeños quedando pendiente ejecutar el algoritmo completo con sistemas más reales.

## **5.2 Trabajos Futuros.**

A continuación se presentan algunas recomendaciones para trabajos futuros relacionados con esta tesis.

- Desarrollar otra metodología de estimación de estado para comparar con la desarrollada en este trabajo.
- Aplicar otros sistemas de prueba, sistemas de distribución más grandes con distintos tipos de mediciones.
- Los algoritmos relacionados con la estimación de estado como el análisis de observabilidad e identificación de mediciones erróneas, plantearlos junto con este trabajo.
- Una asignación de carga realizarla en primera instancia para obtener mediciones y utilizarlas posteriormente en el algoritmo de estimación de estado.
- Desarrollar una estimación de estado en tiempo real.
- Con las mediciones de consumo de demanda en los consumidores de las redes de distribución buscar una manera de utilizar esta medición para realizar la estimación de estado.
- Las nuevas tecnologías en especifico las unidades de medición de fasor (PMU) permite medir ángulos, por lo que es interesante utilizar estos datos obtenidos con estos equipos para realizar la estimación de estado.

## **REFERENCIAS.**

- [1] Abur Ali, Gómez Expósito Antonio, *"Power System State Estimation: Theory and Implementation"*, Ed. Marcel Dekker, Inc., 2004.
- [2] Meliopoulos A. P. S. and Zhang F., "*Multiphase Power Flow and State Estimation for Power Distribution Systems*", IEEE Trans. Power Syst*.*, Vol. 11, pp. 939–946, May 1996.
- [3] Das D, Nagi H. S., Kothari D. P., "*Novel Method for Solving Radial Distribution Networks*", IEE Proc - Gener. Transm. Distrib,. Vol. 141, No. 4, July 1991.
- [4] Cheng Carol S., Shirmohammadi D., "*A Three-Phase Power Flow Method For Real-Time Distribution System Analysis*", IEEE Transactions on Power Systems. Vol. 10, No. 2, *May 1995.*
- [5] Wood Allen J., Wollenberg Bruce F., "*Power Generation, Operation and Control"*, Ed. John Wiley and Sons, Inc., 1984, pp.453-512.
- [6] Schweppe Fred C, Wildes J, *"Power System Static-State Estimation"*, pt. I, II, III, IEEE Transactions on Power Apparatus and Systems, Vol. 1, pp. 89, January 1970.
- [7] Li K., "*State Estimation for Power Distribution System and Measurement Impacts*," IEEE Trans. Power Syst*.*, Vol. 11, pp. 911–916, May 1996.
- [8] Lu C. N., Teng J. H., and Liu W. H. E., "*Distribution System State Estimation,*" IEEE Trans. Power Syst*.*, Vol. 10, pp. 229–240, Feb. 1995.
- [9] Baran Mesut E., Kelley Arthur W., *"State Estimation for Real-Time Monitoring of Distribution Systems"*, IEEE Transactions on Power Systems, Vol. 9, No. 3, pp. 1601-1609, August 1994.
- [10] Baran Mesut E., Kelley Arthur W., *"A Branch-Current-Based State Estimation Method for Distribution Systems",* IEEE Transactions on Power Systems, Vol. 10, No. *1,* February 1995.
- [11] Roytelman I., Shahidehpour S. M., *"State Estimation for Electric Power Distribution Systems in Quasi Real-Time Conditions",* IEEE Transactions on Power Delivery, Vol. 8, No. 4, October 1993.
- [12] Lin Whei-Min, Teng Jen-Hao, *"State Estimation for Distribution Systems with Zero-Injection Constraints",* IEEE Transactions on Power Systems, Vol. 11, No. 1, February 1996*.*
- [13] Hansen C. W., Debs A. S., *"Power System State Estimation Using Three-phase Models",* IEEE Transactions on Power Systems, Vol. 10, No. 2, May 1995.
- [14] Baran Mesut E., *"Challenges in State Estimation on Distribution Systems",* Department of ECE, North Carolina State University, IEEE, 2001.
- [15] Singh R., Pal B.C. and Jabr R.A, "*Choice of Estimator for Distribution System State Estimation,*" IET, Gener. Transm. Distrib*.* Vol. 3, pp. 666–678, Dec 2008.
- [16] Singh R., Pal B.C. and Jabr R.A, *"Distribution System State Estimation Through Gaussian Mixture Model of the Load as Pseudo-Measurement"*, IET Gener. Transm. Distrib., 2010, Vol. 4, Iss. 1, pp. 50–59.
- [17] Deng Y., He Ying, Zhang B., *"Branch-Estimation-Based Estimation for Radial Distribution Systems"*, IEEE Transactions on Power Systems*.* Vol. 17, No. 4, October 2002*.*
- [18] Benemar A. de Souza, Andréa A. Sousa, *"State Estimation of Distribution Network Using Simulated Annealig"*, C I R E D 18th International Conference on Electricity Distribution Turin, 6-9 June 2005.
- [19] Dan Apetrei, Ioan Silvas, Mihaela Albu, Petru Postolache, Ralf Neurohr, *"Voltage Estimation in Power Distribution Networks. A Case Study on Data Aggregation and Measurement Uncertainty",* AMUEM 2009 – International Workshop on Advanced Methods for Uncertainty Estimation in Measurement Bucharest, Romania, 6-7 July 2009.
- [20] Sakis Meliopoulos P., Cokkinides George J., Galvan Floyd, Fardanesh Bruce, *"Distributed State Estimator – Advances and Demonstration",* Proceedings of the 41st Hawaii International Conference on System Sciences – 2008.
- [21] Yaghoti A. A., Parsa M., Majd Vahid J., *"Electrical Distribution Networks State Estimation",* C I R E D 18th International Conference on Electricity Distribution Turin, 6 -9 June 2005.
- [22] Hoffman Roy, *"Practical State Estimation for Electric Distribution Networks"*, IEEE, Transactions on Power Delivery, 2006.
- [23] Lubkeman David L., Zhang Jianzhong*,* Ghosh Atish K.*,* Jones Robert H., *"Field Results for a Distribution Circuit State Estimator Implementation",* IEEE Transactions on Power Delivery, Vol. 15, No. 1, January 2000.
- [24] Gallardo Ortiz Ricardo. *"Estimación de Estado en Sistemas Eléctricos de Distribución Desbalanceados Aplicando la Técnica de Mínimos Cuadrados",*  Instituto Tecnológico de Morelia, Tesis de Maestría, Morelia Michoacán, Diciembre 1998.
- [25] Monticelli A. *"Electric Power System State Estimation"* IEEE Transactions on Power Delivery, Vol. 88, No. 2, February 2000.
- [26] Michel Hernández Hazel Yurai. *"Estimación de Estado por Mínimos Cuadrados Ponderados en Sistemas de Potencia Empleando el Método de Newton",* Instituto Politécnico Nacional, Tesis de Maestría, México D.F, Junio 2009.
- [27] Thukaram D., Jerome Jovitha, Surapong C. "*A Robust Three-Phase State Estimation Algorithm Distribution Networks"*, Elsevier Science S.A.November 1999.
- [28] Kersting William H., "*Distribution System Modeling and Analysis"*, Ed. Taylor and Francis Group. Inc 2002, pp. 77.
- [29] Ghosh A. K., Lubkeman D. L., Jones R. H. *"Load Modeling for Distribution Circuit State Estimation",* IEEE Trans. PWR. Vol. 12, No. 2, April 1997, pp. 999-1005.
- [30] Wan Jie*,* Miu Karen Nan, *"Weighted Least Squares Methods for Load Estimation in Distribution Networks",* IEEE Transactons on Power Systems, Vol. 18, no. 4, November 2003.
- [31] Wang Haibin, Schulz Noel N., *"A Load Modeling Algorithm for Distribution System State Estimation",* IEEE Transactions on Power Systems, 2001.
- [32] IEEE Distribution System Analysis Subcommittee, *"Radial Test Feeders, IEEE 13 Node Test Feeder",* IEEE Transactions on Power Systems, 2001.
- [33] IEEE Distribution System Analysis Subcommittee, *"Radial Test Feeders, IEEE 37 Node Test Feeder",* IEEE Transactions on Power Systems, 2001.
- [34] Wang Haibin, Schulz Noel N., *"A Revised Branch Current-Based Distribution System State Estimation Algorithm and Meter Placement Impact",* IEEE Transactions on Power Systems, Vol. 19, No. 1, February 2004.
- [35] Singh Ravindra, Pal Bikash C.*,* Vinter Richard B., *"Measurement Placement in Distribution System State Estimation",* IEEE Transactions on Power Systems, Vol. 24, No. 2, May 2009.
- [36] Robles García Jaime, *"Técnicas Avanzadas para Estimación Robusta en Sistemas Eléctricos de Potencia Utilizando el Método de la Mediana Mínima Cuadrada",*  Instituto Politécnico Nacional, Tesis de Doctorado, México D.F, Junio 1996.

## **APÉNDICE A**

## *EXPRESIONES PARA FORMAR EL JACOBIANO.*

En esta tesis se ha definido la estructura y formación que tiene el Jacobiano para llevar a cabo la estimación de estado en sistemas eléctricos de distribución. Este Jacobiano es una matriz cuyos elementos son las derivadas parciales de las mediciones con respecto a las variables de estado, en la sección siguiente se expresan las derivas en forma polar como rectangular.

## **A.1 Expresiones para Mediciones de Voltaje.**

|                                                         | Derivadas, magnitudes de voltaje. | Derivadas, ángulos de fase                           |                                  |  |  |
|---------------------------------------------------------|-----------------------------------|------------------------------------------------------|----------------------------------|--|--|
| $\overline{\partial V_k^p}$<br>$\partial V$             | $para: p = a, b, c$               | $\partial V_k^p$<br>$\overline{\partial \delta_i^p}$ | $para: p = a, b, c$              |  |  |
| $\overline{\partial}V_k^p$<br>$= 0$<br>$\partial V_k^c$ | $para: p, q = a, b, c; p \neq q$  | $\partial V_k^p$<br>$\partial \delta_i^q$            | $para: p, q = a, b, c; p \neq q$ |  |  |
| $\overline{\partial V_i}^r$<br>$\partial V$             | $para: p = a, b, c$               | $\partial V_k^F$<br>$\overline{\partial \delta_n^p}$ | $para: p = a, b, c$              |  |  |
| $\partial V_k$<br>$\partial V_m^q$                      | $para: p, q = a, b, c; p \neq q$  | $\partial V_k^p$<br>$\overline{\partial \delta_m^q}$ | $para: p, q = a, b, c; p \neq q$ |  |  |

**Tabla A.1. Derivadas en Forma Polar para Voltaje.**

La magnitud de voltaje en forma rectangular se expresa de la siguiente manera

$$
|E_k^p|^2 = (e_k^p)^2 + (f_k^p)^2
$$
 (A.1)

Por lo tanto las derivas quedan de según la Tabla [A.2]

|                                                                 | Derivadas, parte real del voltaje. | Derivadas, parte imaginaria del voltaje.                               |                                  |  |  |  |
|-----------------------------------------------------------------|------------------------------------|------------------------------------------------------------------------|----------------------------------|--|--|--|
| $\frac{\partial  E_k^p }{\partial e_k^p}$<br>$=2e_k^p$          | $para: p = a, b, c$                | $\partial \left  E_k^p \right ^2$<br>$=2f_k^p$<br>$\partial f_{i}^{p}$ | $para: p = a, b, c$              |  |  |  |
| $\partial  E_k^p ^2$<br>$\partial e_m^p$                        | $para: p, q = a, b, c; p \neq q$   | $\partial  E_k^p ^2$<br>$= 0$<br>$\partial f_m^p$                      | $para: p, q = a, b, c; p \neq q$ |  |  |  |
| $\partial  E_k^p ^2$<br>$\partial e_i^q$                        | $para: p = a, b, c$                | $\partial  E_k^p ^2$<br>$= 0$<br>$\partial f_{i}^{q}$                  | $para: p = a, b, c$              |  |  |  |
| $\partial\left E_{k}^{p}\right $<br>$\overline{\partial e_m^q}$ | $para: p, q = a, b, c; p \neq q$   | $\partial  E_k^p ^2$<br>$= 0$<br>$\partial f_m^q$<br>I m               | $para: p, q = a, b, c; p \neq q$ |  |  |  |

**Tabla A.2 Derivadas en Forma Rectangular para Voltaje.**

## **A.2 Expresiones para Mediciones de Flujo de Potencia.**

| Furina i ular para Fiujos de I otencia.                                                                                                    |
|----------------------------------------------------------------------------------------------------|
| Derivadas de Flujos de Potencia "Potencia Real"                                                                                                    |
| $\frac{\partial P_{km}^p}{\partial V_k^p} = 2V_k^p G_{km}^{pp} - V_m^p Y_{km}^{pp} \cos\left(\delta_k^p - \delta_m^p - \theta_{km}^{pp}\right) + \sum_{n=1}^{\infty} Y_{km}^{pq} \left(V_k^q \cos\left(\delta_k^p - \delta_k^q - \theta_{km}^{pq}\right) - V_m^q \cos\left(\delta_k^p - \delta_m^q - \theta_{km}^{pq}\right)\right)$<br>q≠p                                                                                                    |
| $\frac{\partial P^p_{km}}{\partial V^q_{k}} = V^p_k Y^{pq}_{km} cos(\delta^p_k - \delta^q_k - \theta^{pq}_{km})$                                                                                                    |
| $\begin{array}{l} \frac{\partial P_k^p}{\partial V_m^p} = - V_k^p Y_{km}^{pp} cos\left(\delta_k^p - \delta_m^p - \theta_{km}^{pp}\right)\\ \frac{\partial P_m^p}{\partial V_m^q} = - V_k^p Y_{km}^{pq} cos\left(\delta_k^p - \delta_m^q - \theta_{km}^{pq}\right) \end{array}$                                                                                                    |
|                                                                                                    |
| $\frac{\partial P^p_{km}}{\partial \delta^p_k} = V^p_k V^p_m Y^{pp}_{km} sen\big(\delta^p_k - \delta^p_m - \theta^{pp}_{km}\big) - V^p_k \left[\sum_{q = a}^{s} Y^{pq}_{km} \big(V^q_k sen\big(\delta^p_k - \delta^q_k - \theta^{pq}_{km}\big) - V^q_m sen\big(\delta^p_k - \delta^q_m - \theta^{pq}_{km}\big)\right)$                                                                                                    |
|                                                                                                    |
| $\begin{array}{l} \displaystyle \frac{\partial P^p_{km}}{\partial \delta^p_m} = - V^p_k V^p_m Y^{pp}_{km} sen\big(\delta^p_k - \delta^p_m - \theta^{pp}_{km}\big) \\ \displaystyle \frac{\partial P^p_{km}}{\partial \delta^q_k} = V^p_k V^q_k Y^{pq}_{km} sen\big(\delta^p_k - \delta^q_k - \theta^{pq}_{km}\big) \end{array}$                                                                                                    |
| $\frac{\partial P_k^p}{\partial \delta_m^q} = -V_k^p V_m^q Y_{km}^{pq} sen \left(\delta_k^p - \delta_m^q - \theta_{km}^{pq}\right)$                                                                                                    |
| Mediciones de Flujos de Potencia "Potencia Reactiva"                                                                                                    |
| $\frac{\partial Q_{km}^p}{\partial V_{\cdot}^p} = -2V_k^pB_{km}^{pp} - V_m^pY_{km}^{pp}sen\left(\delta_k^p - \delta_m^p - \theta_{km}^{pp}\right) + \sum_{n=a} Y_{km}^{pq}\left(V_k^qsen\left(\delta_k^p - \delta_k^q - \theta_{km}^{pq}\right) - V_m^qsen\left(\delta_k^p - \delta_m^q - \theta_{km}^{pq}\right)\right)$                                                                                                    |
| $\begin{array}{l} \displaystyle \frac{\partial Q^p_{km}}{\partial V^q_k} = V^p_k Y^{pq}_{km} sen\big(\delta^p_k - \delta^q_k - \theta^{pq}_{km}\big)\\ \displaystyle \frac{\partial Q^p_{km}}{\partial V^p_m} = - V^p_k Y^{pp}_{km} sen\big(\delta^p_k - \delta^p_m - \theta^{pp}_{km}\big)\\ \displaystyle \frac{\partial Q^p_{km}}{\partial V^q_m} = - V^p_k Y^{pq}_{km} sen\big(\delta^p_k - \delta^q_m - \theta^{pq}_{km}\big)\\ \end{array}$ |
|                                                                                                    |
|                                                                                                    |
| $\frac{\partial Q_{km}^p}{\partial \delta_{k}^p} = -V_k^p V_m^p Y_{km}^{pp} \cos\left(\delta_k^p - \delta_m^p - \theta_{km}^{pp}\right) + V_k^p \left[\sum_{k}^{c} Y_{km}^{pq} \left(V_k^q \cos\left(\delta_k^p - \delta_k^q - \theta_{km}^{pq}\right) - V_m^q \cos\left(\delta_k^p - \delta_m^q - \theta_{km}^{pq}\right)\right)\right]$<br>q=a<br>.q≠p                                                                                          |
| $= V_k^p V_m^p Y_{km}^{pp} cos(\delta_k^p - \delta_m^p - \theta_{km}^{pp})$                                                                                                    |
| $\frac{\partial Q_{km}^p}{\partial \delta_m^p} \frac{\partial Q_{km}^p}{\partial Q_{km}^p} \frac{\partial Q_{km}^p}{\partial \delta_m^q}$<br>$V_k^p V_k^q Y_{km}^{pq} \cos\left(\delta_k^p - \delta_k^q - \theta_{km}^{pq}\right)$                                                                                                    |
| $= V_k^p V_m^q Y_{km}^{pq} cos(\delta_k^p - \delta_m^q - \theta_{km}^{pq})$                                                                                                    |

**Tabla A.3 Derivadas en Forma Polar para Flujos de Potencia.**

| Derivadas de Flujos de Potencia "Potencia Real"                                                                                                    |  |  |  |  |  |  |
|----------------------------------------------------------------------------------------------------|--|--|--|--|--|--|
| $\frac{\partial P^p_{km}}{\partial e^p_{k}} = 2 e^p_{k} G^{pp}_{km} - G^{pp}_{km} e^p_{m} + B^{pp}_{km} f^p_{m} + \sum_{q=a}^{\sim} G^{pq}_{km} \big( e^q_{k} - e^q_{m} \big) - B^{pq}_{km} \big( f^q_{k} - f^q_{m} \big)$<br>q≠p                                                                                 |  |  |  |  |  |  |
| $\begin{aligned} \frac{\partial P^p_{km}}{\partial e^q_k} &= G^{pq}_{km}e^p_k + B^{pq}_{km}f^p_k\\ \frac{\partial P^p_{km}}{\partial e^p_m} &= -G^{pp}_{km}e^p_k - B^{pp}_{km}f^p_k\\ \frac{\partial P^p_{km}}{\partial e^q_m} &= -G^{pq}_{km}e^p_k - B^{pq}_{km}f^p_k \end{aligned}$                             |  |  |  |  |  |  |
|                                                                                                    |  |  |  |  |  |  |
|                                                                                                    |  |  |  |  |  |  |
| $\frac{\partial P^p_{km}}{\partial f^p_{k}} = 2f^p_{k}G^{pp}_{km} - G^{pp}_{km}f^p_{m} - B^{pp}_{km}e^p_{m} + \sum_{a=a}^{8} G^{pq}_{km}\left(f^q_{k} - f^q_{m}\right) - B^{pq}_{km}\left(e^q_{k} - e^q_{m}\right)$                                                                                               |  |  |  |  |  |  |
|                                                                                                    |  |  |  |  |  |  |
| $\begin{array}{l} \displaystyle \frac{\partial P^p_{km}}{\partial f^p_m}=-G^{pp}_{km}f^p_k+B^{pp}_{km}e^p_k\\ \displaystyle \frac{\partial P^p_{km}}{\partial f^q_k}=G^{pq}_{km}f^p_k-B^{pq}_{km}e^p_k\\ \displaystyle \frac{\partial P^p_{km}}{\partial f^p_m}=-G^{pq}_{km}f^p_k+B^{pq}_{km}e^p_k\\ \end{array}$ |  |  |  |  |  |  |
|                                                                                                    |  |  |  |  |  |  |
| Mediciones de Flujos de Potencia "Potencia Reactiva"                                                                                                    |  |  |  |  |  |  |
| $\frac{\partial Q_{km}^p}{\partial e_v^p} = -2e_k^pB_{km}^{pp}+G_{km}^{pp}f_m^p+B_{km}^{pp}e_m^p +\sum_{n=a} -G_{km}^{pq}\left(f_k^q-f_m^q\right)-B_{km}^{pq}\left(e_k^q-e_m^q\right)$                                                                                                    |  |  |  |  |  |  |
| $\begin{aligned} \frac{\partial Q^p_{km}}{\partial e^q_k} &= G^{pq}_{km} f^p_k - B^{pq}_{km} e^p_k\\ \frac{\partial Q^p_{km}}{\partial e^p_m} &= - G^{pp}_{km} f^p_k + B^{pp}_{km} e^p_k\\ \frac{\partial Q^p_{km}}{\partial e^q_m} &= - G^{pq}_{km} f^p_k + B^{pq}_{km} e^p_k\\ \end{aligned}$                   |  |  |  |  |  |  |
|                                                                                                    |  |  |  |  |  |  |
|                                                                                                    |  |  |  |  |  |  |
| $\frac{\partial Q_{km}^p}{\partial f_{\nu}^p} = -2f_k^pB_{km}^{pp} - G_{km}^{pp}e_m^p + B_{km}^{pp}f_m^p + \sum_{a=a} G_{km}^{pq}(e_k^q - e_m^q) - B_{km}^{pq}(f_k^q - f_m^q)$                                                                                                    |  |  |  |  |  |  |
| $= G_{km}^{pp}e_k^p + B_{km}^{pp}f_k^p$                                                                                                    |  |  |  |  |  |  |
| $\begin{array}{c}\n\frac{\partial Q^p_{km}}{\partial f^p_m} \\ \frac{\partial Q^p_{km}}{\partial f^q_k} \\ \frac{\partial Q^p_{km}}{\partial f^q_m}\n\end{array}$<br>$= -G_{km}^{pq}e_{k}^{p} - B_{km}^{pq}f_{k}^{p}$                                                                                             |  |  |  |  |  |  |
| $= G_{km}^{pq} e_k^p + B_{km}^{pq} f_k^p$                                                                                                    |  |  |  |  |  |  |

**Tabla A.4 Derivadas en Forma Rectangular para Flujos de Potencia.**

## **A.3 Expresiones para Mediciones de Inyección de Potencia.**

| Derivadas de Inyección de Potencia "Potencia Real"                                                                                                    |  |  |  |  |  |  |
|----------------------------------------------------------------------------------------------------|--|--|--|--|--|--|
|                                                                                                    |  |  |  |  |  |  |
| $\frac{\partial P^p_k}{\partial V^p_k} = \sum_{m=1}^N 2 V^p_k Y^{pp}_{km} cos(-\theta^{pp}_{km}) - V^p_m Y^{pp}_{km} cos(\delta^p_k - \delta^p_m - \theta^{pp}_{km}) + \sum_{m=1}^N \sum_{q=a}^N Y^{pq}_{km} \left( V^q_k cos(\delta^p_k - \delta^q_k - \theta^{pq}_{km}) - V^q_m cos(\delta^p_k - \delta^q_m - \theta^{pq}_{km}) \right)$                                   |  |  |  |  |  |  |
| $\frac{\partial P_k^p}{\partial V_e^p} = -V_k^p Y_{km}^{pp} cos(\delta_k^p - \delta_m^p - \theta_{km}^{pp})$                                                                                                    |  |  |  |  |  |  |
|                                                                                                    |  |  |  |  |  |  |
|                                                                                                    |  |  |  |  |  |  |
| $\frac{\partial P_k^p}{\partial V_k^q} = V_k^p \sum_{m=1}^N Y_{km}^{pq} cos(\delta_k^p - \delta_k^q - \theta_{km}^{pq})$                                                                                                    |  |  |  |  |  |  |
|                                                                                                    |  |  |  |  |  |  |
| $\frac{\partial P_k^p}{\partial V_m^q} = -V_k^p Y_{km}^{pq} cos(\delta_k^p - \delta_m^q - \theta_{km}^{pq})$                                                                                                    |  |  |  |  |  |  |
| $\frac{\partial P_k^p}{\partial \delta_k^p} = V_k^p \sum_{m=1}^N V_m^p Y_{km}^{pp} sen\big(\delta_k^p - \delta_m^p - \theta_{km}^{pp}\big) - V_k^p \sum_{m=1}^N \sum_{q=a}^c Y_{km}^{pq} \Big(V_k^q sen\big(\delta_k^p - \delta_k^q - \theta_{km}^{pq}\big) - V_m^q sen\big(\delta_k^p - \delta_m^q - \theta_{km}^{pq}\big)\Big)$                                            |  |  |  |  |  |  |
| $\frac{\partial P_k^p}{\partial \delta_m^p} = -V_k^p V_m^p Y_{km}^{pp} sen \left(\delta_k^p - \delta_m^p - \theta_{km}^{pp}\right)$                                                                                                    |  |  |  |  |  |  |
|                                                                                                    |  |  |  |  |  |  |
| $\frac{\partial P_k^p}{\partial \delta_k^q} = V_k^p \sum_{m=1}^N V_k^q Y_{km}^{pq} \text{sen} \big( \delta_k^p - \delta_k^q - \theta_{km}^{pq} \big)$                                                                                                    |  |  |  |  |  |  |
| $\frac{\partial \bar{P}_k^p}{\partial \delta_n^q} = -V_k^p V_m^q Y_{km}^{ab} sen \left(\delta_k^p - \delta_m^q - \theta_{km}^{pq}\right)$                                                                                                    |  |  |  |  |  |  |
| Mediciones de Flujos de Potencia "Potencia Reactiva"                                                                                                    |  |  |  |  |  |  |
| $\frac{\partial Q_k^p}{\partial V_k^p} = \sum_{k=1}^N -2V_k^pY_{km}^{pp}sen\left(\theta_{km}^{pp}\right) - V_m^pY_{km}^{pp}sen\left(\delta_k^p - \delta_m^p - \theta_{km}^{pp}\right) + \sum_{m=1}^N \sum_{n=0}^N Y_{km}^{pq}\left(V_k^qsen\left(\delta_k^p - \delta_k^q - \theta_{km}^{pq}\right) - V_m^qsen\left(\delta_k^p - \delta_m^q - \theta_{km}^{pq}\right)\right)$ |  |  |  |  |  |  |
| $\frac{\partial Q_k^p}{\partial V_m^p} = -V_k^p Y_{km}^{pp} sen \left(\delta_k^p - \delta_m^p - \theta_{km}^{pp}\right)$                                                                                                    |  |  |  |  |  |  |
| $\frac{\partial Q_k^p}{\partial V_k^q} = V_k^p \sum_{m=1}^N Y_{km}^{pq} sen(\delta_k^p - \delta_k^q - \theta_{km}^{pq})$                                                                                                    |  |  |  |  |  |  |
| $\frac{\partial Q^p_k}{\partial V^q_m} = - V^p_k Y^{pq}_{km} sen \bigl( \delta^p_k - \delta^q_m - \theta^{pq}_{km} \bigr)$                                                                                                    |  |  |  |  |  |  |
| $\frac{\partial P_k^p}{\partial \delta_k^p} = V_k^p \sum_{m}^{N} V_m^p Y_{km}^{pp} cos(\delta_k^p - \delta_m^p - \theta_{km}^{pp}) - V_k^p \sum_{m}^{N} \sum_{m}^{c} Y_{km}^{pq} (V_k^q cos(\delta_k^p - \delta_k^q - \theta_{km}^{pq}) - V_m^q cos(\delta_k^p - \delta_m^q - \theta_{km}^{pq}))$                                                                            |  |  |  |  |  |  |
| $\frac{\partial Q_k^p}{\partial \delta_m^p} = V_k^p V_m^p Y_{km}^{pp} cos(\delta_k^p - \delta_m^p - \theta_{km}^{pp})$                                                                                                    |  |  |  |  |  |  |
| $\frac{\partial Q_k^p}{\partial \delta_k^q} = -V_k^p \sum_{m=1}^N V_k^q Y_{km}^{pq} cos(\delta_k^p - \delta_k^q - \theta_{km}^{pq})$                                                                                                    |  |  |  |  |  |  |
| $\frac{\partial Q_k^p}{\partial \delta_m^q} = V_k^p V_m^q Y_{km}^{ab} cos(\delta_k^p - \delta_m^q - \theta_{km}^{pq})$                                                                                                    |  |  |  |  |  |  |

**Tabla A.5 Derivadas en Forma Polar para Inyecciones de Potencia.**

Derivadas de Inyección de Potencia "Potencia Real"  
\n
$$
\frac{\partial P_{\nu}^{p}}{\partial \epsilon_{k}^{p}} = \sum_{m=1}^{N} 2\epsilon_{k}^{p} G_{km}^{pp} - e_{m}^{p} G_{km}^{pp} + f_{m}^{p} B_{km}^{pp} + \sum_{m=1}^{N} \sum_{q=0}^{n} G_{km}^{p} (e_{k}^{q} - e_{m}^{q}) - B_{km}^{p} (f_{k}^{q} - f_{m}^{q})
$$
\n
$$
\frac{\partial P_{\nu}^{p}}{\partial e_{k}^{p}} = -e_{k}^{p} G_{km}^{pp} - f_{k}^{p} B_{km}^{p} + \sum_{m=1}^{N} \sum_{q=0}^{n} G_{km}^{p} (e_{k}^{q} - e_{m}^{q}) - B_{km}^{p} (f_{k}^{q} - f_{m}^{q})
$$
\n
$$
\frac{\partial P_{\nu}^{p}}{\partial \epsilon_{k}^{p}} = \sum_{m=1}^{N} 2f_{k}^{p} G_{km}^{p} - f_{m}^{p} B_{km}^{p}
$$
\n
$$
\frac{\partial P_{\nu}^{p}}{\partial f_{k}^{p}} = \sum_{m=1}^{N} 2f_{k}^{p} G_{km}^{p} - f_{m}^{p} G_{km}^{p} + \sum_{m=1}^{N} \sum_{q=0}^{n} G_{km}^{p} (f_{q}^{q} - f_{m}^{q}) - B_{km}^{p} (e_{k}^{q} + e_{m}^{q})
$$
\n
$$
\frac{\partial P_{\nu}^{p}}{\partial f_{m}^{p}} = -f_{k}^{p} G_{km}^{p} + e_{k}^{p} B_{km}^{p}
$$
\n
$$
\frac{\partial P_{\nu}^{p}}{\partial f_{m}^{p}} = \sum_{m=1}^{N} 2f_{k}^{p} G_{km}^{p} + e_{k}^{p} B_{km}^{p}
$$
\n
$$
\frac{\partial P_{\nu}^{p}}{\partial f_{m}^{p}} = \sum_{m=1}^{N} 2e_{k}^{p} G_{km}^{p} + e_{k}^{p} B_{km}^{p}
$$
\n
$$
\frac{\partial P_{\nu}^{p}}{\partial e_{k}^{p}} = \sum_{m=1}^{N} - 2e_{k}^{p
$$

**Tabla A.6 Derivadas en Forma Rectangular para Inyecciones de Potencia.**

## **APÉNDICE B**

## *SISTEMA DE PRUEBA DE 37 NODOS.*

A continuación se presenta un sistema de prueba más que fue evaluado con el algoritmo EERD, el cual consiste en un alimentador de distribución trifásico de 37 nodos. Este sistema es diseñado con base al alimentador original de la IEEE, ya que los datos referentes a las líneas y configuraciones de fase son los mismos que los datos originales. Estos se pueden revisar en la referencia [33].

El diagrama unifilar para este sistema se tiene en la figura siguiente:

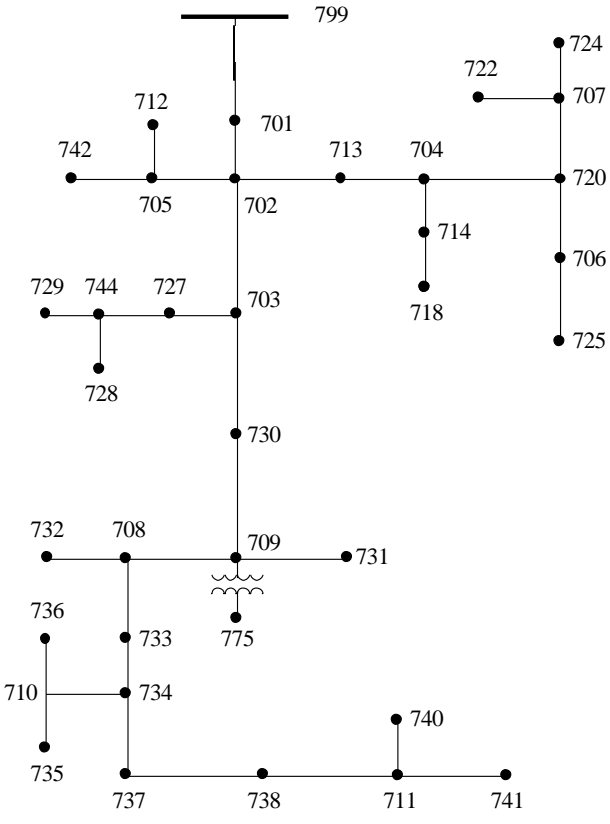

Figura B.1. Sistema de Prueba de 37 Nodos [33].

Para este sistema de prueba se hacen las siguientes modificaciones.

- El regulador de voltaje es omitido, y los valores de las cargas son cambiados.
- El transformador es simulado como una carga mas conectada al nodo 709.
- Mediciones de flujos en las ramas son tomadas de un estudio de flujos de potencia previo.

Este sistema también se simulo en el paquete computacional DIgSILENT, para darnos una idea del estado, bajo las condiciones que se plantearon y posteriormente comparar con nuestros resultados obtenidos.

Primeramente se hace un re nombramiento de nodos, quedando de la siguiente manera:

| Distribution at 57 Trouvs. |                |                |                |            |     |     |     |     |     |     |
|----------------------------|----------------|----------------|----------------|------------|-----|-----|-----|-----|-----|-----|
| Número de Nodo             |                |                |                |            |     |     |     |     |     |     |
| 799                        | 701            | 702            | 705            | 703        | 713 | 712 | 742 | 727 | 730 | 704 |
|                            |                |                |                |            |     |     |     |     |     |     |
|                            | $\overline{2}$ | $\mathfrak{Z}$ | $\overline{4}$ | $\sqrt{2}$ | 6   | 7   | 8   | 9   | 10  | 11  |
| 744                        | 709            | 714            | 720            | 729        | 728 | 708 | 731 | 718 | 706 | 707 |
|                            |                |                |                |            |     |     |     |     |     |     |
| 12                         | 13             | 14             | 15             | 16         | 17  | 18  | 19  | 20  | 21  | 22  |
| 732                        | 733            | 725            | 722            | 724        | 734 | 710 | 737 | 736 | 735 | 738 |
|                            |                |                |                |            |     |     |     |     |     |     |
| 23                         | 24             | 25             | 26             | 27         | 28  | 29  | 30  | 31  | 32  | 33  |
| 711                        | 740            | 741            |                |            |     |     |     |     |     |     |
|                            |                |                |                |            |     |     |     |     |     |     |
| 34                         | 35             | 36             |                |            |     |     |     |     |     |     |

**Tabla B.1. Renombramiento de Número de Nodos para el Sistema Eléctrico de Distribución de 37 Nodos.**

Las mediciones se muestran en la Tabla B.2. Donde se muestra el nodo de envío y nodo receptor, así como los valores de los flujos.

|                | Nodo   |            | Flujo de Potencia Activa | Flujo de Potencia Reactiva |             |              |             |
|----------------|--------|------------|--------------------------|----------------------------|-------------|--------------|-------------|
| р              | q      | Fase "a"   | Fase "b"                 | Fase "c"                   | Fase "a"    | Fase "b"     | Fase "c"    |
| 1              | 2      | 1890.00 KW | 1780.00 KW               | 1830.00 KW                 | 890.00 KVAr | 900.00 KVAr  | 800.00 KVAr |
| 2              | 3      | 1630.00 KW | 1600.00 KW               | 1510.00 KW                 | 660.00 KVAr | 790.00 KVAr  | 700.00 KVAr |
| 3              | 4      | 170.00 KW  | 160.00 KW                | 170.00 KW                  | 80.00 KVAr  | 80.00 KVAr   | 70.00 KVAr  |
| 3              | 5      | 980.00 KW  | 910.00 KW                | 900.00 KW                  | 380.00 KVAr | 440.00 KVAr  | 350.00 KVAr |
| 3              | 6      | 450.00 KW  | 500.00 KW                | 420.00 KW                  | 180.00 KVAr | 250.00 KVAr  | 250.00 KVAr |
| $\overline{4}$ | $\tau$ | 90.00 KW   | 80.00 KW                 | 90.00 KW                   | 40.00 KVAr  | 40.00 KVAr   | 30.00 KVAr  |
| 4              | 8      | 80.00 KW   | 80.00 KW                 | 90.00 KW                   | 40.00 KVAr  | 40.00 KVAr   | 40.00 KVAr  |
| 5              | 9      | 190.00 KW  | 180.00 KW                | 210.00 KW                  | 80.00 KVAr  | $60.00$ KVAr | 60.00 KVAr  |
| 5              | 10     | 780.00 KW  | 720.00 KW                | 690.00 KW                  | 280.00 KVAr | 360.00 KVAr  | 280.00 KVAr |
| 6              | 11     | 370.00 KW  | 410.00 KW                | 330.00 KW                  | 130.00 KVAr | 210.00 KVAr  | 210.00 KVAr |
| 9              | 12     | 150.00 KW  | 140.00 KW                | 160.00 KW                  | 60.00 KVAr  | $40.00$ KVAr | 40.00 KVAr  |
| 10             | 13     | 680.00 KW  | 630.00 KW                | 590.00 KW                  | 240.00 KVAr | 320.00 KVAr  | 230.00 KVAr |
| 11             | 14     | 100.00 KW  | 100.00 KW                | 90.00 KW                   | 50.00 KVAr  | 50.00 KVAr   | 50.00 KVAr  |
| 11             | 15     | 270.00 KW  | 310.00 KW                | 240.00 KW                  | 90.00 KVAr  | 150.00 KVAr  | 160.00 KVAr |
| 12             | 16     | 40.00 KW   | 40.00 KW                 | 40.00 KW                   | 20.00 KVAr  | 20.00 KVAr   | 20.00 KVAr  |

**Tabla B.2 Mediciones para el Sistema de Prueba de 37 Nodos.**

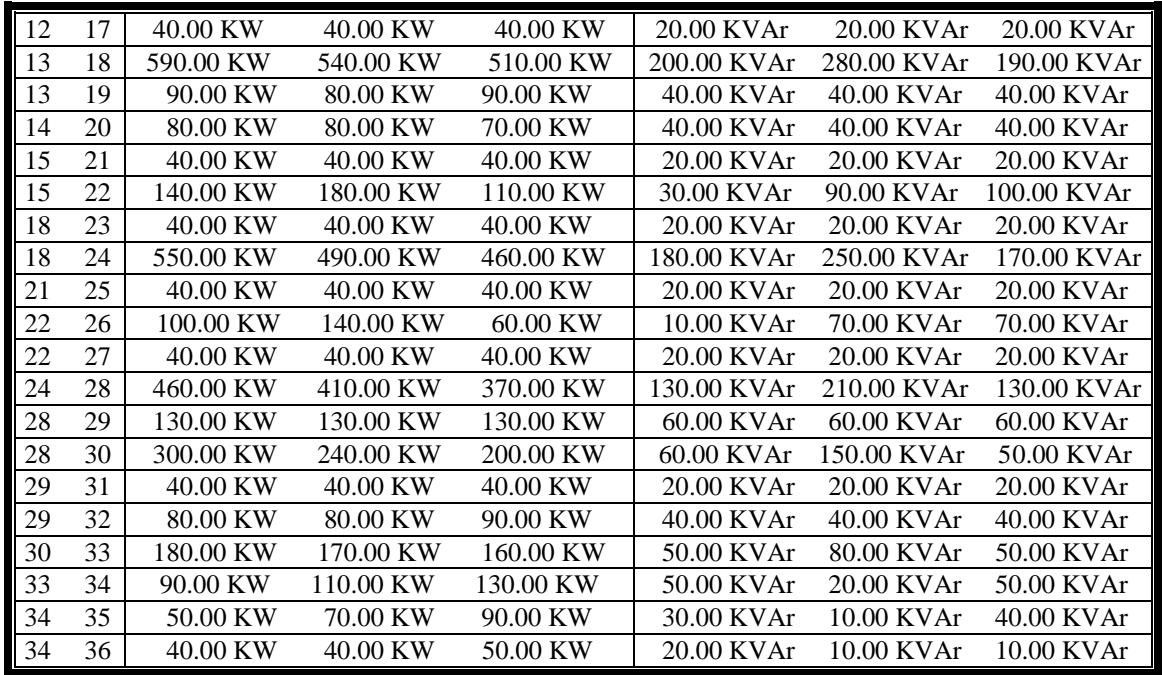

La solución para este sistema, se da en tres iteraciones y el vector de estado encontrado se muestra en la tabla siguiente:

| Voltajes Estimados Forma Polar |     |          |              |              |             |              |          |  |  |  |
|--------------------------------|-----|----------|--------------|--------------|-------------|--------------|----------|--|--|--|
|                                |     | Fase "A" |              |              | Fase "B"    | Fase "C"     |          |  |  |  |
|                                |     | Magnitud | Angulo       | Magnitud     | Angulo      | Magnitud     | Angulo   |  |  |  |
|                                |     | Volts    | Grados       | <b>Volts</b> | Grados      | <b>Volts</b> | Grados   |  |  |  |
| NODO(1)                        | $=$ | 2771.281 | $\mathbf{0}$ | 2771.281     | $-120$      | 2771.281     | 120      |  |  |  |
| NODO(2)                        | $=$ | 2688.757 | $-0.4774$    | 2701.031     | $-120.6081$ | 2688.894     | 119.1987 |  |  |  |
| NODO(3)                        | $=$ | 2635.839 | $-0.8789$    | 2654.377     | $-120.9808$ | 2639.688     | 118.6711 |  |  |  |
| NODO(4)                        | $=$ | 2626.676 | $-0.8523$    | 2646.065     | $-120.9466$ | 2630.96      | 118.6784 |  |  |  |
| NODO(5)                        | $=$ | 2591.592 | $-1.2416$    | 2617.565     | $-121.2878$ | 2600.797     | 118.1805 |  |  |  |
| NODO(6)                        | $=$ | 2623.592 | $-0.9061$    | 2641.145     | $-120.9833$ | 2628.067     | 118.6573 |  |  |  |
| NODO(7)                        | $=$ | 2623.8   | $-0.8455$    | 2643.558     | $-120.9358$ | 2628.224     | 118.6763 |  |  |  |
| NODO(8)                        | $=$ | 2623.252 | $-0.8415$    | 2642.743     | $-120.9307$ | 2627.119     | 118.6834 |  |  |  |
| NODO(9)                        | $=$ | 2585.414 | $-1.2299$    | 2612.131     | $-121.282$  | 2594.454     | 118.1707 |  |  |  |
| NODO(10)                       | $=$ | 2555.966 | $-1.3701$    | 2586.01      | $-121.2964$ | 2571.027     | 118.0506 |  |  |  |
| NODO(11)                       | $=$ | 2609.258 | $-0.9558$    | 2625.56      | $-120.9818$ | 2614.453     | 118.6541 |  |  |  |
| NODO(12)                       | $=$ | 2582.103 | $-1.2384$    | 2609.477     | $-121.2945$ | 2591.5       | 118.1479 |  |  |  |
| NODO(13)                       | $=$ | 2545.545 | $-1.4065$    | 2576.528     | $-121.2984$ | 2562.61      | 118.0082 |  |  |  |
| NODO(14)                       | $=$ | 2608.125 | $-0.9514$    | 2624.51      | $-120.9784$ | 2613.52      | 118.6579 |  |  |  |
| NODO(15)                       | $=$ | 2593.064 | $-1.0153$    | 2607.544     | $-120.9927$ | 2599.091     | 118.6602 |  |  |  |
| NODO(16)                       | $=$ | 2580.532 | $-1.2328$    | 2608.003     | $-121.2887$ | 2590.01      | 118.1519 |  |  |  |

**Tabla B.3. Solución para el Sistema de 37 Nodos.**

| NODO(17) | $=$       | 2580.981 | $-1.2344$ | 2608.424 | $-121.2904$ | 2590.436 | 118.1508 |
|----------|-----------|----------|-----------|----------|-------------|----------|----------|
| NODO(18) | $=$       | 2531.221 | $-1.463$  | 2563.426 | $-121.296$  | 2550.929 | 117.9439 |
| NODO(19) | $=$       | 2541.128 | $-1.4192$ | 2573.153 | $-121.2981$ | 2558.431 | 117.9969 |
| NODO(20) | $=$       | 2602.199 | $-0.9282$ | 2619.042 | $-120.9619$ | 2608.825 | 118.6788 |
| NODO(21) | $=$       | 2591.113 | $-1.0165$ | 2605.759 | $-120.9933$ | 2597.29  | 118.6554 |
| NODO(22) | $\quad =$ | 2576.541 | $-1.0465$ | 2585.867 | $-120.9044$ | 2584.169 | 118.8043 |
| NODO(23) | $=$       | 2529.386 | $-1.4563$ | 2561.711 | $-121.2892$ | 2549.203 | 117.9488 |
| NODO(24) | $\quad =$ | 2517.651 | $-1.52$   | 2551.665 | $-121.2997$ | 2540.463 | 117.8894 |
| NODO(25) | $=$       | 2589.551 | $-1.0109$ | 2604.279 | $-120.9875$ | 2595.804 | 118.6593 |
| NODO(26) | $=$       | 2575.036 | $-1.0514$ | 2583.598 | $-120.8965$ | 2583.106 | 118.8189 |
| NODO(27) | $\equiv$  | 2572.279 | $-1.0309$ | 2581.81  | $-120.8884$ | 2580.12  | 118.815  |
| NODO(28) | $\equiv$  | 2498.217 | $-1.6213$ | 2534.304 | $-121.3029$ | 2525.819 | 117.8048 |
| NODO(29) | $\quad =$ | 2488.488 | $-1.5922$ | 2525.235 | $-121.2737$ | 2516.732 | 117.8243 |
| NODO(30) | $\equiv$  | 2484.497 | $-1.7216$ | 2521.956 | $-121.278$  | 2517.227 | 117.7282 |
| NODO(31) | $=$       | 2481.012 | $-1.5643$ | 2518.272 | $-121.2462$ | 2509.745 | 117.8443 |
| NODO(32) | $=$       | 2486.216 | $-1.5847$ | 2523.064 | $-121.2631$ | 2514.233 | 117.8278 |
| NODO(33) | $=$       | 2479.15  | $-1.7507$ | 2516.737 | $-121.2796$ | 2512.669 | 117.6952 |
| NODO(34) | $=$       | 2475.974 | $-1.7499$ | 2513.78  | $-121.2998$ | 2508.799 | 117.6769 |
| NODO(35) | $\quad =$ | 2474.503 | $-1.7433$ | 2512.073 | $-121.3033$ | 2506.249 | 117.6814 |
| NODO(36) | $=$       | 2474.645 | $-1.7501$ | 2512.604 | $-121.3054$ | 2507.471 | 117.6631 |

**Tabla B.4. Residuos entre Vectores de Estado, DIgSILENT-EERD para el Sistema de 37 Nodos.**

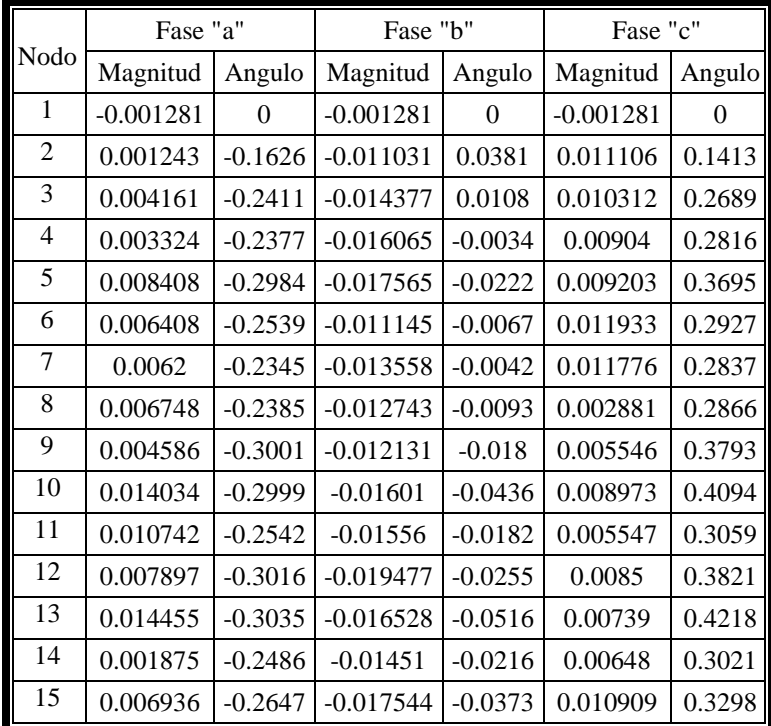

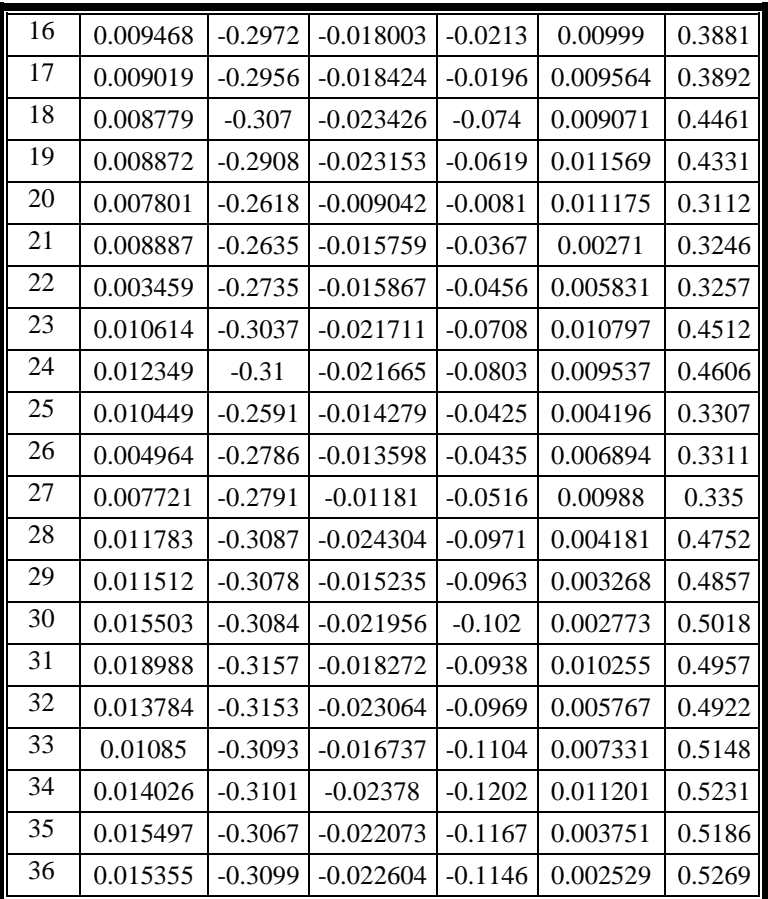

En el paquete computacional DIgSILENT se realizó la simulación del sistema mostrado en la Figura B.1 con los datos de líneas correspondientes y valores de carga, obteniendo un estudio de flujos de potencia del cual los valores de voltaje se compararon con los calculados mediante el programa computacional de estimación de estado desarrollado, mostrando los residuos en la Tabla B.4, de la cual podemos observar que no se tiene gran diferencia entre uno y otro, validando nuestros resultados.

# APÉNDICE C

## ARCHIVOS DE SALIDA DEL ALGORITMO DE LOCALIZACIÓN ÓPTIMA.

En este Apéndice se presenta el archivo de salida del algoritmo de localización óptima obtenido con el programa computacional que se desarrollo en Fortran 90. A continuación se escriben solamente las salidas de los vectores de estado y normas para los cuatro casos de estudio del capítulo 4, ya que el archivo original es muy extenso.

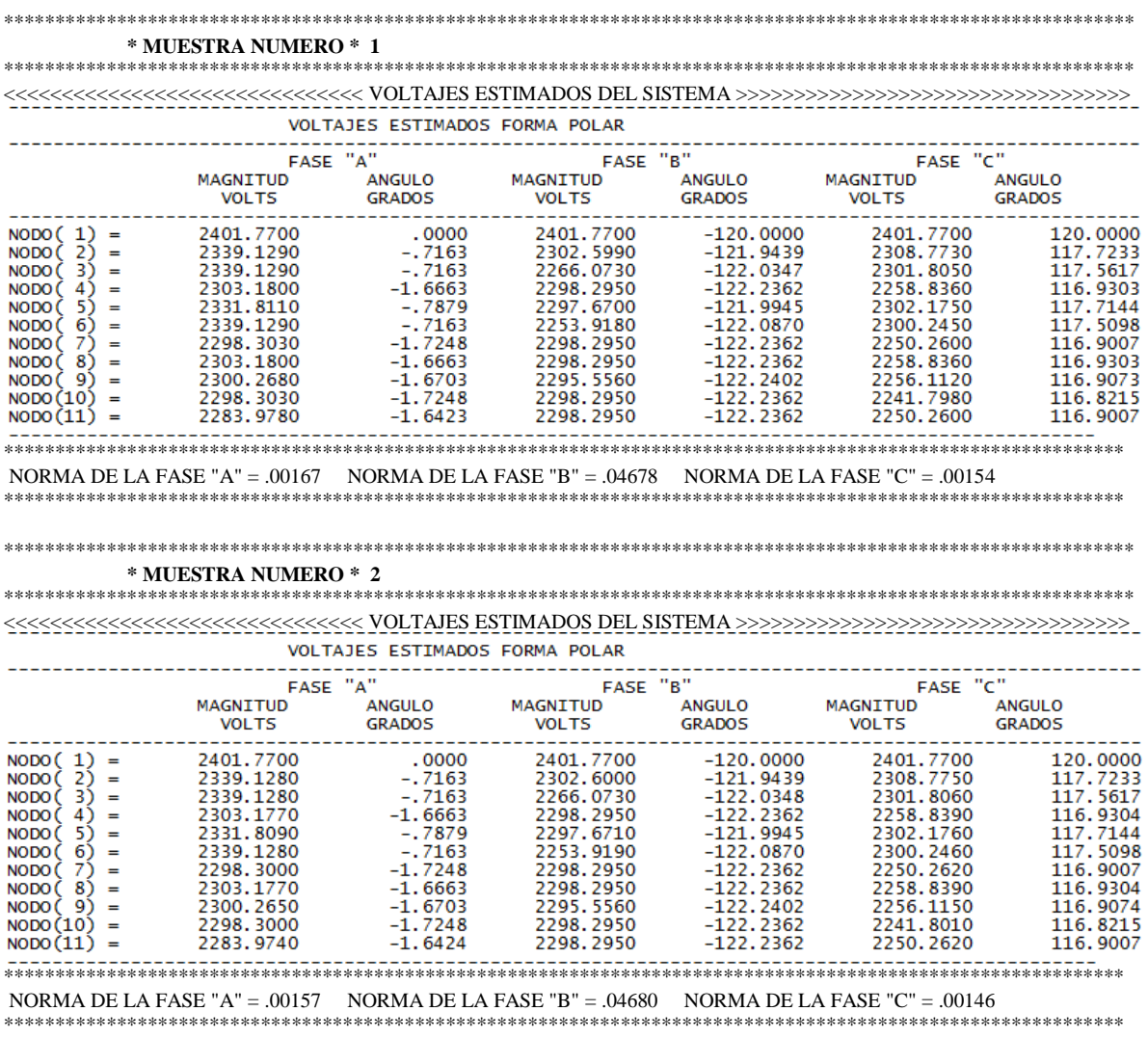

## • C.1 Archivo de Salida para el Sistema de Prueba Caso 1.

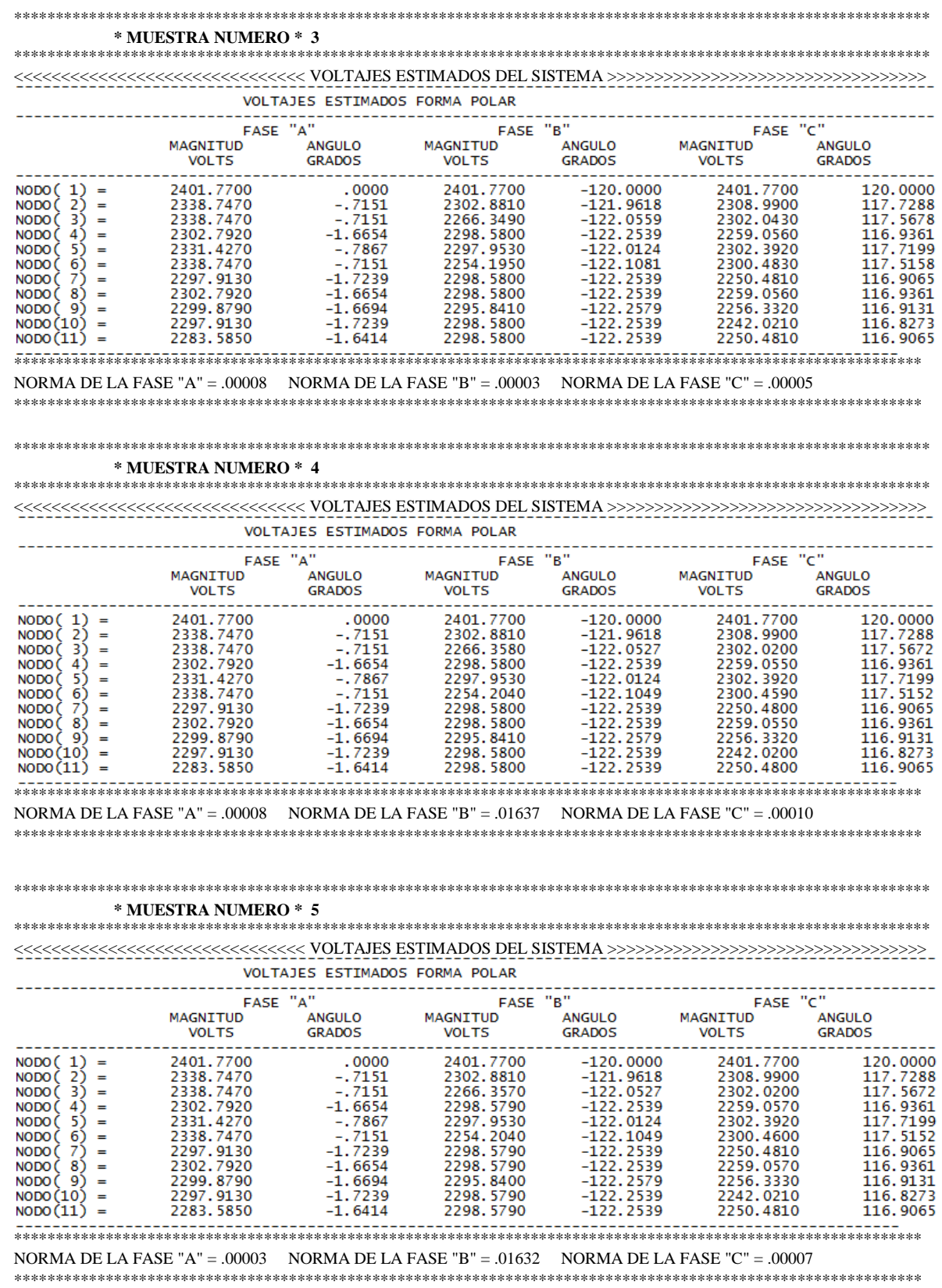

#### \* MUESTRA NUMERO \* 6

VOLTAJES ESTIMADOS FORMA POLAR

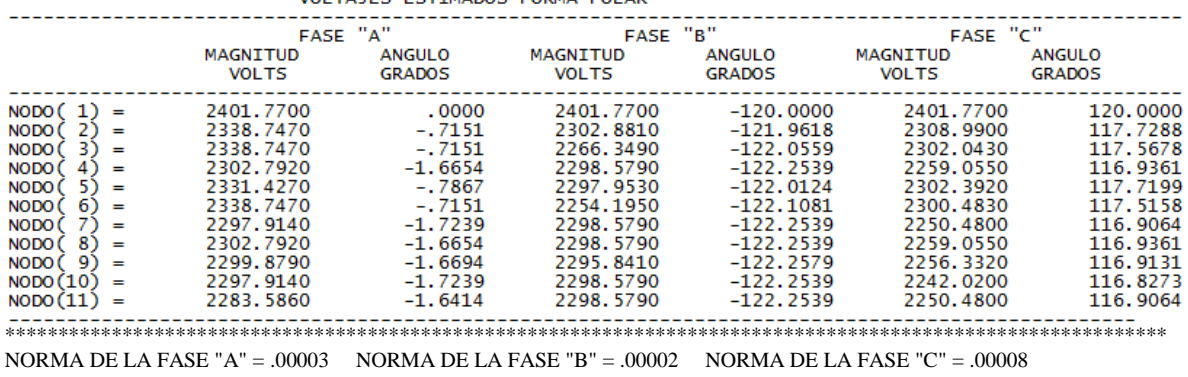

#### \* MUESTRA NUMERO \* 7

#### 

AAAAAAAAAAAAAAAAAAAAAAAAAAAAAAADAADOS DEL SISTEMA >>>>>>>>>>>>>>>>>>>>>>>>>>>>>>>>>> VOLTAJES ESTIMADOS FORMA POLAR

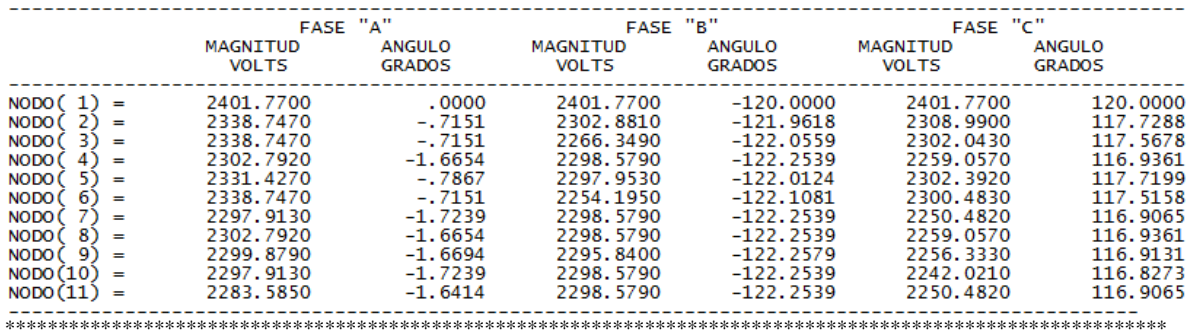

NORMA DE LA FASE "A" = .00006 NORMA DE LA FASE "B" = .00000 NORMA DE LA FASE "C" = .00002

## 

#### \* MUESTRA NUMERO \* 8

VOLTA

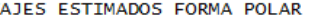

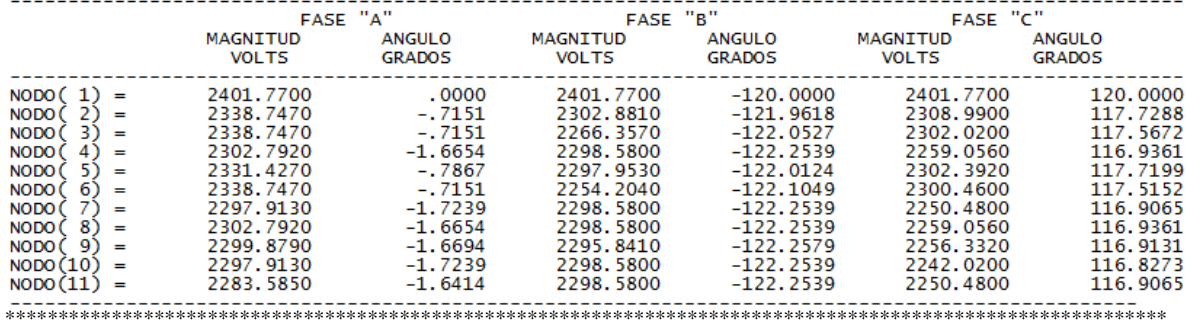

NORMA DE LA FASE "A" = .00010 NORMA DE LA FASE "B" = .01632 NORMA DE LA FASE "C" = .00010

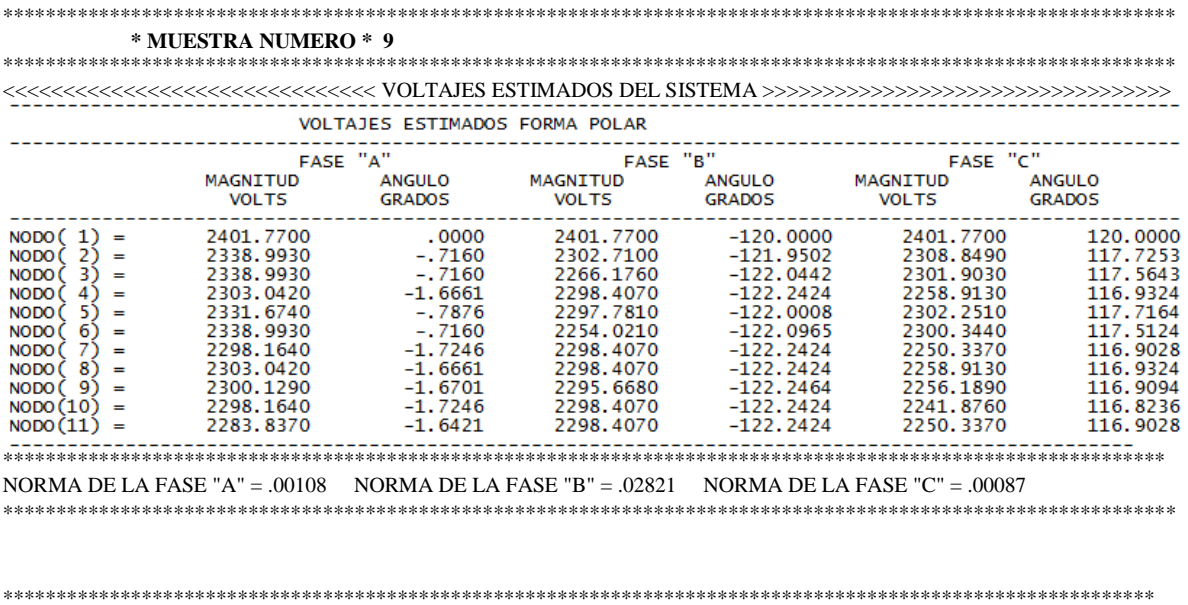

NORMA MINIMA ENCONTRADA PARA LA FASE "A" = .00003 CORRESPONDE A LA MUESTRA NUMERO = 6 NORMA MINIMA ENCONTRADA PARA LA FASE "B" = .00000 CORRESPONDE A LA MUESTRA NUMERO = 7 NORMA MINIMA ENCONTRADA PARA LA FASE "C" = .00002 CORRESPONDE A LA MUESTRA NUMERO = 7 LA NORMA MINIMA ENCONTRADA ES = .00000 CORRESPONDE A LA MUESTRA NUMERO =  $7$ 

## • C.2 Archivo de Salida para el Sistema de Prueba Caso 2.

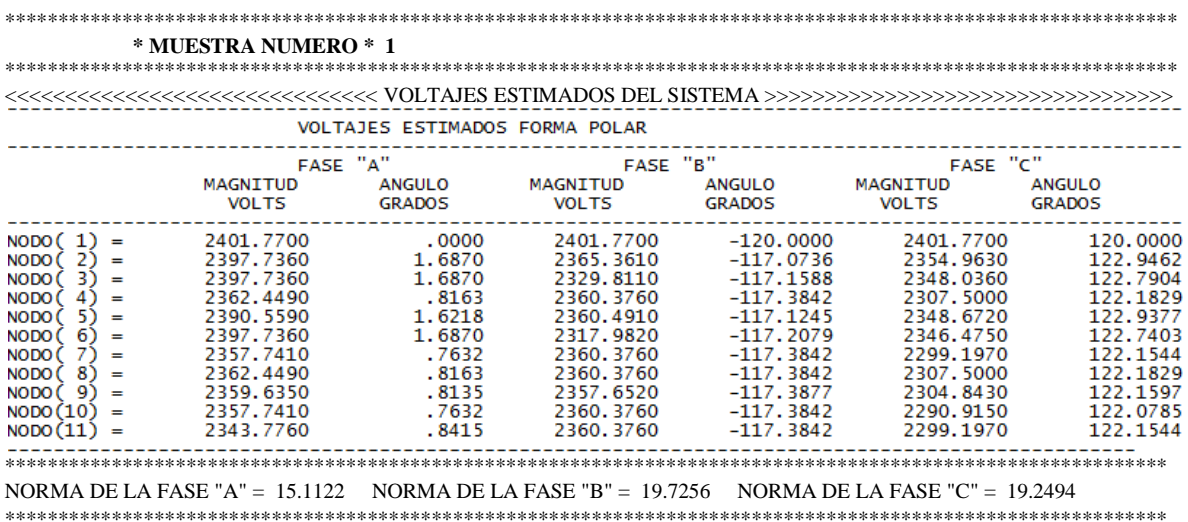

#### \* MUESTRA NUMERO \* 2

VOLTAJES ESTIMADOS FORMA POLAR

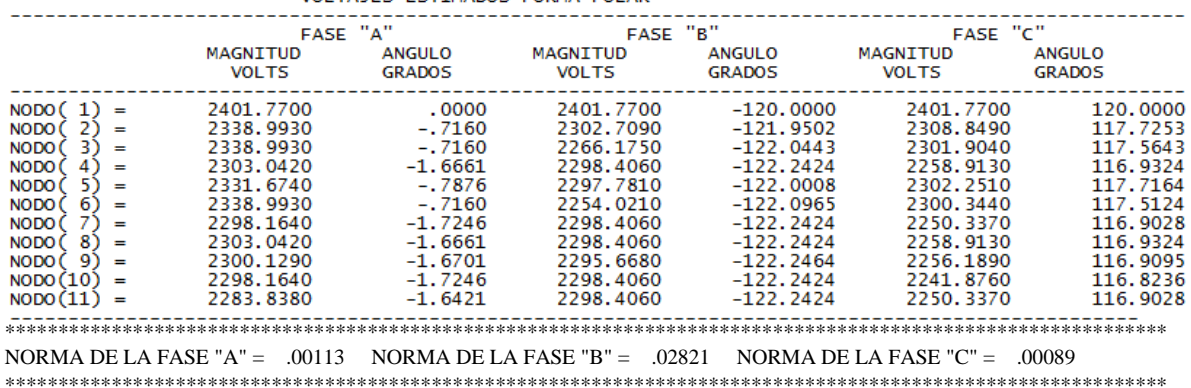

### 

#### \* MUESTRA NUMERO \* 3

VOLTAJES ESTIMADOS FORMA POLAR

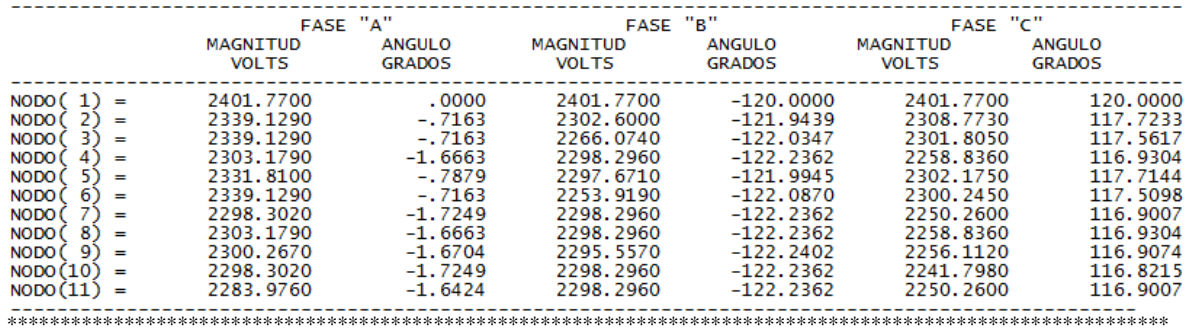

NORMA DE LA FASE "A" =  $.00160$  NORMA DE LA FASE "B" =  $.04679$  NORMA DE LA FASE "C" =  $.00152$ 

## 

#### \* MUESTRA NUMERO \* 4

VOLTAJES ESTIMADOS FORMA POLAR

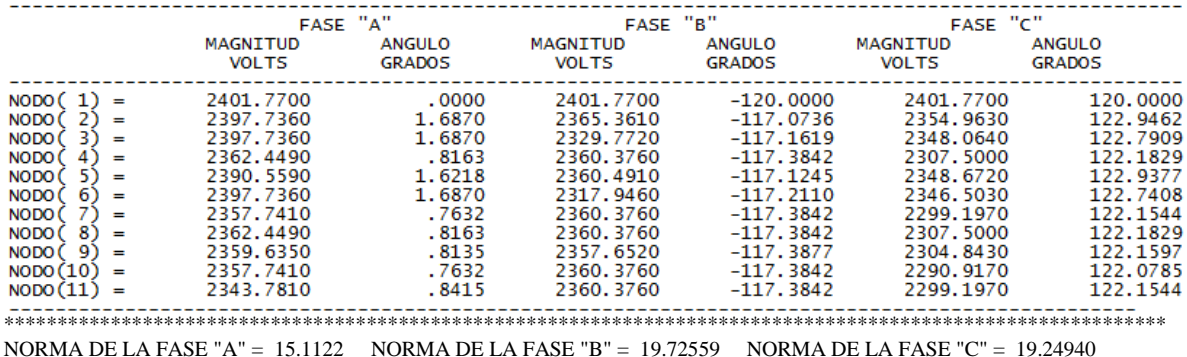

### \* MUESTRA NUMERO \* 5

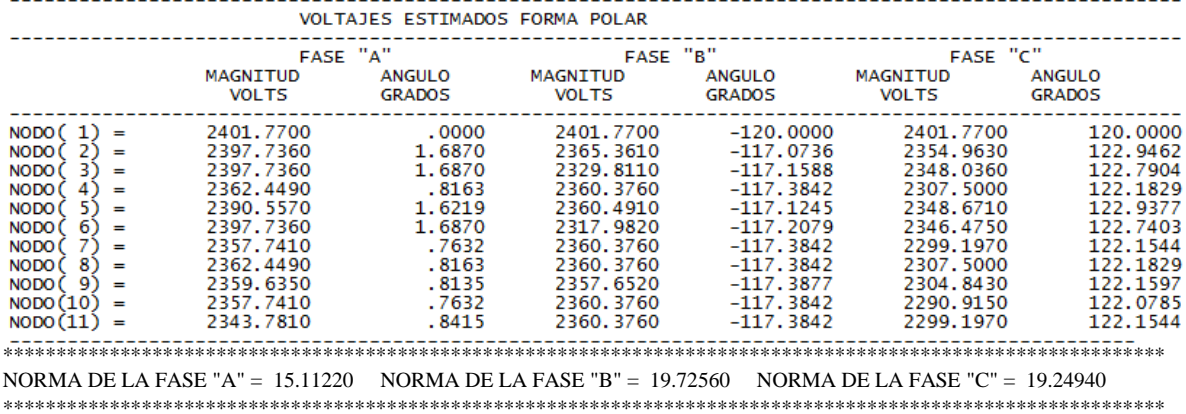

#### \* MUESTRA NUMERO \* 6

VOLTAJES ESTIMADOS FORMA POLAR

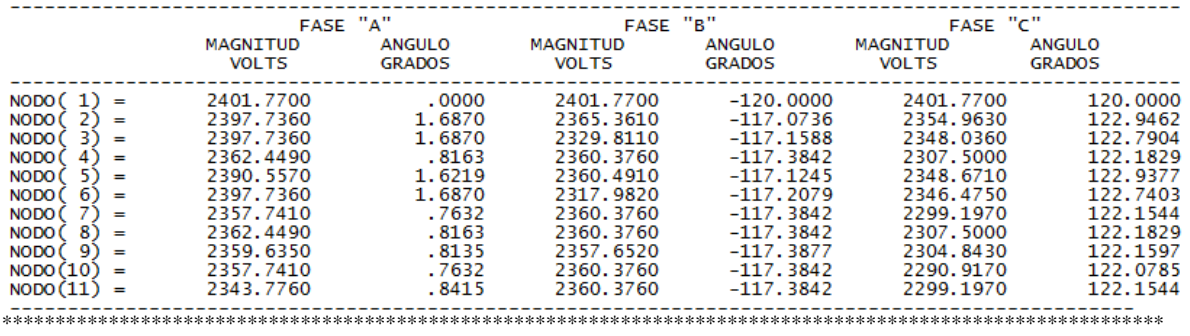

NORMA DE LA FASE "A" = 15.11220 NORMA DE LA FASE "B" = 19.72560 NORMA DE LA FASE "C" = 19.24940 

### \* MUESTRA NUMERO \* 7

VOLTAJES ESTIMADOS FORMA POLAR

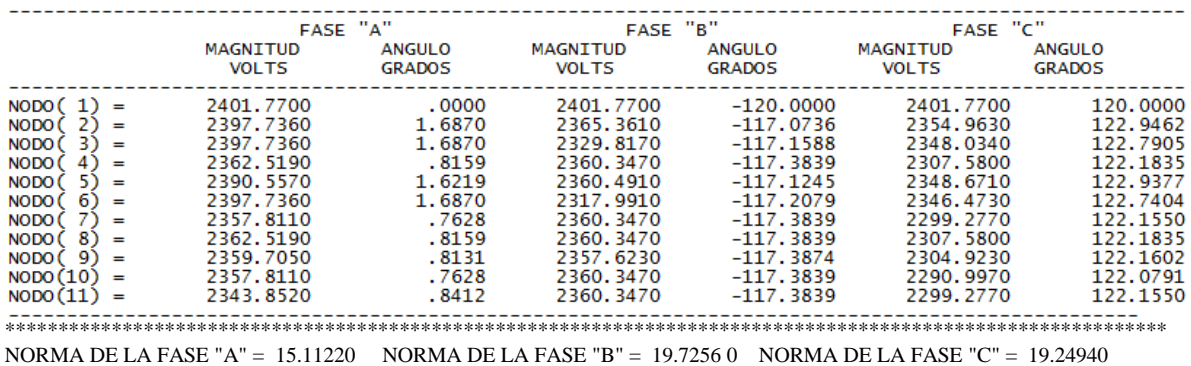

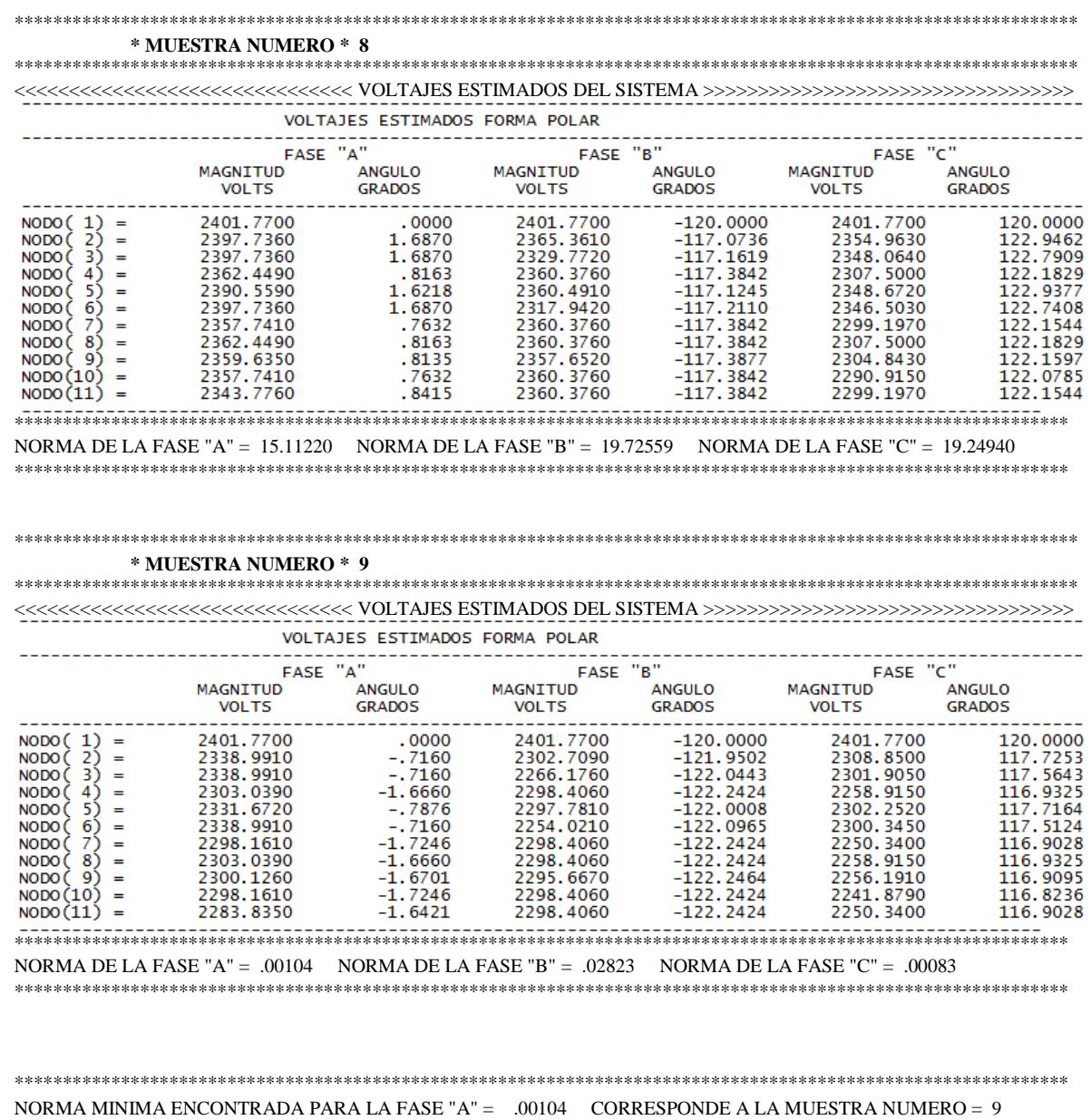

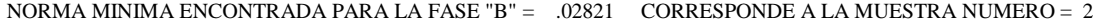

NORMA MINIMA ENCONTRADA PARA LA FASE "C" =  $.00083$  CORRESPONDE A LA MUESTRA NUMERO = 9

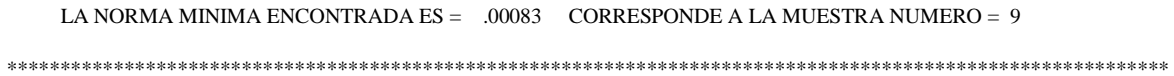

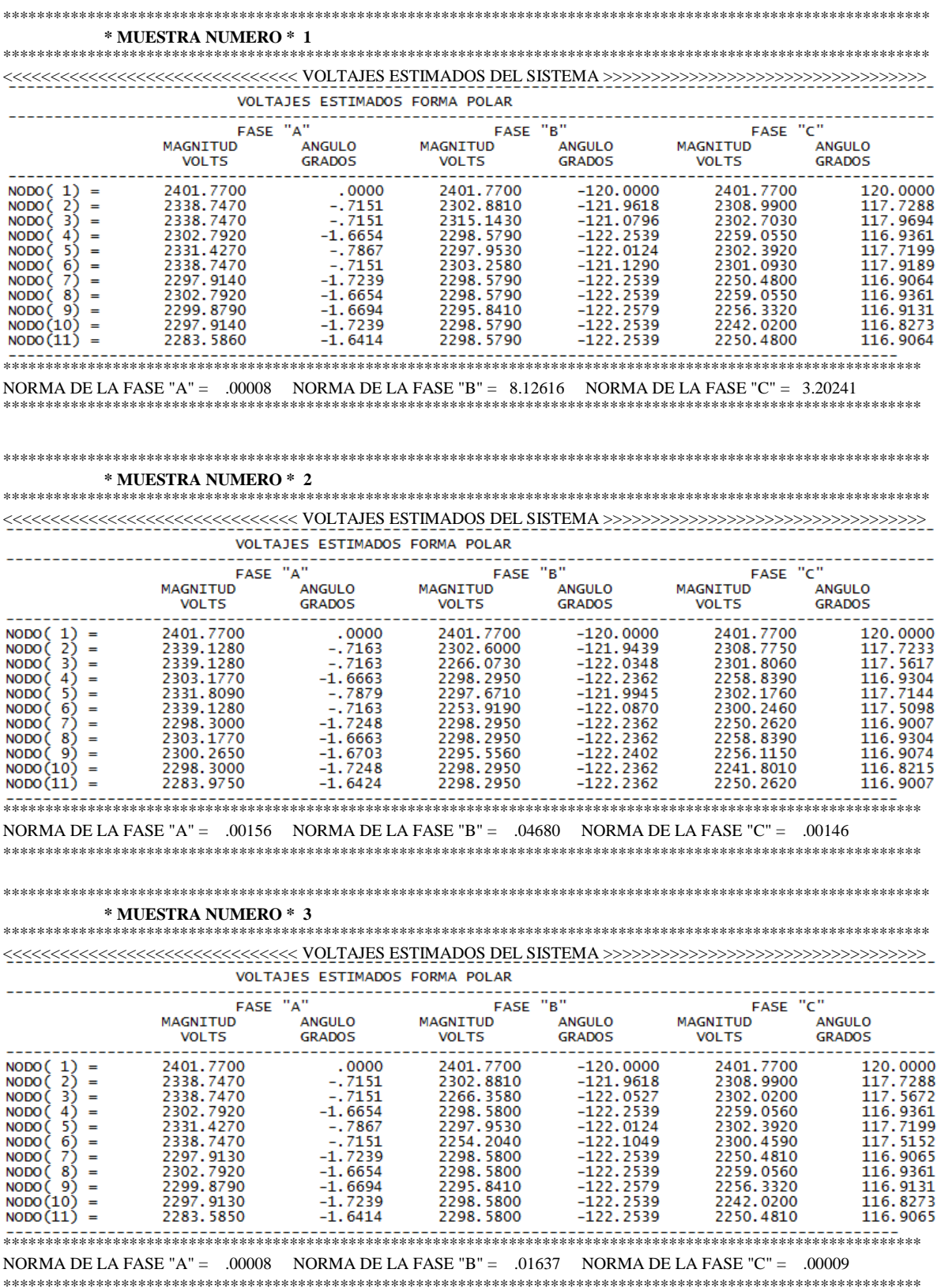

## • C.3 Archivo de Salida para el Sistema de Prueba Caso 3.

#### \* MUESTRA NUMERO \* 4

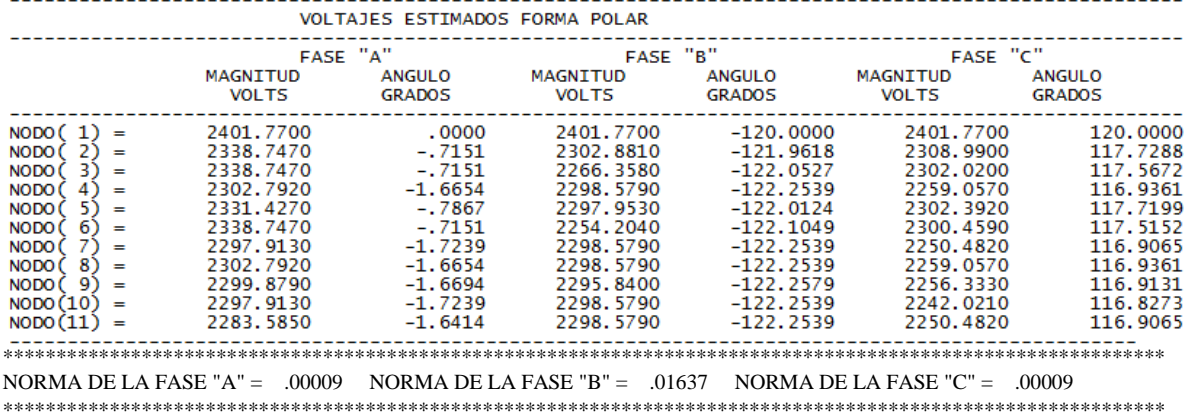

#### \* MUESTRA NUMERO \* 5

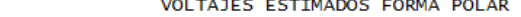

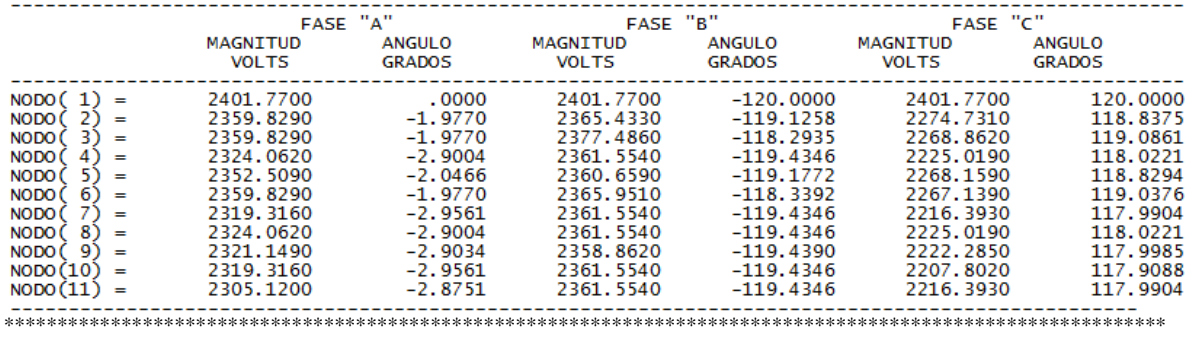

NORMA DE LA FASE "A" = .21564 NORMA DE LA FASE "B" = 11.57088 NORMA DE LA FASE "C" = 4.46552 

### 

#### \* MUESTRA NUMERO \* 6

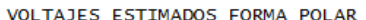

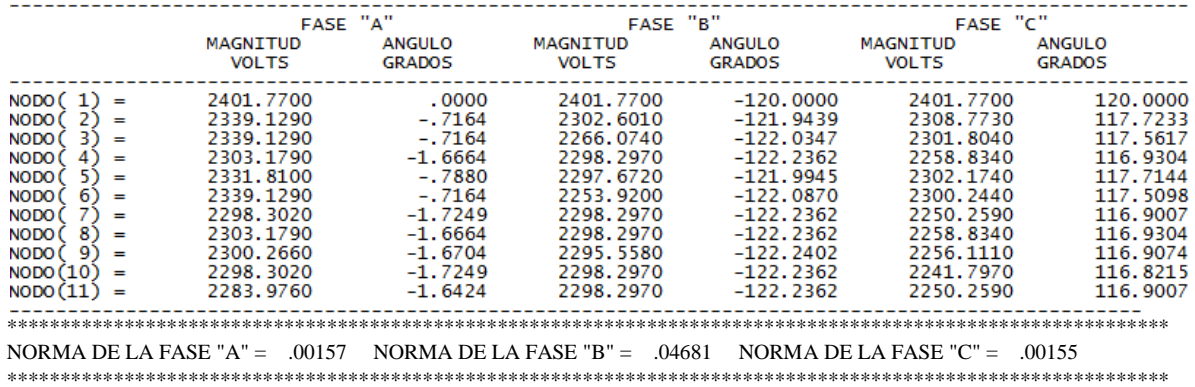

#### \* MUESTRA NUMERO \* 7

VOLTAJES ESTIMADOS FORMA POLAR

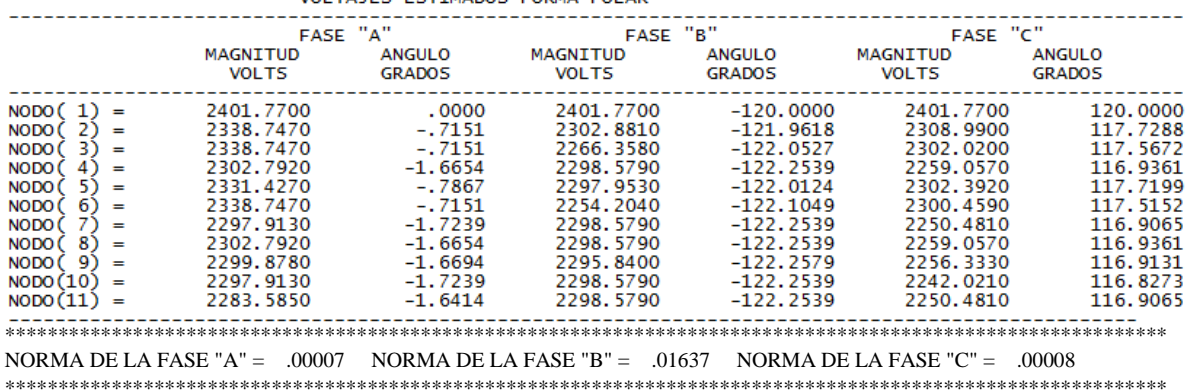

### \* MUESTRA NUMERO \* 8

VOLTAJES ESTIMADOS FORMA POLAR

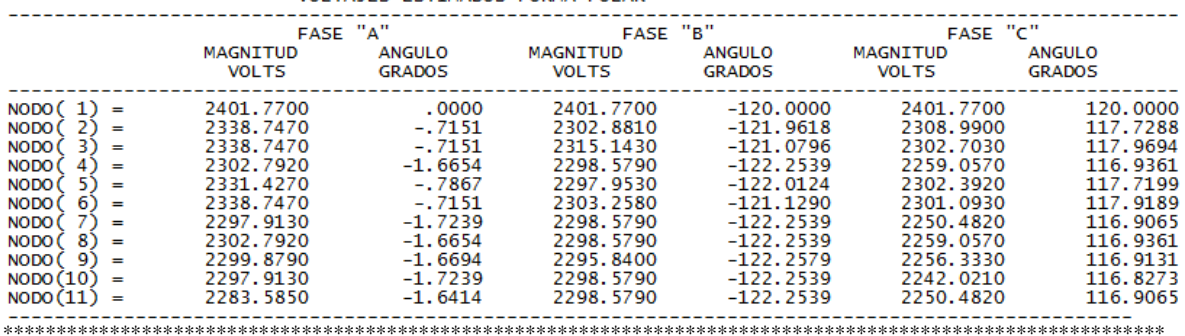

NORMA DE LA FASE "A" = .00010 NORMA DE LA FASE "B" = 8.12616 NORMA DE LA FASE "C" = 3.20241 

\* MUESTRA NUMERO \* 9

#### 

VOLTAJES ESTIMADOS FORMA POLAR

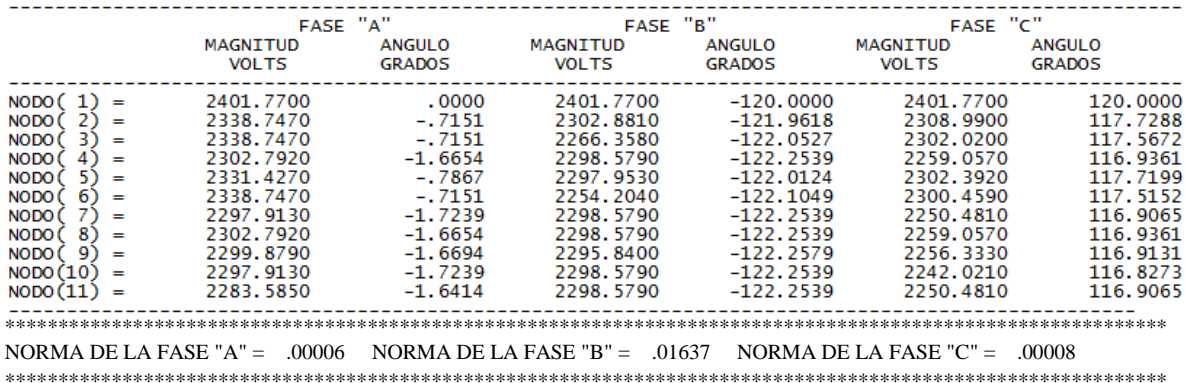

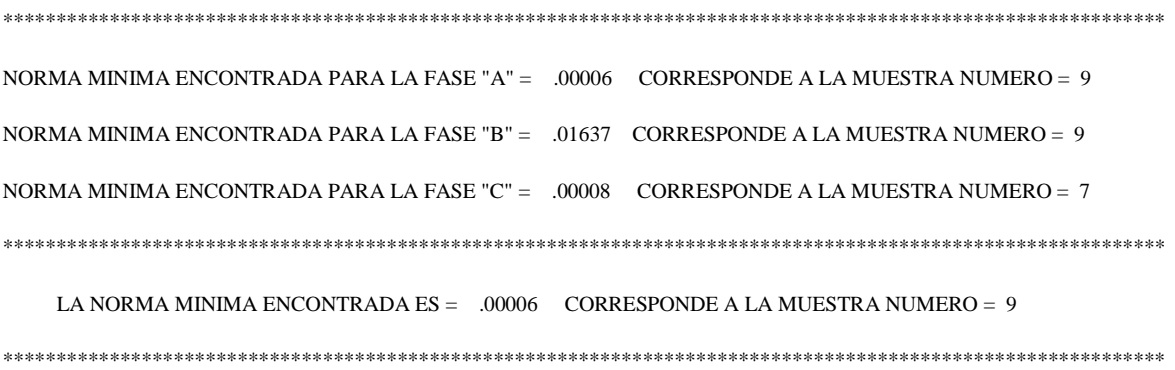

## • C.4 Archivo de Salida para el Sistema de Prueba Caso 4.

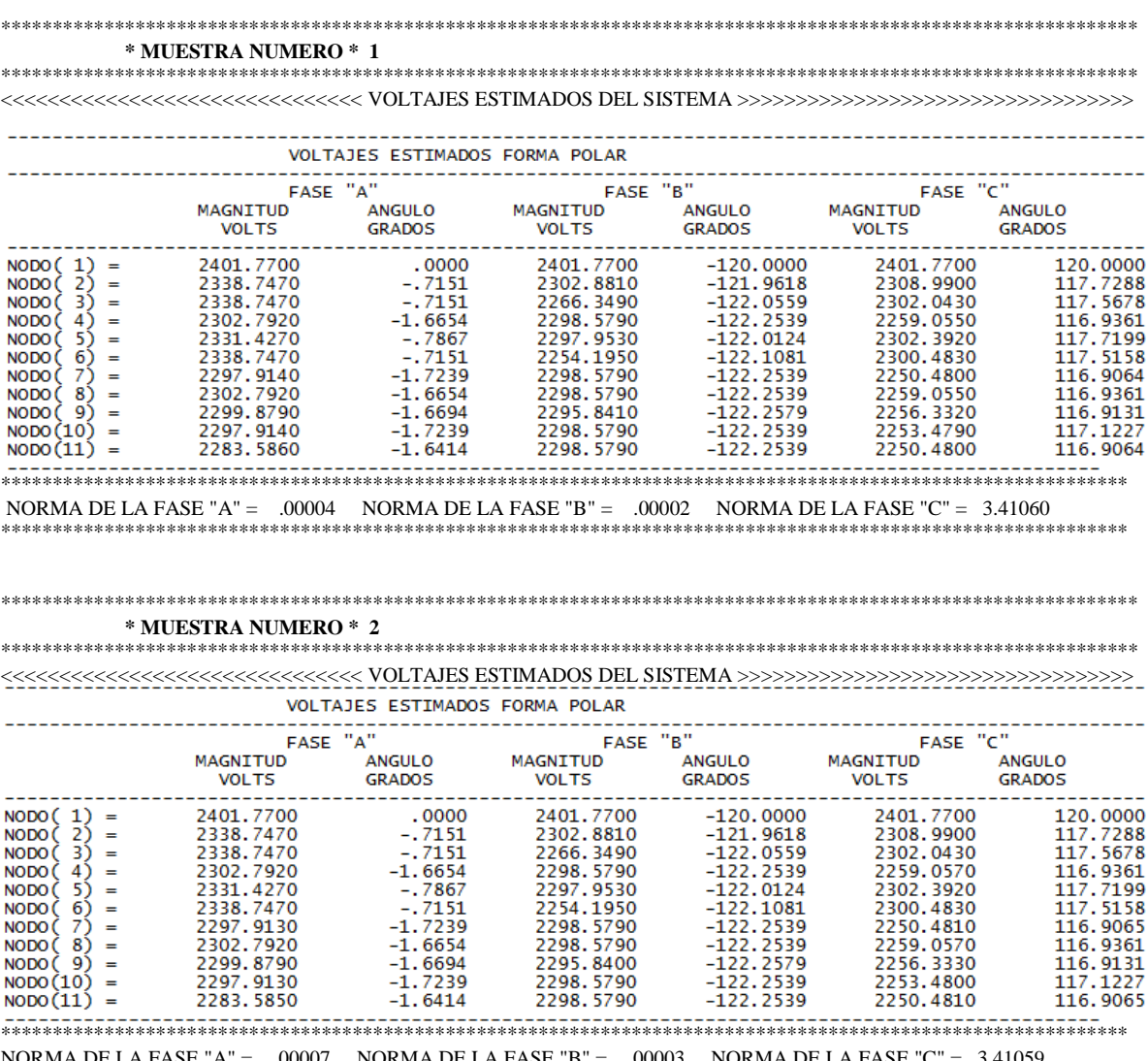

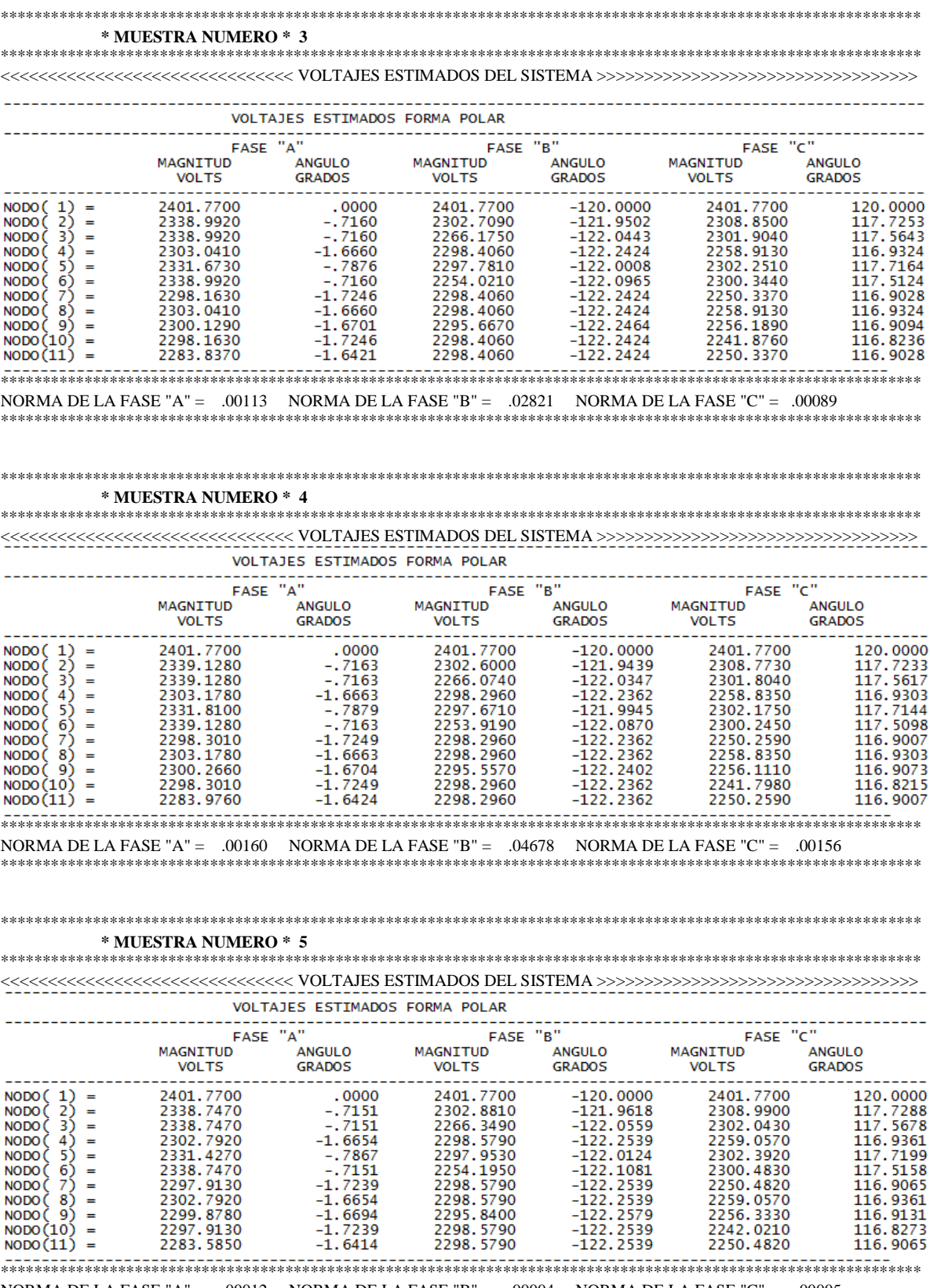

#### \* MUESTRA NUMERO \* 6

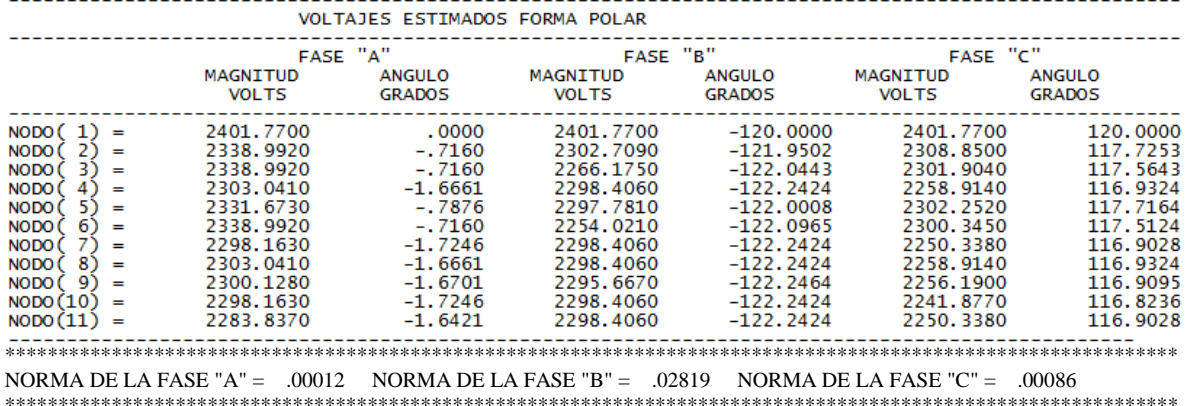

### \* MUESTRA NUMERO \* 7

VOLTAJES ESTIMADOS FORMA POLAR

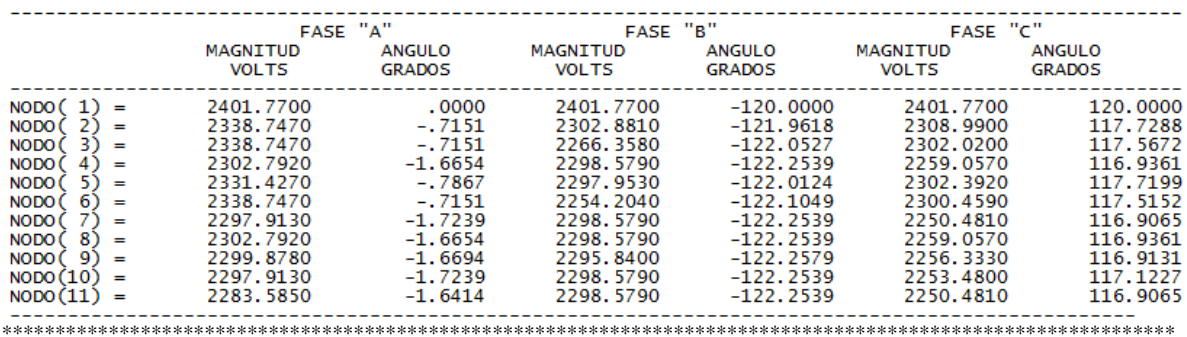

NORMA DE LA FASE "A" = .00011 NORMA DE LA FASE "B" = .01637 NORMA DE LA FASE "C" = 3.41059 

\* MUESTRA NUMERO \* 8

AAAAAAAAAAAAAAAAAAAAAAAAAAAAA VOLTAJES ESTIMADOS DEL SISTEMA >>>>>>>>>>>>>>>>>>>>>>>>>>>>>>>>>>> VOLTAJES ESTIMADOS FORMA POLAR

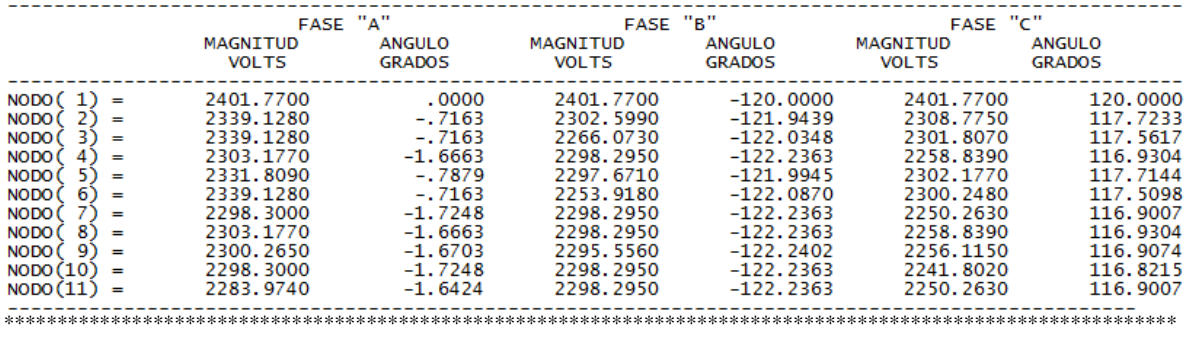

NORMA DE LA FASE "A" = .00157 NORMA DE LA FASE "B" = .04672 NORMA DE LA FASE "C" = .00143

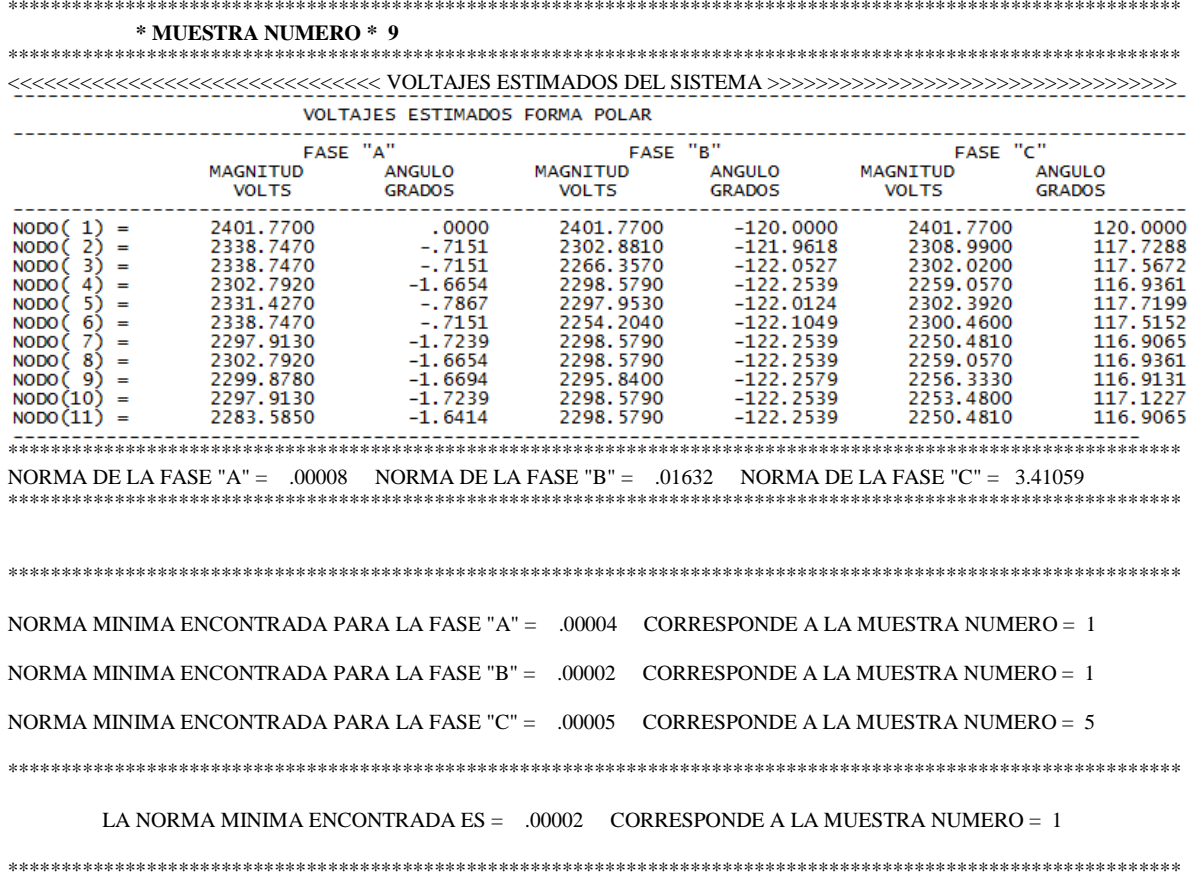

## **APÉNDICE D**

## *CODIGO DEL PROGRAMA EERD Y LOCALIZACION ÓPTIMA.*

## **D.1 Introducción.**

El programa de computadora para el algoritmo de estimación de estado y localización óptima de las mediciones fue desarrollado en lenguaje de programación FORTRAN 90, donde varias subrutinas conforman el algoritmo. A continuación se presentan algunas de las subrutinas tratando de mostrar cómo funciona el algoritmo.

## **D.2 Descripción del Programa Fuente.**

El programa principal se presenta en la parte de código siguiente:

PROGRAM ESTDTRIFASICO USE VOLTAJES\_AUX IMPLICIT NONE INTEGER :: ite,conver,R,NoMUESTRAS ite=1 conver=0 CALL ABREARCH\_DATOS CALL LEE\_DATOS CALL VOLTAJES CALL LEE\_NIVELES DO WHILE(ite .LE. 15.AND.conver.EQ.0) CALL BARRIDO\_REGRESIVO CALL BARRIDO\_PROGRESIVO CALL CONVERGENCIA(ite,conver) ite=ite+1 END DO CALL CALCULO\_DE\_FLUJOS WRITE(\*,22) 22 FORMAT(/10x,'DESEA REALIZAR LOCALIZACION OPTIMA DE MEDICIONES?') WRITE(\*,23) 23 FORMAT(//10x,'SELECCIONA TU OPCION') WRITE(\*,24) 24 FORMAT(/10x,'1 ES SI ------------------- 2 ES NO =' \$) READ(\*,\*)R IF(R.EQ.1)THEN WRITE $(*,25)$ <br>25 FORM 25 FORMAT(/10x,'NUMERO DE MUESTRAS ALEATORIAS=' \$) READ(\*,\*)NoMUESTRAS WRITE(\*,27) 27 FORMAT(/10x,'COMIENZA EL ALGORITMO PARA BUSCAR LAS MUESTRAS ALEATORIAS') CALL MUESTRAS\_ALEATORIAS(NoMUESTRAS) ELSE WRITE(\*,28)

28 FORMAT(//10x,'SE HA TERMINADO EL ALGORITMO COMPUTACIONAL') GOTO 30 END IF CALL LOCALIZACION\_OPTIMA(NoMUESTRAS) 30 PAUSE END PROGRAM ESTDTRIFASICO En esta parte del programa principal se han omitido las partes correspondientes a comentarios mostrado únicamente el llamado de las subrutinas las cuales se describen de la siguiente manera:

ABREARCH\_DATOS – En esta subrutina se abren los archivos que contienen los datos correspondientes a los segmentos de líneas, las mediciones del sistema.

CALL LEE\_DATOS – Aquí se leen los datos de los archivo abiertos se leen por ejemplo número de nodos, elementos, impedancias y por supuesto las mediciones.

CALL VOLTAJES – Con esta subrutina se inicializan los voltajes al perfil plano para todos los nodos del sistema.
CALL LEE NIVELES - Se forman los niveles para el sistema.

Posteriormente se entra a un ciclo en el cual se hace el llamado a las siguientes subrutinas.

CALL BARRIDO\_REGRESIVO – Como su nombre lo indica comienza este barrido, aquí mismo se hacen llamados de mas subrutinas que tiene que ver con el algoritmo de estimación de estado resulto por mínimos cuadrados ponderados, estas se enlistan a continuación.

1.- CALL Zabc\_pq 2.- CALL BUSCA\_MEDICIONES 3.- CALL JACOBIANO1MF 4.- CALL JACOBIANO2BF 5.- CALL JACOBIANO3F

Conforme se va avanzando en el barrido regresivo en cada elemento de rama se llama a 1 y se forma la matriz de impedancia, se identifica el número de fases, para pasar después a 2, donde se busca que tipo de mediciones que se tienen en cada rama, con esta información se continua con la formación del Jacobiano dependiendo del tipo de rama que se tenga, subrutinas 3, 4 y 5. A continuación se muestran partes de código importantes de cada subrutina. 1.- SUBROUTINE Zabc\_pq(ele,Zabc,NoFASE) USE DATOS\_DE\_LA\_RED IMPLICIT NONE

INTEGER ::ele,NoFASES COMPLEX\*8,DIMENSION(3,3) ::Zabc IF(Zabc(1,1).NE.0.AND.Zabc(2,2).NE.0.AND.Zabc(3,3).NE.0 )THEN NoFASES=3 ELSE IF (Zabc(1,1).NE.0.AND.Zabc(2,2).NE.0)THEN NoFASES=2 ELSE IF (Zabc(1,1).NE.0.AND.Zabc(3,3).NE.0)THEN NoFASES=2 ELSE IF (Zabc(2,2).NE.0.AND.Zabc(3,3).NE.0)THEN NoFASES=2 ELSE IF (Zabc(1,1).NE.0)THEN  $NoFASES=1$  ELSE IF (Zabc(2,2).NE.0)THEN NoFASES=1 ELSE IF (Zabc(3,3).NE.0)THEN NoFASES=1 END IF END IF END IF END IF END IF END IF END SUBROUTINE Zabc\_pq

 $2.1$ SUBROUTINE BUSCA\_MEDICIONES USE DATOS\_DE\_LA\_RED USE DATOS\_DE\_CARGAS USE DATOS\_DE\_MEDICIONES IMPLICIT NONE INTEGER ::bandera1,iteracion INTEGER ::pele,qele,i,MV,NoFASES COMPLEX\*8,DIMENSION(3,3) ::Zabc<br>INTEGER ::bandera,iden 1,iden ::bandera,iden\_1,iden\_2,iden\_3,iden\_4 INTEGER ::cont !BUSCA MEDICIONES DE VOLTAJE !%%%%%%%%%%%%%%%%%%%%%%%%%%%%%% bandera=0 IF (NOmedMagVolt.NE.0) THEN DO MV=1,NOmedMagVolt IF(ZMVOLT(1,MV) .EQ. qele)THEN ZMVOLTA=ZMVOLT(2,MV) ZMVOLTB=ZMVOLT(3,MV) ZMVOLTC=ZMVOLT(4,MV) END IF END DO END IF !%%%%%%%%%%%%%%%%%%%%%%%%%%%%%% !BUSCA MEDICIONES DE FLUJO DE POTENCIA bandera=0 IF (NOmedFluPot.NE.0) THEN DO i=1,NOmedFluPot IF ((pm(i).EQ.pele).AND. (qm(i) .EQ. qele)) THEN ZMFPA=ZMFP(2,i) ZMFPB=ZMFP(3,i) ZMFPC=ZMFP(4,i) cont=cont+2 END IF END DO END IF !%%%%%%%%%%%%%%%%%%%%%%%%%%%%%% !BUSCA MEDICION DE FLUJO DE CORRIENTE bandera=0 IF (NOmedMagCorr.NE.0) THEN DO i=1,NOmedMagCorr IF ((pcm(i).EQ.pele).AND. (qcm(i) .EQ. qele)) THEN ZMIMagA=ZMC(2,i) ZMIMagB=ZMC(3,i) ZMIMagC=ZMC(4,i) iden  $3=1$  END IF cont=cont+1 END IF END DO END IF IF (NoFASES.EQ.1)THEN DO WHILE (bandera1.NE.1.0) CALLJACOBIANO1MF iteracion=iteracion+1 END DO END IF END SUBROUTINE BUSCA\_MEDICIONES

Obviamente antes cerrar la subrutina anterior se hace el llamado también de 4 y 5, continuando con la estimación de estado con la invocación de otra subrutina de nombre CALL ESTIMACION1MF.

Esta se encarga de realizar los cálculos correspondientes al método de mínimos cuadrados ponderados, obteniendo el vector de estado.

Con esto se termina el barrido regresivo. Pasando a la subrutina CALL BARRIDO\_PROGRESIVO.

SUBROUTINE BARRIDO\_PROGRESIVO USE DATOS\_DE\_LA\_RED USE DATOS\_DE\_CARGAS USE VOLTAJES\_AUX USE Sequivalente USE MATRIZ\_Zabc USE DATOS\_DE\_MEDICIONES IMPLICIT NONE INTEGER :: ele CALL Zabc\_pq(ele,Zabc,NoFASES) Vnodo\_i(1,1)=Vnodo\_A(pc)  $V$ nodo\_ $i(2,1)$ = $V$ nodo\_ $B$ (pc)  $Vnodo_i(3,1)=Vnodo_c(pc)$ T(1,1)=CONJG(Seq\_A(ele)/Vnodo\_A(pc)) T(2,1)=CONJG(Seq\_B(ele)/Vnodo\_B(pc)) T(3,1)=CONJG(Seq\_C(ele)/Vnodo\_C(pc)) Irama=T Vnodo\_j=Vnodo\_i-MATMUL(Zabc,T)  $Vnodo_A(qc)=Vnodo_j(1,1)$  $Vnodo_B(qc)=Vnodo_J(2,1)$ Vnodo $C(qc)$ =Vnodo $(j(3,1)$ END SUBROUTINE BARRIDO\_PROGRESIVO

Con esta corrección de voltaje que se hizo en el barrido progresivo comprobamos la convergencia del sistema mediante;

CALL CONVERGENCIA(ite,conver)

SUBROUTINE CONVERGENCIA(ite,conver) USE VOLTAJES\_AUX USE DATOS\_DE\_LA\_RED IMPLICIT NONE INTEGER ::ite,i,conver,NODO REAL\*8 ::tol REAL\*8 ::DIFAUX\_FA,DIFAUX\_FB,DIFAUX\_FC tol=0.001 IF(ite.EQ.1)THEN DO i=1,NOnodos CONV\_FA(i,ite)=Vnodo\_A(i) CONV\_FB(i,ite)=Vnodo\_B(i) CONV\_FC(i,ite)=Vnodo\_C(i) END DO END IF IF (ite>=2) THEN DO i=1,NOnodos CONV\_FA(i,ite)=Vnodo\_A(i) CONV $FB(i,ite)=Vnodo_B(i)$ CONV\_FC(i,ite)=Vnodo\_C(i) END DO DO i=1,NOnodos DIF\_FA(i)=abs((ATAN2D(AIMAG(CONV\_FA(i,ite)),REAL( CONV\_FA(i,ite))))-(ATAN2D(AIMAG(CONV\_FA(i,ite-1)),REAL(CONV\_FA(i,ite-1)))))

DIF\_FB(i)=abs((ATAN2D(AIMAG(CONV\_FB(i,ite)),REAL( CONV\_FB(i,ite))))-(ATAN2D(AIMAG(CONV\_FB(i,ite-1)),REAL(CONV\_FB(i,ite-1)))))

DIF\_FC(i)=abs((ATAN2D(AIMAG(CONV\_FC(i,ite)),REAL( CONV\_FC(i,ite))))-(ATAN2D(AIMAG(CONV\_FC(i,ite-1)),REAL(CONV\_FC(i,ite-1))))) END DO DIFAUX\_FA=MAXVAL(DIF\_FA) DIFAUX\_FB=MAXVAL(DIF\_FB) DIFAUX\_FC=MAXVAL(DIF\_FC)

IF(DIFAUX\_FA<=tol.AND.DIFAUX\_FB<=tol.AND.DIFAU  $X$  FC  $<=$  tol) THEN conver=1 ! PRINT\*,'CONVERGE EL SISTEMA' WRITE(70,52)ite 52 FORMAT(10x,'Numero de Iteraciones =',I2//) ELSE conver=0 END IF END IF END SUBROUTINE CONVERGENCIA.

Con la convergencia cumplida se sale del ciclo al que se entro antes del barrido regresivo ya que se tiene el vector de estado para el sistema con este se calculan los flujos de potencia mediante.

CALL CALCULO\_DE\_FLUJOS

Subrutina en la que se realizan los cálculos normales para obtener los flujos de potencia usando el vector de estado y los parámetros de las líneas. Con esto termina el algoritmo computacional de EERD, posteriormente el programa te da la opción para realizar localización óptima de mediciones con el conjunto de estas que se leyó de un principio. Al seleccionar que si se ingresa el número de submuestras aleatorias que se desean obtener, la selección se hace mediante; CALL

MUESTRAS\_ALEATORIAS(NoMUESTRAS)

SUBROUTINE MUESTRAS\_ALEATORIAS (NoMUESTRAS) USE DATOS\_DE\_MEDICIONES USE DATOS\_DE\_CARGAS USE DATOS\_DE\_LA\_RED IMPLICIT NONE INTEGER ::NoMUESTRAS INTEGER,ALLOCATABLE ::VECT\_MVaux<br>REAL,ALLOCATABLE ::VECT\_MF(:) REAL, ALLOCATABLE INTEGER,dimension(NoMUESTRAS)::VA\_MVOLTAJEaux, VA\_MFLUJOaux,VA\_MINYECCIONaux REAL,ALLOCATABLE::VECT\_MVOLTAJE(:),VECT\_MF LUJO(:),VECT\_MINYECCION(:),VECT\_F\_qm(:),VECT\_T OTAL(:) INTEGER,ALLOCATABLE ::VECT\_MINYECCIONaux(:) DEALLOCATE(nodomedvolt,MedVolt,VarMVolt,ZMVOLT, MTZVarMVolt) DEALLOCATE(NOmedicion,pm,qm,PFLUJO,QFLUJO,FPpq ,VarMF,ZMFP,MTZVarMFP) DEALLOCATE(nodocarga,pload,qload,Sload,Saux) !%%%%%ALEATORIAS%%%%%%%%%%%%%%%%% NOcargasaux=NOcargas NOmedMagVoltaux=NOmedMagVolt NOmedFluPotaux=NOmedFluPot DO K=1,NoMUESTRAS print\*,'&&&&&&&&&&&',K CALL RANDOM\_SEED () 7 CALL RANDOM\_NUMBER(NOmedMagVoltaux) VA\_MVOLTAJE(K)=NINT(NOmedMagVoltaux\*((NOmedM agVolt-1)+1)) !VARIABLE ALEATORIA DEL NUMERO DE MEDICIONES DE VOLTAJE CALL RANDOM\_NUMBER(NOmedFluPotaux) VA\_MFLUJO(K)=NINT(NOmedFluPotaux\*((NOmedFluPot-1)+1)) !VARIABLE ALEATORIA DEL NUMERO DE

CALL RANDOM\_NUMBER(NOcargasaux) VA MCARGA(K)=NINT(NOcargasaux\*((NOcargas-1)+1)) !VARIABLE ALEATORIA DEL NUMERO **DE** MEDICIONES DE INYECCION DE **POTENCIA** NUMA\_MT=VA\_MFLUJO(K)+VA\_MCARGA(K) !PRINT\*,'SUMA **VALORES** DE. ALEATORIOS=',NUMA\_MT IF(NUMA\_MT .LT. (NOnodos+1))THEN !NOele+1)THEN goto 7 **END IF** !%% BUSCO EL VECTOR ALEATORIO DE MEDICIONES DE VOLTAJE%%%%%%%%%%%%%%%%%%%% VA\_MVOLTAJEaux(K)=VA\_MVOLTAJE(K) ALLOCATE(VECT\_MVOLTAJE(VA\_MVOLTAJEaux(K))) IF(VA\_MVOLTAJEaux(K).EQ.0)THEN PRINT\*,'CERO MEDICIONES DE VOLTAJE' **END IF** IF(VA\_MVOLTAJEaux(K).NE.1.AND.VA\_MVOLTAJEaux( K).NE.0)THEN 12 CALL RANDOM\_SEED () CALL RANDOM\_NUMBER(VECT\_MVOLTAJE) VECT\_MVOLTAJE=NINT(VECT\_MVOLTAJE\*((NOmedM  $a\text{gVol}(t-1)+1$ ) 11 do i=VA\_MVOLTAJEaux(K),1,-1  $x=VECT$  MVOLTAJE(i)  $POS=i$  $IF(x.EQ.0) THEN$ **END IE** GOTO 12 do j=1, VA\_MVOLTAJEaux(K) if(POS.NE.j)then if(x.EQ.VECT\_MVOLTAJE(j))then CALL RANDOM SEED () CALL RANDOM\_NUMBER(VECT\_MVOLTAJE) VECT\_MVOLTAJE=NINT(VECT\_MVOLTAJE\*((NOmedM  $agVolt-1)+1$ ) end if end if end do end do **ELSE** CALL RANDOM\_SEED () CALL RANDOM NUMBER(VECT MVOLTAJE) VECT\_MVOLTAJE=NINT(VECT\_MVOLTAJE\*((NOmedM  $agVolt-1)+1$ ) END IF !%%%%%%%%% BUSCO EL VECTOR ALEATORIO DE MEDICIONES DE FLUJO %%%%%%%%%%%%%%%% VA MFLUJOaux(K)=VA MFLUJO(K) ALLOCATE(VECT MFLUJO(VA MFLUJOaux(K))) ALLOCATE(VECT\_F\_qm(VA\_MFLUJOaux(K))) IF(VA\_MFLUJOaux(K).EQ.0)THEN PRINT\*,'CERO MEDICIONES DE FLUJO' **END IF** IF(VA MFLUJOaux(K).EO.1)THEN PRINT\*,'SOLO UNA MEDICION DE FLUJO' **END IF** IF(VA\_MFLUJOaux(K).NE.1.AND.VA\_MFLUJOaux(K).NE. 0)THEN 13 CALL RANDOM\_SEED () CALL RANDOM NUMBER(VECT MFLUJO) VECT\_MFLUJO=NINT(VECT\_MFLUJO\*((NOmedFluPot- $1)+1)$ 14 DO i=VA MFLUJOaux(K),1,-1 x=VECT MFLUJO(i)  $POS=i$  $IF(x.EQ.0) THEN$ GOTO 13 **END IF** 

DO j=1, VA\_MFLUJOaux(K) IF(POS.NE.j)THEN IF(x.EQ.VECT\_MFLUJO(j))THEN CALL RANDOM\_SEED () CALL RANDOM\_NUMBER(VECT\_MFLUJO) VECT\_MFLUJO=NINT(VECT\_MFLUJO\*((NOmedFluPot- $1)+1$ )) GOTO 14 **END IF END IF**  $END$  DO END DO **ELSE** CALL RANDOM\_SEED () CALL RANDOM\_NUMBER(VECT\_MFLUJO) VECT\_MFLUJO=NINT(VECT\_MFLUJO\*((NOmedFluPot- $1)+1)$ **END IF** !%%%%%%% BUSCO EL VECTOR ALEATORIO DE MEDICIONES DE INYECCION DE POTENCIA %%%%% VA\_MINYECCIONaux(K)=VA\_MCARGA(K) ALLOCATE(VECT\_MINYECCION(VA\_MINYECCIONaux  $(K))$ IF(VA\_MINYECCIONaux(K).EQ.0)THEN PRINT<sup>\*</sup>,'CERO MEDICIONES DE INYECCION'  $\mathop{\rm END}\nolimits$  IF IF(VA\_MINYECCIONaux(K).EQ.1)THEN PRINT\*,'SOLO UNA MEDICION DE INYECCION' **END IF** IF(VA\_MINYECCIONaux(K).NE.1.AND.VA\_MINYECCIO Naux(K).NE.0)THEN 15 CALL RANDOM\_SEED () RANDOM\_NUMBER(VECT\_MINYECCION) **CALL** VECT\_MINYECCION=NINT(VECT\_MINYECCION\*((NOc  $argas-1)+1$ ) 16 DO i=VA\_MINYECCIONaux(K),1,-1 x=VECT\_MINYECCION(i)  $POS=i$ IF(x.EQ.0)THEN GOTO 15 **END IF** DO j=1, VA\_MINYECCIONaux(K) IF(POS.NE.j)THEN IF(x.EQ.VECT\_MINYECCION(j))THEN 19 CALL RANDOM\_SEED () CALL RANDOM NUMBER(VECT MINYECCION) VECT\_MINYECCION=NINT(VECT\_MINYECCION\*((NOc  $argas-1)+1$ ) GOTO 16 **END IF END IF** END DO END DO **ELSE** CALL RANDOM\_SEED () CALL RANDOM NUMBER(VECT MINYECCION) VECT\_MINYECCION=NINT(VECT\_MINYECCION\*((NOc  $argas-1)+1$ )  $END$  IF Cuando se tienen las submuestras de mediciones

se llama a ;  $CALL$ LOCALIZACION OPTIMA(NoMUESTRAS) Donde cada conjunto de mediciones aleatorio se aplica nuevamente EERD como se muestra a continuación.

**SUBROUTINE** LOCALIZACION\_OPTIMA(NoMUESTRAS) USE DATOS\_DE\_MEDICIONES USE DATOS\_DE\_CARGAS USE DATOS DE LA RED **USE VOLTAJES\_AUX** USE NIVELES\_NONODOS\_POSI **USE** Sequivalente USE MATRIZ\_Zabc USE VARIABLES\_LOC\_OPT **IMPLICIT NONE INTEGER** ::NoMUESTRAS ALLOCATE(VECT\_NORMA\_FA(NoMUESTRAS)) ALLOCATE(VECT\_NORMA\_FB(NoMUESTRAS)) ALLOCATE(VECT\_NORMA\_FC(NoMUESTRAS))

CALL VOLTAJES  $ite=1$  $conver = 0$ DO WHILE(ite .LE. 15.AND.conver.EQ.0) CALL BARRIDO\_REGRESIVO CALL BARRIDO\_PROGRESIVO CALL CONVERGENCIA(ite,conver) ite=ite+1 END DO CALL FLUJOS\_DE\_MUESTRAS CALLCALCULO DE LA NORMA(NORMA FA,NORMA FB, NORMA\_FC) VECT\_NORMA\_FA(k)=NORMA\_FA VECT\_NORMA\_FB(k)=NORMA\_FB VECT\_NORMA\_FC(k)=NORMA\_FC DEALLOCATE(FLUJOS\_MUESTRA) END DO

!%%ENCUENTRO LA NORMA MINIMA %%%%%%

NRM\_MINIMA\_FA=MINVAL(VECT\_NORMA\_FA) NRM\_MINIMA\_FB=MINVAL(VECT\_NORMA\_FB NRM\_MINIMA\_FC=MINVAL(VECT\_NORMA\_FC)

POS\_NRM\_MINIMA\_FA=MINLOC(VECT\_NORMA\_FA)

POS\_NRM\_MINIMA\_FB=MINLOC(VECT\_NORMA\_FB)

POS\_NRM\_MINIMA\_FC=MINLOC(VECT\_NORMA\_FC)

1%% ENCUENTRO LA NORMA MINIMA DE LAS TRES

NRM\_MINIMA=MIN(NRM\_MINIMA\_FA,NRM\_MINIMA\_ FB, NRM\_MINIMA\_FC)

WRITE(70,58)NRM\_MINIMA\_FA,POS\_NRM\_MINIMA\_F  $\Delta$ 

58 FORMAT(/10x,'NORMA MINIMA ENCONTRADA PARA LA FASE "A" ='.1x.F9.5.5x.'CORRESPONDE A LA MUESTRA NUMERO =',1x,I2)

WRITE(70,59)NRM MINIMA FB,POS NRM MINIMA F <sub>B</sub>

59 FORMAT(/10x,'NORMA MINIMA ENCONTRADA PARA LA FASE "B" =',1x,F9.5,5x,'CORRESPONDE A LA MUESTRA NUMERO =  $,1x,12)$ 

WRITE(70,60)NRM\_MINIMA\_FC,POS\_NRM\_MINIMA\_F  $\mathcal{C}$ 

60 FORMAT(/10x,'NORMA MINIMA ENCONTRADA PARA LA FASE "C" =',1x,F9.5,5x,'CORRESPONDE A LA MUESTRA NUMERO =  $,1x,12)$ 

**SUBROUTINE** CALCULO\_DE\_LA\_NORMA(NORMA\_FA,NORMA\_FB,N ORMA FC) USE VARIABLES\_LOC\_OPT **IMPLICIT NONE INTEGER**  $:ele$ REAL\*8 ::SUMA\_FA\_P,SUMA\_FA\_Q,NORMA\_FA REAL\*8 ::SUMA\_FB\_P,SUMA\_FB\_Q,NORMA\_FB ::SUMA\_FC\_P,SUMA\_FC\_Q,NORMA\_FC REAL\*8

ALLOCATE(RESIDUOS\_FA\_P(NOele),RESIDUOS\_FA\_Q( NOele), RAUX\_FA\_P(NOele), RAUX\_FA\_Q(NOele))

ALLOCATE(RESIDUOS\_FB\_P(NOele),RESIDUOS\_FB\_Q( NOele), RAUX\_FB\_P(NOele), RAUX\_FB\_Q(NOele))

ALLOCATE(RESIDUOS\_FC\_P(NOele),RESIDUOS\_FC\_Q( NOele), RAUX\_FC\_P(NOele), RAUX\_FC\_Q(NOele))

RESIDUOS\_FA\_P=0 RESIDUOS FA  $O=0$ RAUX\_FA\_P=0 RAUX\_FA\_Q=0

RESIDUOS\_FB\_P=0 RESIDUOS\_FB\_Q=0 RAUX\_FB\_P=0 RAUX\_FB\_Q=0

RESIDUOS\_FC\_P=0 RESIDUOS\_FC\_Q=0 RAUX\_FC\_P=0 RAUX\_FC\_Q=0 DO ele=1,NOele

!%%%% FASE "A" %%%%%%%%%

RESIDUOS\_FA\_P(ele)=REAL(FLUJOS\_BASE(2,ele))-REAL(FLUJOS\_MUESTRA(2,ele))

RESIDUOS\_FA\_Q(ele)=IMAG(FLUJOS\_BASE(2,ele))-IMAG(FLUJOS\_MUESTRA(2,ele)) RAUX\_FA\_P(ele)=RESIDUOS\_FA\_P(ele)\*\*2 RAUX\_FA\_Q(ele)=RESIDUOS\_FA\_Q(ele)\*\*2

!%%%% FASE "B" %%%%%%%%%

RESIDUOS\_FB\_P(ele)=REAL(FLUJOS\_BASE(3,ele))-REAL(FLUJOS\_MUESTRA(3,ele))

RESIDUOS\_FB\_Q(ele)=IMAG(FLUJOS\_BASE(3,ele))-IMAG(FLUJOS MUESTRA(3.ele)) RAUX\_FB\_P(ele)=RESIDUOS\_FB\_P(ele)\*\*2 RAUX FB O(ele)=RESIDUOS FB O(ele)\*\*2  $! \mathsf{%} \mathsf{%} \mathsf{%} \mathsf{%} \mathsf{%} \mathsf{%} \mathsf{%} \mathsf{%} \mathsf{%} \mathsf{%} \mathsf{%} \mathsf{%} \mathsf{%} \mathsf{%} \mathsf{%} \mathsf{%} \mathsf{%} \mathsf{%} \mathsf{%} \mathsf{%} \mathsf{%}$ 

!%%%% FASE "C" %%%%%%%%%

RESIDUOS\_FC\_P(ele)=REAL(FLUJOS\_BASE(4,ele))-REAL(FLUJOS\_MUESTRA(4,ele))

RESIDUOS FC O(ele)=IMAG(FLUJOS BASE(4,ele))-IMAG(FLUJOS\_MUESTRA(4,ele)) RAUX\_FC\_P(ele)=RESIDUOS\_FC\_P(ele)\*\*2 RAUX\_FC\_Q(ele)=RESIDUOS\_FC\_Q(ele)\*\*2 

END DO

 SUMA\_FA\_P=SUM(RAUX\_FA\_P) SUMA\_FA\_Q=SUM(RAUX\_FA\_Q)

 SUMA\_FB\_P=SUM(RAUX\_FB\_P) SUMA\_FB\_Q=SUM(RAUX\_FB\_Q)

 SUMA\_FC\_P=SUM(RAUX\_FC\_P) SUMA\_FC\_Q=SUM(RAUX\_FC\_Q)

!%%%%%%% CALCULO LA NORMA PARA LA FASE "A" %%%% NORMA\_FA=SQRT((SUMA\_FA\_P+SUMA\_FA\_Q)) !%%%%%%% CALCULO LA NORMA PARA LA FASE "B" %%%% NORMA\_FB=SQRT((SUMA\_FB\_P+SUMA\_FB\_Q)) !%%%%%%% CALCULO LA NORMA PARA LA FASE "C" %%%% NORMA\_FC=SQRT((SUMA\_FC\_P+SUMA\_FC\_Q))

DEALLOCATE(RESIDUOS\_FA\_P,RESIDUOS\_FA\_Q,RAU X\_FA\_P,RAUX\_FA\_Q) DEALLOCATE(RESIDUOS\_FB\_P,RESIDUOS\_FB\_Q,RAU X\_FB\_P,RAUX\_FB\_Q) DEALLOCATE(RESIDUOS\_FC\_P,RESIDUOS\_FC\_Q,RAU X\_FC\_P,RAUX\_FC\_Q) END SUBROUTINE CALCULO\_DE\_LA\_NORMA

Las últimas partes de códigos muestran como se calcula la norma en las diferentes muestras de mediciones que se generaron, y se identifica cual es la mínima para llegar al resultado en cada subrutina se mandaba a escribir los datos que formarían nuestro archivo de salida. Por lo que al final solo es salir del programa computacional.

## **D.3 Descripción de los Archivos de Datos.**

El archivo de datos que contiene los parámetros de las líneas se llena de la siguiente manera:

11-----------indica el número de nodos. 10-----------indica el número de elementos. 1 1 2-----número de elemento, nodo *p*, nodo *q*. 3---------número de fases 0.378787-----longitud del alimentador en millas. 0.3465 1.0179----impedancias Z(1,1)  $0.1560$   $0.5017$ -----  $Z(1,2)$  $0.1580$   $0.4236$ -----  $Z(1,3)$  $0.3375$  1.0478-----  $Z(2,2)$  $0.1535$   $0.3849$ -----  $Z(2,3)$  $0.3414$  1.0348-----  $Z(3,3)$ 2 2 3 2 0.0946969 0.0000 0.0000 0.0000 0.0000 0.0000 0.0000 1.3294 1.3471 0.2066 0.4591 1.3238 1.3569 3 2 4 3 0.378787 0.3465 1.0179 0.1560 0.5017 0.1580 0.4236 0.3375 1.0478 0.1535 0.3849 0.3414 1.0348 4 2 5 3 0.0946969 0.7526 1.1814 0.1580 0.4236 0.1560 0.5017 0.7475 1.1983 0.1535 0.3849

Estos son algunos elementos que forman el archivo de datos para el sistema de prueba de 11 nodos, ejemplificando la formación de este archivo.

El archivo para mediciones se forma como a continuación se indica.

4 3 ------# de medi. de votaje, # de medi. de flujo 1-----nodo medido, voltaje. 2401.77 0.0001-------medición fase "a", varianza 2401.77 0.0001-------medición fase "b", varianza 2401.77 0.0001-------medición fase "c", varianza 2 2338.754 0.0001 2302.889 0.0001 2308.999 0.0001 5 2331.435 0.0001 2297.961 0.0001 2302.400 0.0001 10 0.0 0.0 0.00 2242.029 0.0001 1 1 2-----# de medición de flujo, nodo *p*, nodo *q*. 755610 520620 0.0001 Fase "a" flujoP<sub>pq</sub>, flujo Qpq, varianza 986280 684490 0.0001 Fase "b" flujoP<sub>pq</sub>, flujo Qpq, varianza 962470 657520 0.0001 Fase "c" flujoP<sub>pq</sub>, flujo Qpq, varianza 2 2 3 0.0 0.0 0.0001 407130 262800 0.0001 160120 128940 0.0001 3 2 4 380680 272190 0.0001 214790 141440 0.0001 418170 231720 0.0001 4 2 5 160360 110550 0.0001 120180 90300 0.0001 120330 90277 0.000 Mediciones de inyección de potencia 2--- número de inyecciones 2 ---- nodo medido 201000 115000 0.0001--- inyección fase "a", P2,  $Q<sub>2</sub>$ , varinza 225500 129000 0.0001--- inyección fase "b", P2, Q2, varinza 251000 144000 0.0001--- inyección fase "c", P2,  $Q<sub>2</sub>$ , varinza 3 0 0 0.000 170000 125000 0.0001 80000 68000 0.0001

Esta es la manera de estructurar los archivos de datos que se leen en el programa de EERD.